#### МИНИСТЕРСТВО ОБРАЗОВАНИЯ И НАУКИ РЕСПУБЛИКИ КАЗАХСТАН

Некоммерческое акционерное общество<br>АЛМАТИНСКИЙ УНИВЕРСИТЕТ ЭНЕРГЕТИКИ И СВЯЗИ

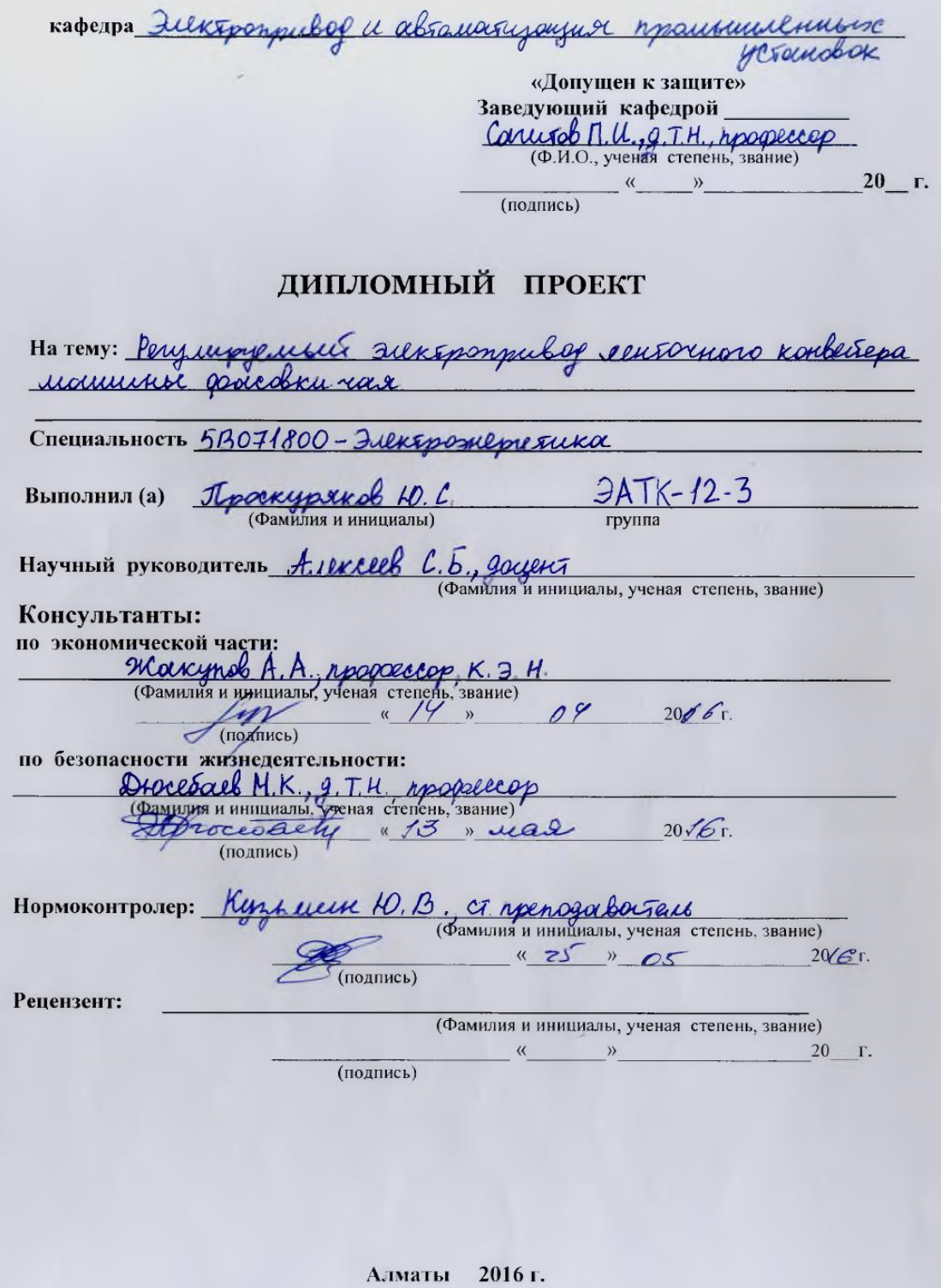

#### МИНИСТЕРСТВО ОБРАЗОВАНИЯ И НАУКИ РЕСПУБЛИКИ КАЗАХСТАН

#### Некоммерческое акционерное общество АЛМАТИНСКИЙ УНИВЕРСИТЕТ ЭНЕРГЕТИКИ И СВЯЗИ

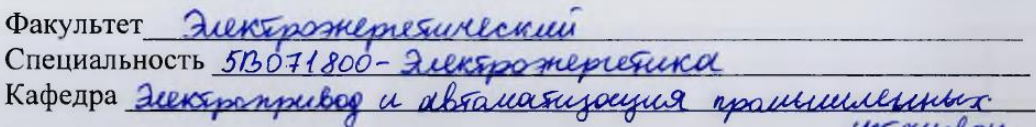

#### ЗАДАНИЕ

на выполнение дипломного проекта

Студент Noockungero Douis Opreebur (фамилия, имя, отчество)

Тема проекта Регулириемий длектропривод ленточного Konbetressa ududante pacobku rad

утверждена приказом ректора № 448 от «49 » октября 2015 г. Срок сдачи законченной работы « \_ » 20 r. Исходные данные к проекту требуемые параметры результатов проектирования (исследования) и исходные данные объекта

1. Unebran croppert plumenusa unin, Vn = 0,17 u/c.

2. Duduler mulosnow Tapasoula, DS = 0, 15 M;

3. Trume nor milosquan Sapasane, F = 788 H;

4. Tun pepyrama-recharman

5. Tepeparanee ruluo permana, in=63;

6. Trai Harmona Konbetrepa V=0°

Перечень подлежащих разработке дипломного проекта вопросовили краткое содержание дипломного проекта:

1 Техналогические особенность робобы ланишки расски чая

2. Busop wiserice suckeponpulaga ientrochoro Konbellepa; 3. Parrer usugnação acunxponnero gourarena sensórnão

Konbeciepa;

4. Иеханические харакееристики частотно-рецерируемого Zuckponzubola

5. Pacres nassaucessab u suemensob curabai exemin meatrada-Flate recetars

6. Butop ipedpayobashul racsops;

7. Paeres jund unku raciosno-plujunpylvaro suksponpu bopa

Перечень графического материала (с точным указанием обязательных чертежей)

Рекомендуемая основная литература 1 Konkersept: Comportorneek / P.A. Backol, A.H. Tryork u.gp; pep. 10. A. Repren, - N: Mountwerpsenul, Junip 08-1410, 1984. 36 F.C., C un  $1980 - 360$  C. Und 3 rummer M.F., Canguep A.C. Dougues Kype Sueverponpuboga :<br>3 rummer M.F., Canguep A.C. Dougues Kype Sueverponpuboga :<br>1981  $-576c, u1.$ 

Консультанты по проекту с указанием относящихся к ним разделов

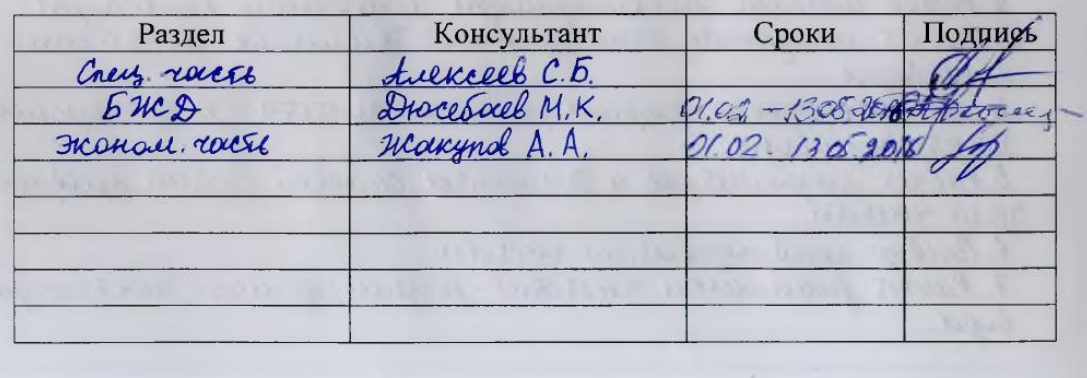

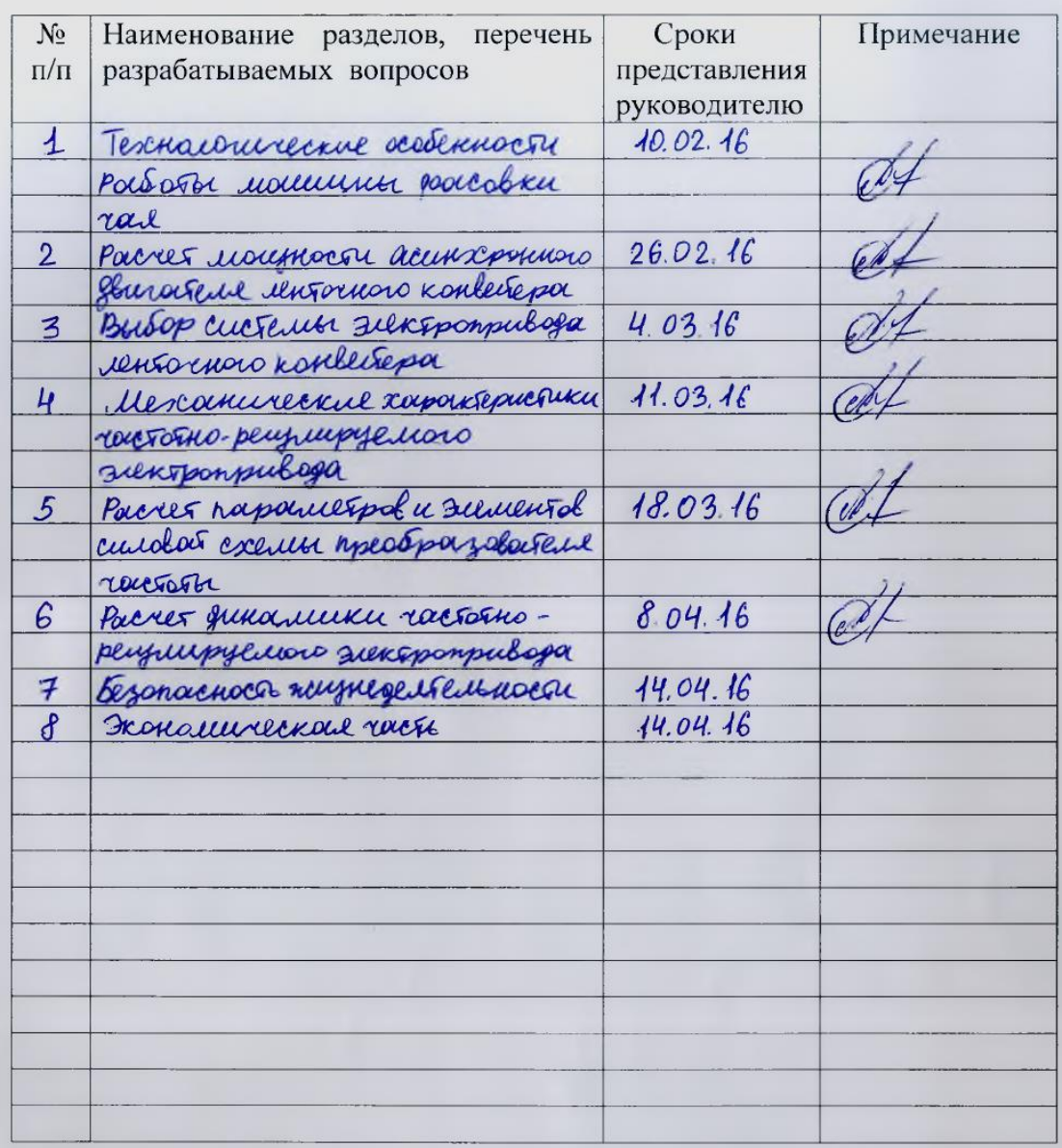

#### **ГРАФИК** подготовки дипломного проекта

Дата выдачи задания

«25» rulape

 $2016$  r.

Заведующий кафедрой

(подпись)

 $\frac{\text{Caucho} \prod \mu}{(\Phi \text{AMMIMA N HHHIUMAJBI})}$ 

Руководитель

 $\mathcal{D}$ (подпись)

Allexceel C. 5. (Фамилия и инициалы)

Задание принял к исполнению студент 飛

(подпись)

Tpockypsikol 10.C.

В дипломном проекте рассмотрены технологические особенности работы машины фасовки чая, приведена ее функциональная схема. Произведен выбор системы электропривода ленточного конвейера. Рассчитана мощность асинхронного двигателя ленточного конвейера. Рассчитаны естественные и искусственные механические характеристики частотно-регулируемого электропривода при сохранении постоянства перегрузочной способности. Выбран закон частотного регулирования. Определены параметры и элементы силовой схемы преобразователя частоты. Выбран преобразователь частоты. Описано микроконтроллерное управление электроприводом. Дано математическое описание элементов системы ПЧ-АД (преобразователь частоты – асинхронный двигатель). Проведено исследование системы частотно-регулируемого электропривода в динамических режимах в программной среде Matlab.

В разделе безопасности жизнедеятельности произведен анализ условий труда при эксплуатации ленточного конвейера. Рассмотрены вопросы по микроклимату, шуму, чайной пыли и рассчитано защитное заземление.

В экономической части дипломного проекта приведено техникоэкономическое обоснование. Определена экономическая эффективность на основе сравнения двух вариантов построения технологического процесса.

Дипломдық жобада шай өлшеп салатын машина жұмысының технологиялық ерекшеліктері қарастырылып, оның функционалдық сызбасы көрсетілген. Ленталық конвейердің электр жетегі жүйесі таңдап алынды. Ленталық конвейердің асинхронды қозғалтқышының күштілігі есептелінді. Қайта жүктеу қабілетінің бірқалыптылығын сақтау барысында жиілікті реттемелі электр жетегінің шынайы және жасанды механикалық сипаттамасы есептелінді. Жиілікті реттеудің заңы таңдап алынды. Жиіліктің өңдегіш параметрі және күштік элементінің сызбалары анықталды. Жиілік өңдегіші таңдап алынды. Электр жетегімен микробақылаушылық басқару сипатталды. ЖӨ-АҚ (Жиілікті өңдегіш – асинхронды қозғалтқыш) жүйесінің элементтеріне математикалық сипаттама берілді. Matlab бағдарламалық ортасында динамикалық тәртіптегі электр жетегімен жиілікті реттегіш жүйесіне зерттеу жүргізілді.

Өмір сүру қауіпсіздігі бөлімінде, ленталық конвейерді пайдалану барысында еңбек жағдайына талдау жасалды. Шайдың шаңына, шуылға, микроклиматқа байланысты сұрақтар қарастырылды және қорғаныштық жерге тұйықталу есептелінді.

Дипломдық жобаның экономикалық бөлімінде техникалық – экономикалық негіздемелері келтірілді. Техникалық үрдістің құрылуының екі нұсқасын салыстыру негізінде экономикалық тиімділігі анықталды.

### **Annotation**

The diploma project considered the technological features of the teapackaging machine, and its functional diagram was suggested. There was made a selection of the electric drive system of belting transmission. The power of induction motor of belting transmission was calculated. In maintaining the constancy of the overload capacity there was calculated natural and artificial mechanical characteristics of the variable frequency drive. Frequency regulation law was selected. The parameters and elements of power circuit of the frequency converter were identified. Microcontroller power management was described. There were given the mathematical description of the elements of the FC-IM (frequency converter – induction motor). There was made a study of the system of frequencycontrolled electric drive in dynamic regimes in Matlab software environment.

The life safety part produced analysis of working conditions in the operation of belting transmission. Investigated the questions on the microclimate, noise, tea dusting and designed protective ground.

In the economic part of the diploma project was given the feasibility study. Identified the economic efficiency on the basis of a comparison of two options for building technological process.

# **Содержание**

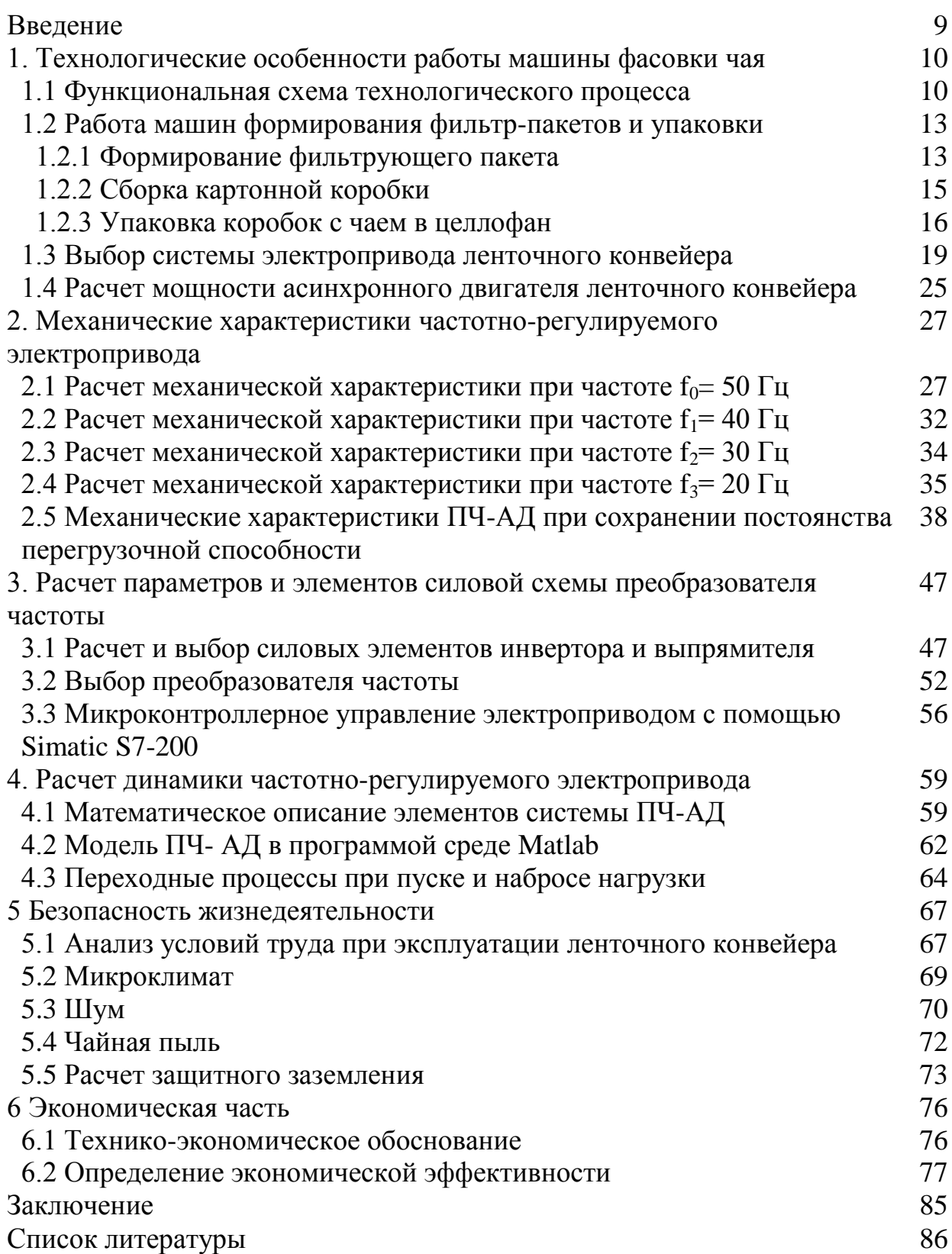

На сегодняшний день актуальным вопросом на промышленных предприятиях является установка нового или модернизация старого оборудования с целью повышения качества производственных процессов и энергосбережения. Широкое применение получили регулируемые электроприводы.

На рассматриваемой в дипломном проекте чаеразвесочной фабрике возникла задача повышения количества и качества выпускаемой продукции. Для этого была куплена и установлена вторая машина формирования фильтрпакетов. В целях экономии бюджета, для того, чтобы не покупать также вторую упаковочную машину коробок в целлофан, было предложено совместить две машины формирования фильтр-пакетов в один технологический процесс. В таком случае два потока коробок с чаем с двух машин будут поступать в одну упаковочную, путем установки соединяющего их ленточного конвейера. За счет этого увеличится производительность упаковочной машины, которая станет номинально загруженной и будет успевать оборачивать в целлофан коробки с чаем.

В настоящее время соединяющий ленточный конвейер, установленный для повышения производительности упаковки чая, оснащен нерегулируемым электроприводом с асинхронным электродвигателем c короткозамкнутым ротором, что усложняет процесс синхронизации его работы с основным конвейером первой машины формирования фильтр-пакетов.

Моя цель дипломного проекта заменить установленный электропривод соединяющего ленточного конвейера на регулируемый. Установка в данном случае регулируемого электропривода позволит упростить процесс наладки и выбора оптимального технологического режима работы механизмов за счет регулирования скорости. Наиболее перспективным и целесообразным здесь является электропривод по системе ПЧ-АД. Такая система обладает рядом преимуществ к которым можно отнести:

- высокая точность регулирования;

- экономия электроэнергии;
- повышенный ресурс электрооборудования;
- плавный запуск двигателя;
- стабилизация скорости вращения двигателя при изменении нагрузки.

Поэтому моей задачей является разработка, исследование и выбор оптимального режима и элементов системы для регулирования скорости соединяющего ленточного конвейера.

# **1. Технологические особенности работы машины фасовки чая**

## **1.1 Функциональная схема технологического процесса**

Функциональная схема технологического процесса представлена на рисунке 1.1, где:

1,2 – машина формирования фильтр-пакетов;

- 3 упаковочная машина;
- 4 соединяющий ленточный конвейер;
- 5 асинхронный электродвигатель;
- 6 понижающий редуктор;
- 7 основной конвейер;
- 8 аварийная кнопка;
- 9 кнопки включения/выключения;
- 10 электрический шкаф;
- 11 накопитель;
- 12 пневмоцилиндры боковой подачи;
- 13 пневмоцилиндры фронтальной подачи;
- 14,15 датчики;
- 16 выход готовой продукции.

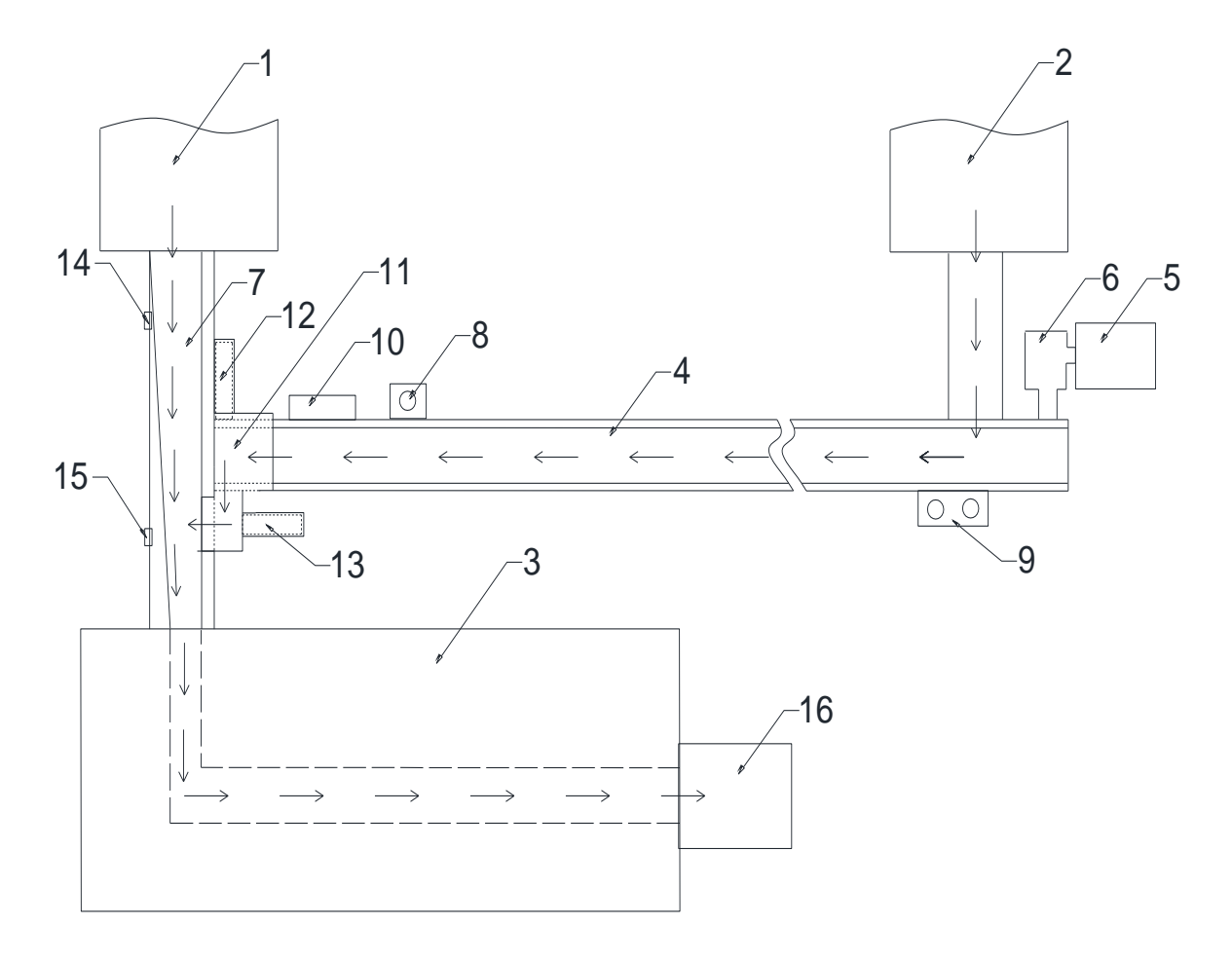

Рисунок 1.1 – Функциональная схема технологического процесса

В машинах формирования фильтр-пакетов фирмы-изготовителя IMA происходит рассыпка чая по пакетам и закладка их в коробку.

Для того, чтобы, выходящие из двух машин формирования фильтрпакетов, коробки с чаем поступали в одну упаковочную машину компании Marden Edwards, используется соединяющий ленточный конвейер. Поступление коробок на конвейер осуществляется за счет самотечного движения. Стрелочками на рисунке указано их движение.

Так как мощность упаковочной машины позволяет подключить к ней две машины формирования фильтр-пакетов, для повышения коэффициента полезного действия и номинальной загрузки был разработан и установлен данный соединяющий ленточный конвейер.

Ленточные конвейеры являются наиболее распространенным средством непрерывного транспортирования различных насыпных и штучных грузов в промышленности. На данном конвейере используется бесконечная вертикально-замкнутая гибкая резинотканевая лента общего назначения. Это основной, наиболее дорогой и наименее долговечный элемент конвейера, который является одновременно грузонесущим и тяговым органом [1].

Конвейер, установленный на чаеразвесочной фабрике, является стационарным и относится к легкому типу. По своим конструктивным особенностям ленточные конвейеры характеризуются наибольшей скоростью и производительностью.

Верхняя рабочая и нижняя холостая ветви ленты поддерживаются рядовыми (линейными) роликоопорами. Поступательное движение ленте соединяющего конвейера сообщает однобарабанный привод, приводимый во вращение асинхронным электродвигателем с короткозамкнутым ротором через понижающий редуктор.

Постоянное натяжение ленте обеспечивается винтовым натяжным устройством. Винтовые натяжные устройства применяются только на стационарных конвейерах небольшой длины и передвижных конвейерах. Отличительной особенностью этой конструкции является то, что в направляющих установлены ползуны, которые зафиксированы штырями [1].

Опорная металлоконструкция конвейера выполнена жесткими ставами.

Основные параметры соединяющего ленточного конвейера:

- Производительность транспортера,  $Q_{\text{HOM}} = 0.07 \pm 0.0035$  т/ч;

- Длина,  $L = 6$  м;
- Высота подъема груза,  $H = 0$  м;
- Ширина ленты,  $B = 500$  мм;

- Усилие на приводном барабане, F=788 H;

- Диаметр приводного барабана,  $D_6 = 0.15$  м;
- Линейная скорость движения ленты,  $v_n = 0.17$  м/с;

- Тип редуктора – червячный;

- Передаточное число редуктора,  $i_n = 63$ ;

- Рабочая операция – горизонтальное перемещение.

Геометрические размеры картонных коробок с чаем варьируются в диапазонах: ширина 48 – 190 мм, длина 65 – 225 мм, высота 60 – 72 мм. Минимальный вес одной коробки – 70 гр., максимальный вес – 300 гр.

Далее коробки с чаем перемещаются по соединяющему ленточному конвейеру, где они попадают в накопитель.

Накопитель служит для предотвращения затора или сталкивания коробок. Коробки с чаем находятся и накапливаются на соединяющем конвейере до того времени, пока не поступит сигнал от датчиков, расположенных на основном конвейере на микроконтроллер для их правильной подачи, чтобы коробки с основного и соединяющего конвейера не столкнулись друг с другом.

После сигнала датчиков и команды микроконтроллера осуществляется подача коробок с чаем на основной конвейер пневмоклапанами фирмы Camozzi, перераспределяющими воздух на пневмоцилиндры боковой и фронтальной подачи. Пневмоклапан – это устройство небольшого размера, предназначенное для изменения направления движения потока сжатого воздуха в воздушных линиях пневматического привода. Пневмоцилиндры являются исполнительными механизмами пневмосистем и предназначены для преобразования энергии сжатого воздуха в механическое линейное перемещение. Управление пневмоклапанами в зависимости от сигналов датчиков осуществляется с помощью микроконтроллера Simatic S7-200, расположенном в электрическом шкафу. Simatic S7-200 относится к программируемым логическим контроллерам, которые предназначены для решения простых задач небольшой промышленной автоматизации.

Общий поток коробок с чаем попадает в их конечный пункт производства, в упаковочную машину, где они оборачиваются в целлофан и становятся готовой продукцией. Также на конвейере расположены кнопки включения/выключения и аварийная кнопка.

По данному соединяющему ленточному конвейеру перемещаются различные форматы коробок, поэтому предусмотрена регулировка ограничительных полозьев по длине и ширине пневмоцилиндров для точного попадания в накопитель и далее на основной конвейер.

Возникают аварийные случаи, когда коробки с чаем накапливаются на соединяющем ленточном конвейере или сталкиваются друг с другом что вызывает затор и препятствие нормальному технологическому процессу. Это возникает из-за неравномерного поступления коробок на конвейеры. В таких ситуациях производственному персоналу приходится вручную возобновлять нормальную работу. Для того, чтобы эффективнее загрузить упаковочную машину и тем самым повысить количество выпускаемой продукции, а также предотвратить аварийные случаи, мною было предложено заменить нерегулируемый электропривод соединяющего ленточного конвейера на регулируемый, то есть установить систему ПЧ-АД, тем самым демонтируя накопитель и пневмоцилиндры с пневмоклапанами и полностью синхронизировать процесс подачи коробок на основной конвейер.

# **1.2 Работа машин формирования фильтр-пакетов и упаковки**

1.2.1 Формирование фильтрующего пакета

Машина формирования чайных фильтр-пакетов предназначена для упаковки чая в фильтрующие пакеты с двумя отделениями, снабженные ярлыками, хлопчатобумажной нитью и наружным конвертом. Фильтр-пакеты или конверты автоматически подсчитываются, укладываются в стопки, а затем помещаются в картонные коробки.

Максимальная скорость формирования фильтр-пакетов составляет 450 фильтр-пакетов или 18 коробок в минуту, для того, чтобы машина не работала на износ, ее установленная скорость составляет 400 фильтр-пакетов или 16 коробок в минуту. Установочная мощность машины формирования чайных фильтр-пакетов – 18 кВт.

Данная машина может иметь различные функциональные узлы, выполняющие функции, необходимые для получения различных видов окончательной упаковки продукта.

Для выпуска конечного продукта в машину загружаются следующие упаковочные материалы: фильтрующая бумага, бумага для ярлыков, хлопковая нить, клейкая бумага, бумага для наружного конверта с гофрировкой, картон для коробок и клей [3].

Цикл упаковки может быть поделен на три основные рабочие фазы, в зависимости от типа их функции:

- формирование фильтрующего пакета;

- формирование наружного конверта и заворачивание в него фильтрующего пакета;

- сборка картонной коробки, счет и заполнение коробки фильтрующими пакетами, снабженными наружными конвертами или без них, и окончательное запечатывание.

На рисунке 1.2 изображен цикл формирования фильтрующего пакета. Машина формирует фильтрующий пакет путем размотки рулона 1 термоклейкой фильтрующей бумаги, установленной на соответствующем устройстве. Неразмотанная бумага поступает в автоматическое соединительное устройство 2, где фильтрующая бумага заканчивающегося рулона соединяется с новым рулоном. Данная операции не требуется остановка машины.

Фильтрующая бумага поступает в дозатор, определяющий точное количество продукта, которое нужно подать на фильтрующую бумагу. Продукт, подаваемый в питающий бункер 4, падает в сосуд дозатора и собирается в ячейках, смонтированных на цилиндре 3 дозатора [3].

Вращаясь, поршни сбрасывают продукт, содержащийся в ячейках, прямо на фильтрующую бумагу. Фильтрующая бумага фальцуется, образовывая трубку, края которой фальцуются и запечатываются роликами 5 в соответствии с направлением размотки бумаги. Затем два запечатывающих ролика 6 запечатывают фильтр-пакет в поперечном направлении [3].

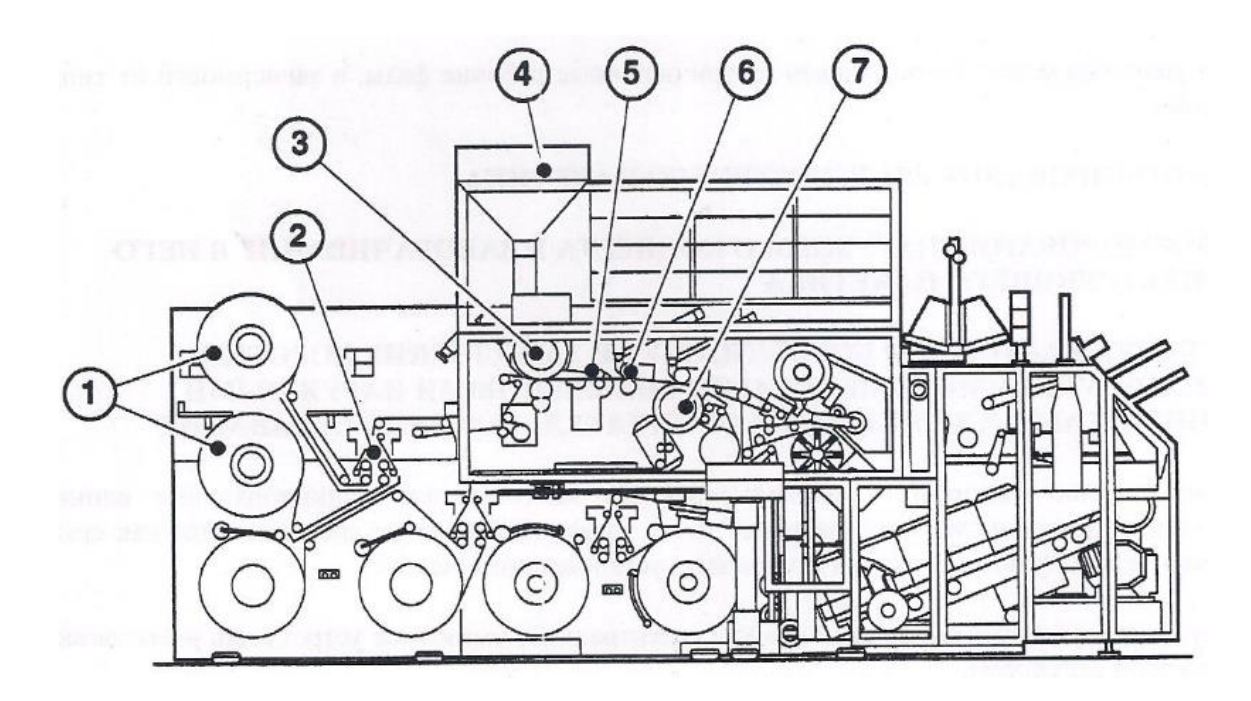

Рисунок 1.2 – Цикл формирования фильтрующего пакета

Другие части, формирующие фильтрующий пакет (ярлык, хлопчатобумажная нить и клейкая бумага) и расположенные на колесе 7, также приклеиваются к трубке фильтрующей бумаги с помощью противодействующего запечатывающего ролика, данный технологический процесс показан на рисунке 1.3.

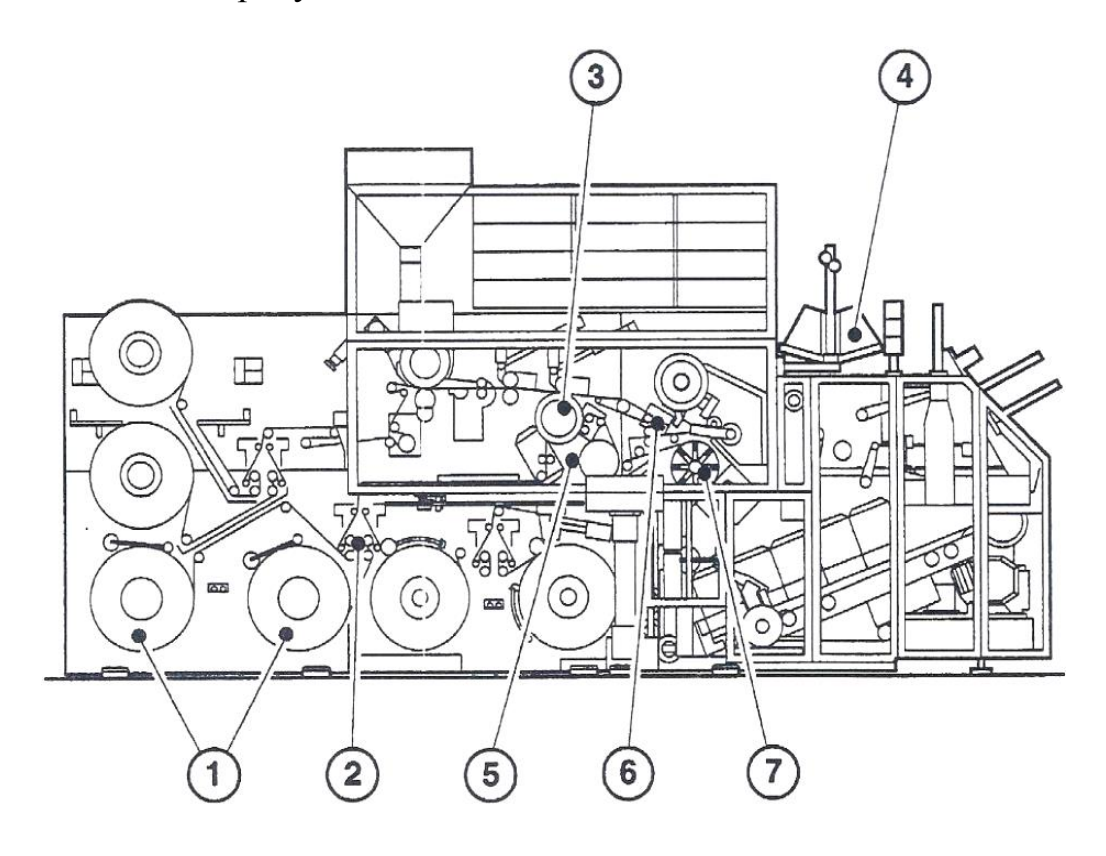

Рисунок 1.3 – Другие части, формирующие фильтр-пакеты

Бумага для ярлыков разматывается с рулона 1, установленного на соответствующем устройстве, и поступает в автоматическое сращивающее устройство 2, где бумага для ярлыков с заканчивающегося рулона соединяется с новым рулоном. Данная операция происходит без остановки машины [3].

Бумага для ярлыков поступает в режущее устройство для резки в соответствии с заранее заданной длиной и всасывается вакуумным устройством, установленным на колесе 3.

Хлопчатобумажная нить, разматываемая с рулона 4, поступает на колесо 3, проходя через ролики, которые обеспечивают достаточное натяжение нити. Клейкая бумага разматывается с рулона 5, установленного на соответствующем устройстве. Она разматывается двумя ведущими роликами и разрезается вращающим ножом, прежде чем ее засосет вакуумное устройство, установленное на колесо 3 [3].

Клейкую бумагу можно термически заклеивать только с одной стороны. Термоклейкая сторона должна быть противоположной по отношению к стороне, касающейся колеса 3. Клейкая бумага, нагреваемая противодействующим запечатывающим роликом, соединяет хлопчатобумажную нить с ярлыком и с фильтрующей бумагой.

Трубка фильтрующей бумаги, снабженная ярлыком, хлопчатобумажной нитью и клейкой бумагой, разматывается и поступает к вращающемуся ножу 6, разрезающему трубку фильтрующей бумаги и формирующему, таким образом, фильтрующие пакеты [3].

Фильтрующие пакеты подхватываются передаточными захватами и подаются на вращающееся колесо 7 через фальцеватели, обеспечивающие окончательную конфигурацию пакетов. Верхние части двух полостей пакета запечатываются во время вращения колеса 7 [3].

Теперь фильтрующий пакет полностью запечатан и наполнен нужным количеством продукта, снабжен ярлыком на боковой стороне пакета, а хлопчатобумажная нить размотана снаружи пакета и удерживается клейкой бумагой в правильном положении.

1.2.2 Сборка картонной коробки

Процесс сборки картонной коробки показан на рисунке 1.4. Фильтрующие пакеты, ранее снабженные формообразующими материалами или с запечатанным наружным конвертом, подаются с помощью извлекающего захвата к неподвижному контейнеру штабелера 1, где пакеты пересчитываются и укладываются в стопки [3].

По окончании подсчета в соответствии с заранее заданным количеством фильтрующих пакетов или наружных конвертов, стопка подается в подвижный контейнер 2, который, вращаясь, закладывает стопку в картонные коробки вместе с картонными перегородками, поступающими из магазина.

Картонные коробки формируются из плоской заготовки с тиснеными линиями сгиба (ребрами), образующими ребра коробки. Заготовки подхватываются одна за другой в магазине 4 рычагом и подаются на станцию сборки к клеящим устройствам 5 [3].

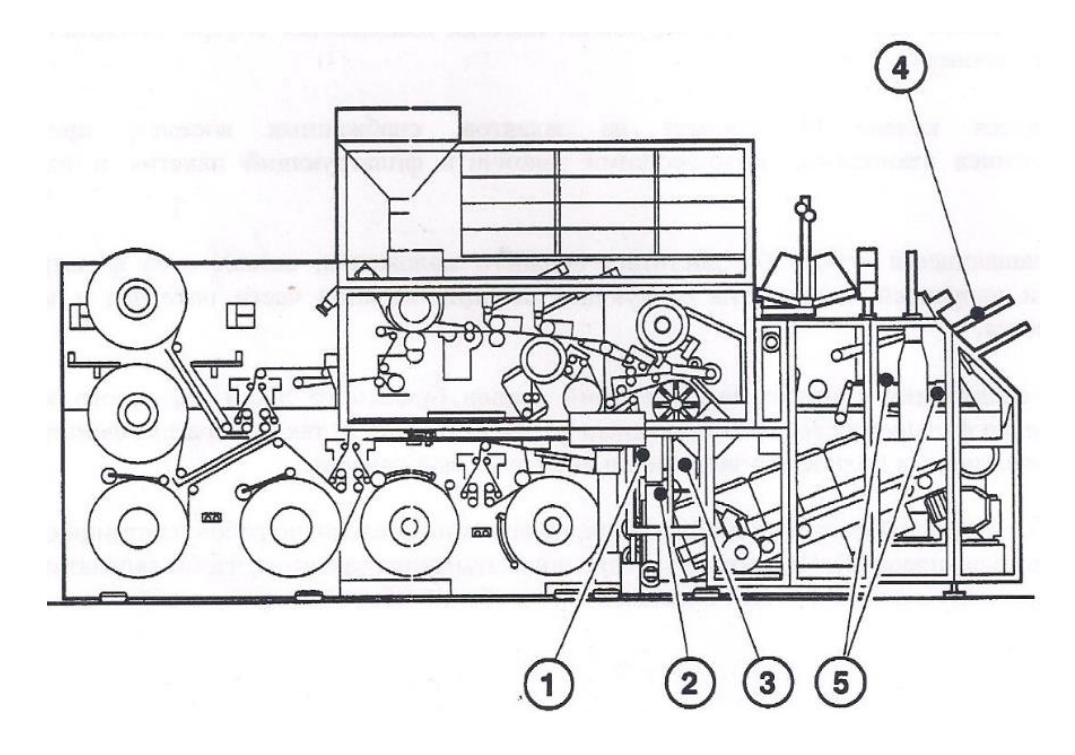

Рисунок 1.4 – Сборка картонной коробки

Клапаны заготовки загибаются с помощью пластины внутри сборочного устройства; собранная картонная коробка с еще открытой крышкой подхватывается рычагом, который ставит ее на опускающие ремни для доставки к станции наполнения коробок.

Когда коробка поступает на станцию наполнения, подвижный контейнер 2 закладывает стопки фильтрующих пакетов или наружных конвертов в коробку согласно заранее заданному количеству стопок. Наполненная картонная коробка подается на подъемную станцию, где закрывается крышка и отбраковываются дефектные коробки [3].

1.2.3 Упаковка коробок с чаем в целлофан

Машина упаковки коробок с чаем в целлофан (рисунок 1.5) работает в односкоростном режиме. При постоянной подаче продукта достигается более высокая скорость работы машины.

Питание на главный двигатель подается через частотный преобразователь, для того, чтобы регулировать скорость движения ленты [4].

Все пневматические и электрические устройства машины управляются с кулачкового вала, приводимого в движение от главного вала зубчатым ремнем.

Когда машина упаковки работает в автоматическом режиме, то выбор скорости и остановки машины производится с помощью датчиков, установленных внутри машины.

Датчик продукта на ленте установлен на узле подачи, также он установлен на подающей ограничительной пластине упора и засекает наличие упаковки на подъемном столе [4]. Функция задержки обеспечивает остановку машины в конце рабочего цикла.

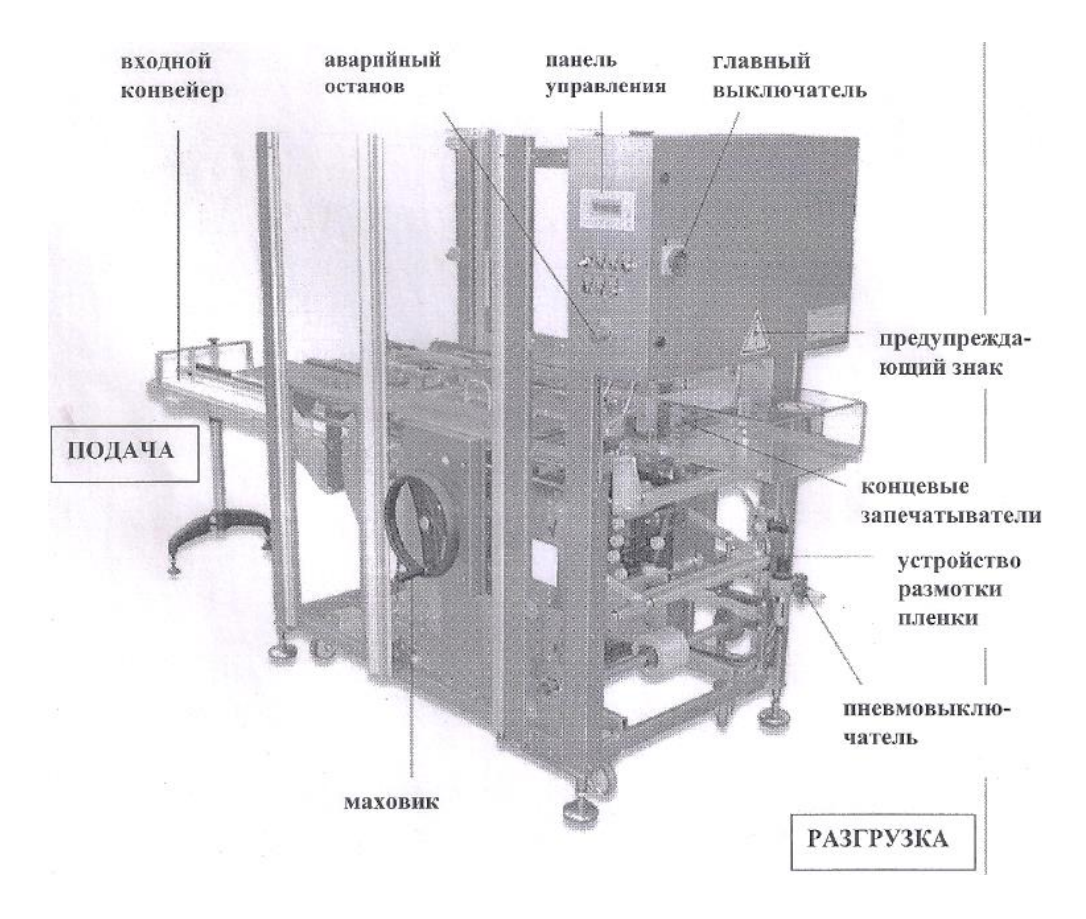

Рисунок 1.5 – Упаковочная машина коробок с чаем в целлофан

Управление машиной производится с главной панели.

Работа упаковочной машины разделена на следующие этапы [4]:

- подача продукта;

- оборачивание продукта;

- подгибание и запайка, выход готового продукта.

Процесс работы упаковочной машины схематично показан на рисунке 1.6 а,б,в.

Датчик продукта засекает упаковку на подъемном столе (рисунок 1.6 а):

- (Машина находится в состоянии задержки). Мотор машины начинает ускоряться и упаковка поднимается с помощью подъемника.

Машина работает на полной скорости (рисунок 1.6 б):

- Мотор продолжает ускоряться;

- Упаковки продолжают накапливаться на подающем конвейере;

- Продукт попадает на подъемный стол, стол опускается на уровень подачи, датчик продукта засекает следующую упаковку и процесс повторяется.

Машина останавливается (рисунок 1.6 в):

- Из-за окончания подачи коробок на входной конвейер подъемный стол остается пустым;

- Оба датчика остаются «открытыми»;

- Машина останавливается в конце текущего цикла из-за срабатывания функции «задержки»;

- Повторный запуск машины произойдет, когда коробка с чаем перекроет датчик продукта на ленте и упаковки накопятся на подъемном столе.

После того, как коробки с чаем были переданы входным (основным) конвейером на подъемный стол, происходит следующий процесс, который включает в себя три действия [4]:

- подъем упаковки;

- протяжка пленки;
- оборачивание упаковки.

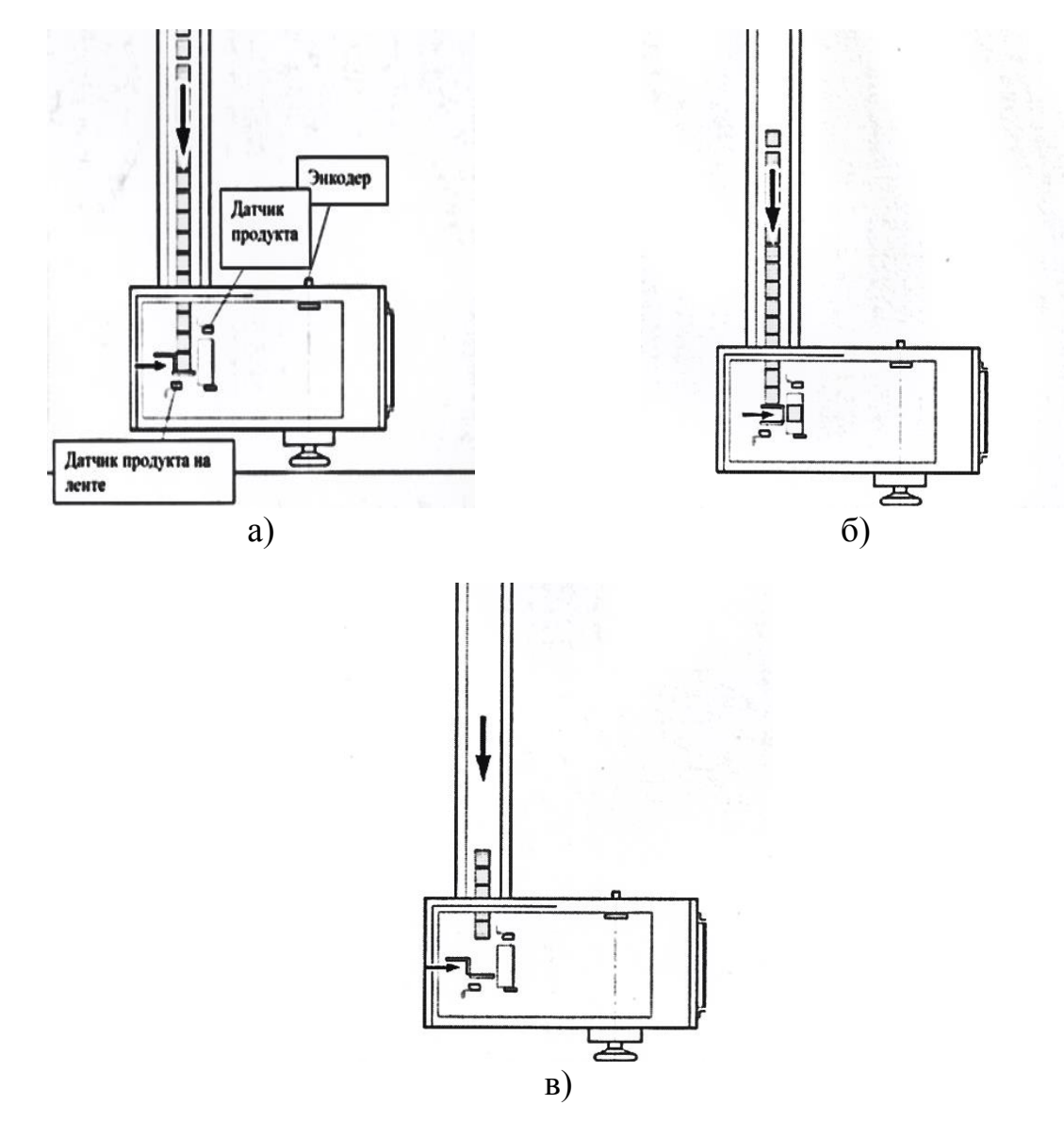

Рисунок 1.6 – Процесс работы упаковочной машины

Приводной электродвигатель медленно достигает максимальной скорости. Во время этого процесса допускается подача продукта вдоль подающего конвейера. Скорость подачи продукта должна быть немного больше, чем скорость работы машины. При прекращении подачи, машина останавливается [4].

# **1.3 Выбор системы электропривода ленточного конвейера**

Взяв за основу техническую литературу [1,2,16,29], проведем анализ по различным системам электропривода ленточного конвейера и выберем наиболее подходящую.

Для того, чтобы привести в движение исполнительные органы рабочих машин и механизмов управления этим движением, электропривод включает в себя группу взаимосвязанных и взаимодействующих друг с другом электротехнических, электромеханических, механических элементов и устройств [16].

Каждый ленточный конвейер отличается от другого своим назначением и областью применения, поэтому такие устройства могут эксплуатироваться в самых разнообразных условиях и в том числе неблагоприятных. К таким условиям можно отнести открытый воздух, высота над уровнем моря, превышающая 1000 м, а также в помещения, содержащие пары активных веществ и характеризующихся повышенной влажностью, загрязненностью, высокой температурой окружающей среды. Возникла задача внедрения для этой группы механизмов электрооборудования, по типу и исполнению отвечающего перечисленным условиям, а также обладающим жесткими требованиями безопасности, простоты его обслуживания и надежности работы. В некоторых случаях приводные двигатели конвейеров должны иметь закрытое исполнение и обладать повышенным пусковым моментом [2].

Непрерывный, односторонний характер работы конвейерных механизмов определяет длительный (непрерывный) режим работы их электроприводов, которые выполняются в основном нереверсивными, за исключением технологических процессов, где требуется изменение направления движения. Многие конвейеры строго транспортного назначения имеют одну постоянную скорость движения и не требуют регулируемого электропривода. Регулируемый электропривод применяется в некоторых конвейерах, которые обслуживают технологические процессы, где при смене собираемого или обрабатываемого изделия требуется изменение скоростного режима [2].

В современном производстве работа нескольких конвейеров может объединяться общим технологическим процессом, то есть синхронизацией. В этом случае движения отдельных конвейеров строго согласуются между собой по скорости. Синхронизация движения (согласованное вращение) конвейеров имеет смысл, когда различные изделия после необходимых технологических операций на отдельных конвейерных линиях должны соединиться на сборочном конвейере в точном позиционном соответствии друг с другом.

К самым важным требованиям, предъявляемым к электроприводам механизмов непрерывного транспорта, можно отнести: обеспечение плавности пуска и торможения с надежным ограничением ускорения и рывка, а также максимального момента двигателя и его производной.

Все вышеперечисленные требования и условия определяют выбор системы электропривода для данной группы механизмов непрерывного действия. Наиболее известным типом электропривода является нерегулируемый привод переменного тока с асинхронными или синхронными двигателями. Для установок, где нет регулирования скорости движения и момента при пуске перспективно применять асинхронные двигатели с короткозамкнутым ротором с двойной беличьей клеткой или глубоким пазом, обладающие повышенным пусковым моментом при относительно неизменном его значении в процессе пуска, за счет этого происходит меньший нагрев двигателя в условиях продолжительного пуска.

Мощность асинхронного двигателя с короткозамкнутым ротором не превышает несколько сотен киловатт. Если использовать двигатели большей мощности, то это приводит к заметному снижению коэффициента мощности питающей сети, а также к существенному падению напряжения в сети при пуске конвейера. Применение синхронного двигателя для более мощных установок позволяет существенно повысить энергетические показатели привода. Тем не менее установки такой мощности обладают большой механической инерционностью и характеризуется тяжелым продолжительным пуском, который может затянуться по времени на 30-100 секунд. Такой пуск может вызвать недопустимое превышение температуры синхронного двигателя и снижение напряжения сети на относительно большом интервале времени разгона. Поэтому хотя и синхронные двигатели имеют некоторые преимущества по сравнению с асинхронными, они не получили широкого распространения в качестве привода конвейеров [2].

Проблема пуска мощных конвейеров успешно решается применением асинхронного двигателя с фазным ротором, при котором достигается ограничение пусковых токов и обеспечивается формирование заданной пусковой характеристики привода.

В электроприводе конвейеров, у которых повышенные требования к плавности пуска применяется система, в которой движение от нерегулируемого синхронного или асинхронного с короткозамкнутым ротором двигателя передается на механизм через регулируемую гидравлическую, порошковую или электромагнитную муфту. К достоинствам данной системы можно отнести: требуемое значение момента при пуске; простота и надежность электропривода; облегченный пуск двигателя, осуществляемый при невозбужденной муфте; возможность плавного изменения жесткости механической характеристики, благодаря чему сравнительно просто обеспечивается равномерное распределение нагрузки между двигателями в многодвигательных электроприводах. Недостатками такой системы являются повышенные потери скольжения в муфте и увеличенные габариты привода, так как установленная мощность муфты будет равна мощности приводного двигателя.

Для соединяющего ленточного конвейера, где по условиям технологического процесса требуется длительный режим работы привода на низких скоростях (ПВ=100%), перспективен частотно-регулируемый электропривод с системой ПЧ-АД (преобразователь частоты – асинхронный двигатель). Частотный способ регулирования асинхронных двигателей также является самым экономичным и более точным по сравнению с другими.

Преобразователи частоты по своей конструкции разделяются на два типа:

а) непосредственные преобразователи частоты (НПЧ);

б) двухзвенные преобразователи частоты (ДПЧ).

Непосредственные представляют собой реверсивный тиристорный преобразователь. Такие преобразователи подключаются в сеть без дополнительных устройств.

К двухзвенным относятся транзисторный или тиристорный преобразователь. В современных частотно-регулируемых асинхронных электроприводах широко применяются ДПЧ с промежуточным звеном постоянного тока. Основными элементами таких преобразователей являются выпрямитель, фильтр промежуточного звена постоянного тока и автономный инвертор.

По типу инвертора, который представляет собой коммутатор на полупроводниковых силовых ключах, ДПЧ подразделяются на две категории: с автономным инвертором тока (АИТ) (рисунок 1.7) и автономным инвертором напряжения (АИН) (рисунок 1.8) [29].

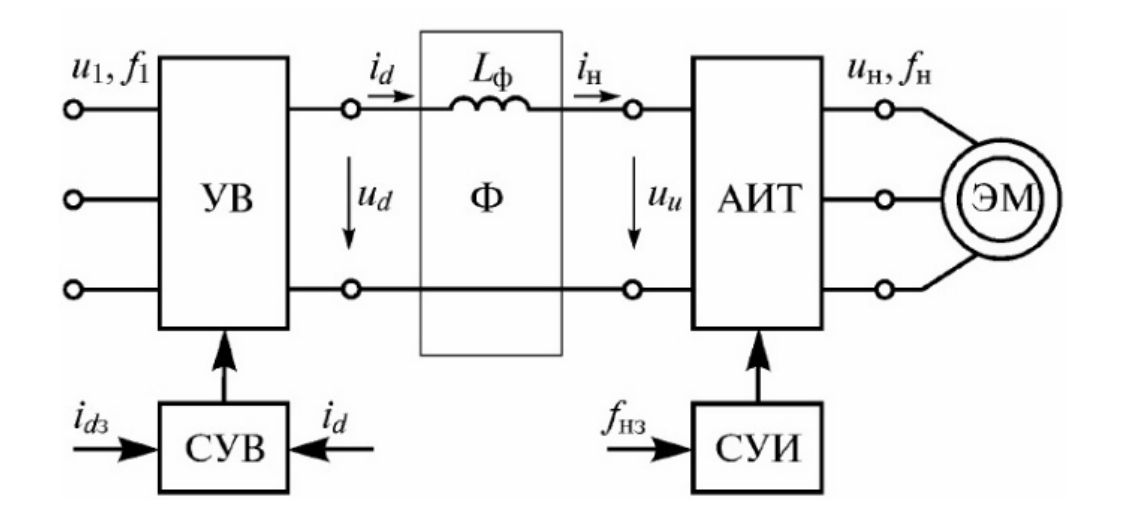

УВ – выпрямитель; Ф – фильтр; АИТ – автономный инвертор напряжения; ЭМ – электрическая машина; СУВ, СУИ – системы управления автономным инвертором;  $L_{\phi}$  – индуктивность фильтра;  $f_{H3}$  – задание частоты выходного тока;  $i_{ds}$  – задание выходного тока в звене постоянного тока.

Рисунок 1.7 – Функциональная схема ДПЧ на основе АИТ, работающего на двигатель переменного тока

Главенствующую роль в формировании выходного сигнала заданной частоты в АИТ занимают коммутации транзисторов или тиристоров. Чем выше частота коммутации, тем лучше качество синусоиды на выходе преобразователя частоты, HO будут возрастать потери  $\overline{B}$ самом преобразователе.

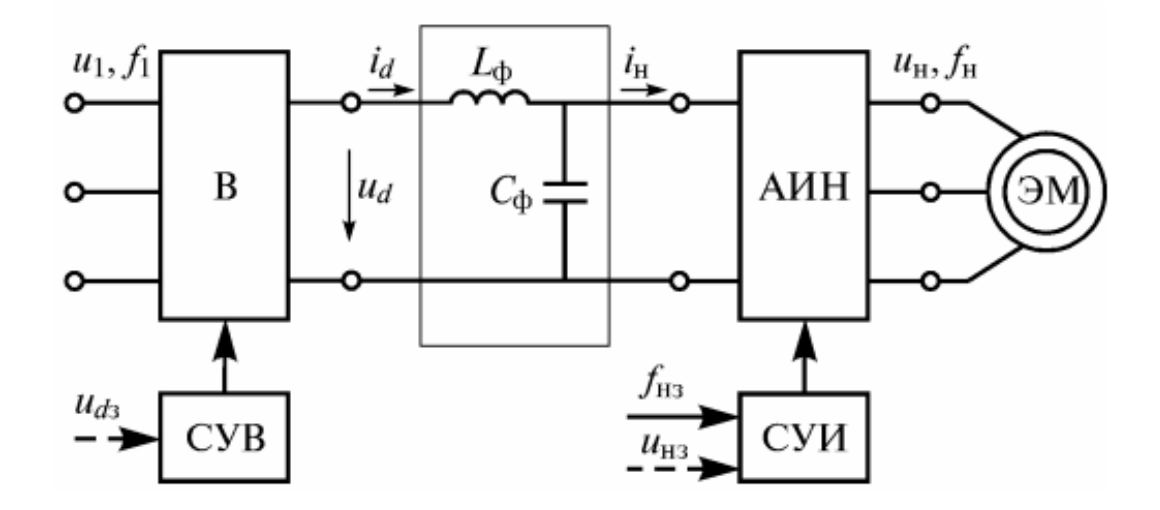

В - выпрямитель; Ф - фильтр; АИН - автономный инвертор напряжения; ЭМ - электрическая машина; СУВ, СУИ - системы управления автономным инвертором; L<sub>ф</sub> и C<sub>ф</sub> – индуктивности и емкости фильтра;  $f_{H3}$  – задание частоты выхода инвертора; u<sub>d3</sub> - задание выходного напряжения выпрямителя; u<sub>H3</sub> - задание выходного напряжения инвертора.

Рисунок 1.8 – Функциональная схема ДПЧ на основе АИН, работающего на двигатель переменного тока

При заданных алгоритмах переключения силовых ключей и свойствах источника питания инвертора ДПЧ с АИТ обеспечивает определенную форму выходного тока независимо от параметров нагрузки с возможностью раздельного регулирования амплитуды и частоты основной гармоники выходного напряжения или тока инвертора, а ДПЧ с АИН - заданную форму выходного напряжения [29].

Сглаживающий фильтр в АИН обычно состоит из LC - фильтра. Выпрямитель в данном случае используется как управляемый (тиристор), так  $\overline{M}$ неуправляемый (диод), если задача регулирования напряжения осуществляется в АИН.

В нашем случае в системе электропривода удобен в использовании неуправляемый выпрямитель и автономный инвертор напряжения работает в режиме широтно-импульсной модуляции (ШИМ) выходного напряжения, в которой может осуществляться регулирование как скорости, так и ускорения. представляет Выходной сигнал частотного преобразователя собой последовательность ИМПУЛЬСОВ напряжения постоянной амплитулы  $\mathbf{M}$ изменяющейся длительности, которая при индуктивной нагрузке (обмотка статора) формирует токи синусоидальной формы, которая изображена на рисунке 1.9.

Частота модуляции должна быть на порядок выше, чем наибольшая частота выходного напряжения. Частота выходного напряжения задается с помощью системы управления. В особых случаях в схему силовых цепей выключателя, линейных предохранителей, кроме главного главного контактора включаются фильтр электромагнитной совместимости, входной коммутирующий реактор, синусоидальный фильтр и выходной реактор.

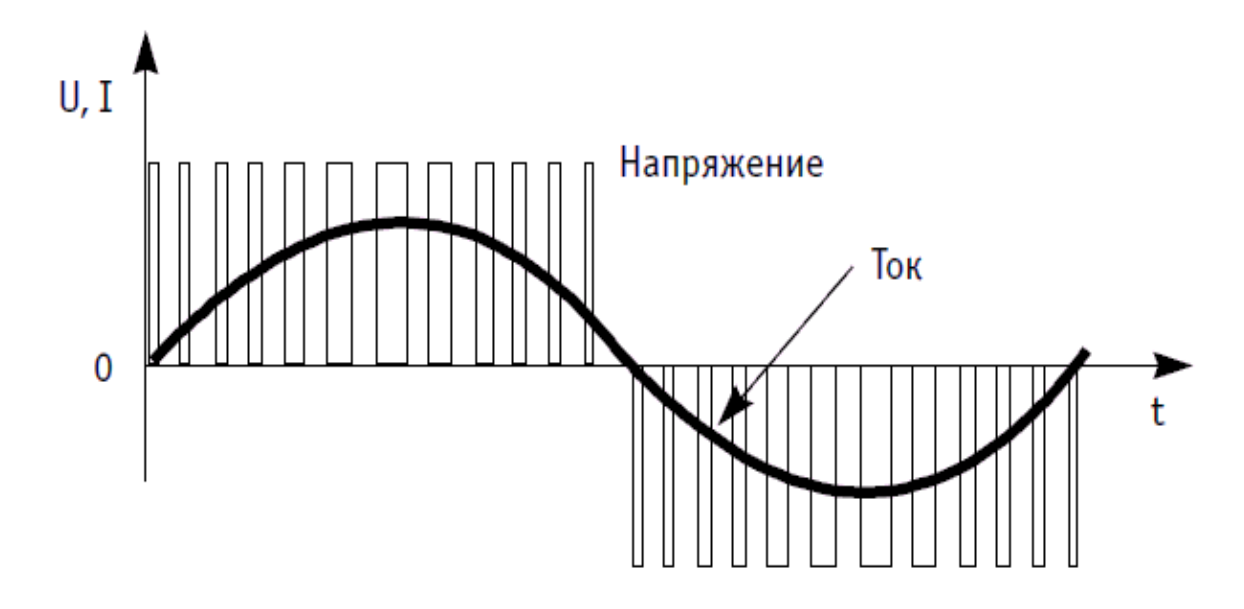

Рисунок 1.9 - Выходной сигнал преобразователя частоты

Принцип действия такой системы ПЧ-АД заключается в том, что изменение частоты  $f_1$  питающего двигатель напряжения  $U_1$  в соответствии с выражением угловой скорости  $\omega_0 = 2\pi f_1/p$  приводит к ее изменению, за счет чего получаются различные искусственные механические характеристики.

Ланная система электропривода возможность лает плавного регулирования скорости в широком диапазоне ее изменения, а получаемые обладают высокой жесткостью. При характеристики частотном регулировании скорости потери мощности оказываются небольшими. Итог от регулирования линейной скорости конвейера тем лучше, чем больше момент холостого хода и чем больше снижается его производительность [29].

Преобразователь частоты с АИН не дает возможность двухстороннего обмена энергией между сетью и электродвигателем, так как в нем используется неуправляемый выпрямитель. При генераторном торможении отдаваемая двигателем энергия рассеивается в элементах инвертора и устройства. резисторе ТОРМОЗНОГО который подключается  $\mathbf{K}$ шинам постоянного тока через управляемый полупроводниковый ключ.

Если для осуществления режимов электропривода выгоден обмен энергией между сетью и двигателем, ДПЧ с АИН содержат вместо напряжения. неуправляемого выпрямителя активный выпрямитель Выпрямитель и инвертор в таких преобразователях выполняются по совпадающим схемам, которые работают в режиме ШИМ [29].

Используя активный выпрямитель напряжения, обеспечивается не только рекуперативное торможение асинхронного двигателя, но и работа преобразователя частоты с заданным значением коэффициента мощности.

Полупроводниковые преобразователи частоты (ППЧ) стали образцовым промышленным оборудованием в актуальной технике электропривода.

Различают следующие типы систем управления ППЧ: скалярного и векторного управления.

являются Системы скалярного управления более простыми  $\mathbf{M}$ относительно дешевыми. Они характеризуются небольшим диапазоном регулирования скорости (от 1:5 до 1:10), относительно низкими точностью и качеством регулирования.

Системы векторного управления могут быть с обратной связью по скорости и без нее. Они быстродействующие, качественные и имеют диапазон регулирования скорости 1:1000 и более. К недостаткам такой системы относится необходимость использования встроенного в двигатель ИЛИ пристроенного датчика скорости.

Так как в нашем дипломном проекте на соединяющем ленточном конвейере не нужна такая точная регулировка скорости, поэтому за основу возьмем скалярное управление, которое является более простым методом в управлении частотно-регулируемого асинхронного электропривода. Хотя при таком управлении наблюдаются невысокие показатели качества и точности регулирования, частотные преобразователи с таким управлением могут полностью удовлетворять всем требованиям данного технологического процесса. Идея скалярного частотного управления заключается в том, что широтно-импульсному преобразователю задается частота и амплитуда выходного напряжения. Частота может задаваться с пульта управления или с регулятора технологического параметра. Необходимая амплитуда напряжения является функцией частоты. При скалярном управлении момент двигателя не регулируется, а определяется нагрузкой. Точность регулирования скорости и поддержания ее на одном уровне невысокая.

При таком законе регулирования электропривод может работать без отрицательной связи по скорости и обладать естественной жесткостью механических характеристик в ограниченном диапазоне регулирования скорости. Скалярное управление может быть осуществлено без датчиков скорости, токов и напряжений. Однако все преобразователи содержат датчики тока и напряжения для обеспечения сервисных, защитных и других дополнительных функций. Датчик напряжения устанавливается в звене постоянного тока, а датчики тока на выходе инвертора в двух фазах [16].

Для оптимального использования электродвигателя и получения высоких энергетических показателей его работы (коэффициентов мощности, полезного действия и перегрузочной способности) необходимо одновременно с частотой изменять и подводимое к двигателю напряжение. Соотношение частоты и напряжения, называемое часто законом частотного регулирования, определяется характером зависимости момента нагрузки  $M_c$  от скорости [16].

Для соединяющего ленточного конвейера в асинхронном двигателе при постоянном моменте нагрузки  $M_c = const$  напряжение на статоре должно регулироваться пропорционально частоте по следующему соотношению [16]:

$$
\frac{U_1}{f_1} = const.
$$
\n(1.1)

Таким образом, при осуществлении частотного регулирования скорости двигателя должен использоваться преобразователь частоты, который позволяет также регулировать и напряжение на статоре двигателя в определенной пропорции. В настоящее время практически все преобразователи частоты обладают такой возможностью.

## **1.4 Расчет мощности асинхронного двигателя ленточного конвейера**

Движение ленте конвейера передается от асинхронного двигателя через редуктор и приводной барабан.

Для начала определим исходные данные, необходимые для расчетов:

- Тип редуктора – червячный;

- Усилие на приводном барабане,  $F = 788$  H;
- Линейная скорость ленты,  $v_n = 0.17$  м/с;

- Диаметр приводного барабана,  $D_6 = 0.15$  м;

- Передаточное число редуктора,  $i<sub>n</sub> = 63$ ;
- Угол наклона конвейера,  $\gamma = 0^{\circ}$ .

Далее определяется требуемая мощность асинхронного электродвигателя по следующим формулам:

$$
P_{3\pi, \text{AB}} = \frac{P_3}{\eta},\tag{1.2}
$$

где  $P_3$  – мощность передаваемая валом приводного барабана, Вт;

– общий КПД электропривода.

Мощность передаваем валом барабана можно определить, как:

$$
P_3 = F v_n, \tag{1.3}
$$

$$
P_3 = 788 \cdot 0.17 = 134 \text{ Br.}
$$

Общий КПД электропривода выражается как:

$$
\eta = \eta_{\rm p} \eta_{\rm m} \eta_{\rm n} \eta_{\rm on}, \tag{1.4}
$$

где  $\eta_p$  – КПД червячной передачи,  $\eta_q = 0.8$ ;  $\eta_{\text{M}}$  – КПД соединительной муфты,  $\eta_{\text{M}} = 0.98$ ;  $\eta_{\text{H}y}$  – КПД преобразователя частоты,  $\eta_{\text{H}y} = 0.97$ ;  $\eta_{\text{on}}$  – КПД опор приводного вала,  $\eta_{\text{on}} = 0.99$ .

$$
\eta = 0.8 \cdot 0.98 \cdot 0.97 \cdot 0.99 = 0.753.
$$

Теперь вычислим мощность асинхронного электродвигателя по формуле (1.2):

$$
P_{\text{3J},\text{AB}} = \frac{134}{0,753} = 178 \text{ BT.}
$$

Вычисляется частота вращения асинхронного двигателя:

$$
n_{\text{3L},\text{AB}} = n_3 i_p, \tag{1.5}
$$

где  $n_3$  – частота вращения приводного барабана. Определяется частота вращения приводного барабана:

$$
n_{3} = \frac{60v_{\pi}}{\pi D_{6}},\tag{1.6}
$$

$$
n_{3} = \frac{60 \cdot 0.17}{3.14 \cdot 0.15} = 21,65 \text{ of/MHH}.
$$

Тогда частота вращения асинхронного двигателя по формуле (1.5) будет равна:

$$
n_{\text{3J},\text{AB}} = 21,65 \cdot 63 = 1364 \text{ of/MHH}.
$$

Момент на валу приводного двигателя можно определить по формуле:

$$
M = \frac{FR}{i_p \eta},\tag{1.7}
$$

где  $R$  – радиус приводного барабана.

$$
M = \frac{788 \cdot 0.075}{63 \cdot 0.753} = 1.246 \text{ H} \cdot \text{m}.
$$

Выбирается по справочнику [27] асинхронный электродвигатель – 4AА56B4УЗ, мощность,  $P_{2HOM}$  – 0,18 кВт, синхронная частота вращения, n – 1500 об/мин.

**2. Механические характеристики частотно-регулируемого электропривода**

# **2.1 Расчет механической характеристики при частоте f0= 50 Гц**

Механические характеристики представляют собой зависимость частоты вращения ротора от момента на валу. Механические характеристики используются при анализе статических и динамических режимов электропривода.

Расчет производится по известному методу, который взят из технической литературы [11]. Для вывода уравнения механической характеристики асинхронного двигателя нужно изобразить его Г-образную упрощенную схему замещения в статических режимах [11], которая изображена на рисунке 2.1.

При данной схеме замещения контур намагничивания подключают к зажимам питающего напряжения, что не вносит существенных изменений, которые могут повлиять на точность расчетов.

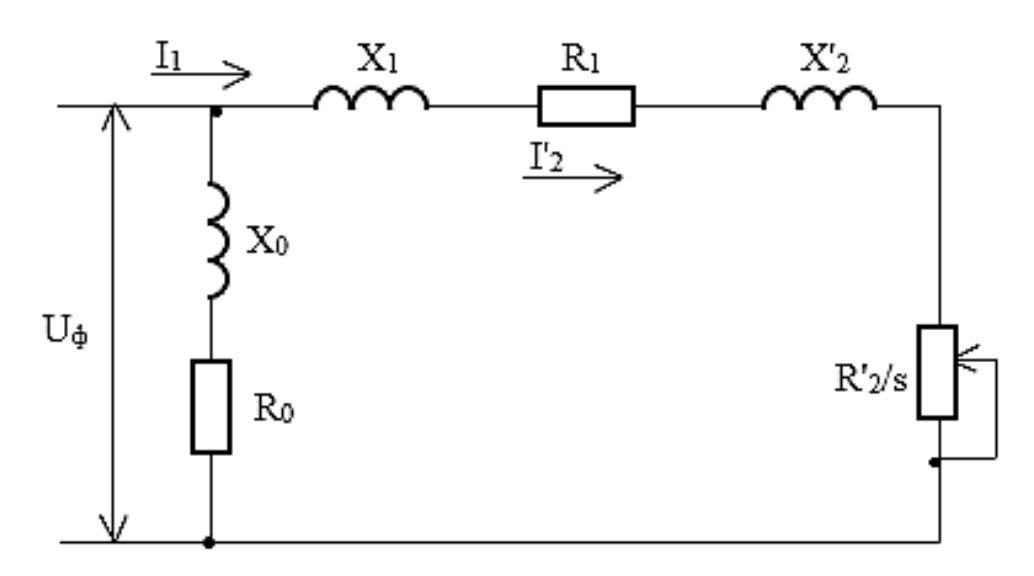

Рисунок 2.1 – Упрощенная схема замещения асинхронного двигателя

На рисунке 2.1 приняты следующие обозначения:  $U_{\phi}$  – первичное напряжение;  $I_1$  – фазный ток статора;  $I_2$  – приведенный ток статора;  $X_1$  и  $X_2$  – первичное и вторичное приведенные реактивные сопротивления рассеяния;  $R_0$ и  $X_0$  – активное и реактивное сопротивления контура намагничивания; s – скольжение двигателя;  $R_1$  и  $R_2$  – первичное и вторичное приведенные активные сопротивления.

Расчет проводится в абсолютных величинах, следовательно нужно привести относительные параметры двигателя к абсолютным величинам.

Для расчета механической характеристики из справочника [27] берутся основные технические данные электродвигателя соединяющего ленточного конвейера (таблица 2.1).

| 1 аблица 2.1 – Параметры асинхронного двигателя 4АА50Б4УЗ                                                |       |
|----------------------------------------------------------------------------------------------------|-------|
| Мощность Р <sub>н</sub> , кВт                                                                            | 0,18  |
| Номинальный ток I <sub>н</sub> , А                                                                       | 0,427 |
| Номинальное напряжение U <sub>н</sub> , B                                                                | 380   |
| Синхронная скорость вращения n <sub>H</sub> , об/мин                                                     | 1500  |
| Номинальная скорость вращения n, об/мин                                                                  | 1366  |
| Главное индуктивное сопротивление, Хиотн                                                                 | 1,3   |
| Активное сопротивление статора R <sub>10TH</sub> , o.e.                                                  | 0,18  |
| Реактивное сопротивление статора $X_{10}$ <sub>тн</sub> , o.e.                                           | 0,09  |
| Активное сопротивление ротора R' <sub>20TH</sub> , o.e.                                                  | 0,16  |
| Реактивное сопротивление ротора $X'_{20TH}$ , о.е.                                                       | 0,17  |
| $Cos\varphi$                                                                                             | 0,64  |
| КПД, %                                                                                                   | 64    |
| Номинальное скольжение s <sub>ном</sub> , %                                                              | 8,9   |
| Критическое скольжение s <sub>к</sub> , %                                                                | 50,5  |
| Отношение начального пускового момента к<br>номинальному, $m_{\text{II}} = M_{\text{II}} / M_{\text{H}}$ | 2,1   |
| Отношение минимального момента к номинальному,<br>$m_{\rm M}$ = $M_{\rm min}/M_{\rm H}$                  | 1,5   |
| Отношение максимального момента к номинальному,<br>$m_{\rm k}$ = $M_{\rm k}$ / $M_{\rm H}$               | 2,2   |

 $A \wedge A56BAY2$  $To6 = 21$ 

Для начала определим номинальный ток электродвигателя:

$$
I_{\rm H} = \frac{P_{\rm H}}{\sqrt{3}U_{\rm H} \cos \varphi \eta},\tag{2.1}
$$

$$
I_{\rm H} = \frac{0.18 \cdot 10^3}{1.73 \cdot 380 \cdot 0.64 \cdot 0.64} = 0.668 \, \rm A.
$$

Далее определяем базовое сопротивление:

$$
R_6 = \frac{U_\Phi}{I_\mathrm{H}},\tag{2.2}
$$

$$
R_6 = \frac{220}{0,668} = 329,34 \text{ OM}.
$$

где  $U_{\Phi}$  – фазное напряжение сети, которое равно 220 В.

Умножив на базовое сопротивление активные и индуктивные сопротивления асинхронного двигателя в относительных единицах, найдем их значения в абсолютных единицах.

Расчет будет осуществляться по формулам (2.3) и (2.4):

$$
R_n = R_{n\text{orth}} R_6,\tag{2.3}
$$

$$
X_n = X_{n\text{orth}} R_6,\tag{2.4}
$$

$$
R_1 = R_{10TH}R_6 = 0,18 \cdot 329,34 = 59,28 \text{ OM},
$$
  
\n
$$
X_1 = X_{10TH}R_6 = 0,09 \cdot 329,34 = 29,64 \text{ OM},
$$
  
\n
$$
R'_2 = R'_{20TH}R_6 = 0,16 \cdot 329,34 = 52,69 \text{ OM},
$$
  
\n
$$
X'_2 = X'_{20TH}R_6 = 0,17 \cdot 329,34 = 55,98 \text{ OM},
$$
  
\n
$$
X_\mu = X_{\mu_0TH}R_6 = 1,3 \cdot 329,34 = 428,142 \text{ OM}.
$$

При построении модели ПЧ-АД в программной среде Matlab, необходимы будут значения индуктивностей статора L<sub>s</sub>, ротора L<sub>R</sub> и главного индуктивного сопротивления L<sub>u</sub>. Определим их по следующей общей формуле:

$$
L = \frac{X}{\omega}.\tag{2.5}
$$

Далее рассчитываем значение индуктивностей по формуле (2.5):

$$
L_S = \frac{X_1}{\omega},
$$
  
\n
$$
L_S = \frac{29,61}{157} = 0,188 \text{ FH},
$$
  
\n
$$
L_R = \frac{X'_{2}}{\omega},
$$
  
\n
$$
L_R = \frac{55,98}{157} = 0,356 \text{ FH},
$$

$$
L_R = \frac{X_\mu}{\omega},
$$

$$
L_{\mu} = \frac{428,142}{157} = 2,727
$$
 FH.

Вращающий момент асинхронного электродвигателя, согласно схеме замещения, определяется следующим выражением:

$$
M = \frac{3U_{\phi}^2 R'_{2}}{\omega_0 s \left[ (R_1 + \frac{R'_{2}}{s})^2 + (X_1 + X_2)^2 \right]}.
$$
 (2.5)

Для расчета механической характеристики  $M = f(s)$  необходимо применить формула Клосса, которая характеризует зависимость момента асинхронного двигателя от скольжения. Формулу Клосса применяют в тех случаях, когда используется электропривод с асинхронным двигателем. Пользуясь данной формулой, можно легко построить график механической характеристики, ссылаясь только на паспортные данные асинхронного двигателя.

Формула Клосса выглядит следующим образом:

$$
M_{\mu} = \frac{2M_k(1 + as_k)}{\frac{S}{S_k} + \frac{S_k}{S} + 2as_k}.
$$
 (2.6)

Величина максимального (критического) момента двигателя  $M_k$  прямо пропорциональна квадрату напряжения, подводимого к статору и определяется по следующей формуле:

$$
M_{k} = \frac{3U_{\phi}^{2}}{2\omega_{0}\left[R_{1} \pm \sqrt{R_{1}^{2} + (X_{1} + X'_{2})^{2}}\right]'} \tag{2.7}
$$
  

$$
M_{k} = \frac{3 \cdot 220^{2}}{2 \cdot 157 \cdot (59,28 + \sqrt{59,28^{2} + (29,64 + 55,98)^{2}})} = 2,83 \text{ H} \cdot \text{m}.
$$

Критическое скольжение  $s_k$ , при котором двигатель развивает максимальный (критический) момент рассчитывается как:

$$
s_k = \pm \frac{R'_2}{\sqrt{R_1^2 + (X_1 + X'_2)^2}},\tag{2.8}
$$

$$
s_k = \frac{52,69}{\sqrt{59,28^2 + (29,64 + 55,98)^2}} = 0,506.
$$

Угловая синхронная скорость  $\omega_0$  рассчитывается по следующей формуле:

$$
\omega_0 = \frac{n n_0}{30},
$$
\n
$$
\omega_0 = \frac{3,14 \cdot 1500}{30} = 157 \text{ paq/c},
$$
\n
$$
a = \frac{R_1}{R'_2},
$$
\n
$$
a = \frac{59,28}{52,69} = 1,125.
$$
\n(2.10)

Если подставить рассчитанные параметры  $M_k$ ,  $S_k$  и  $\alpha$  в формулу (2.6) получим выражение естественной механической характеристики  $M = f(s)$ электродвигателя:

$$
M_{\rm \mathcal{A}} = \frac{8,881}{\frac{s^2 + 0,256}{0,506 \cdot s} + 1,125}.
$$

Найдем номинальный момент двигателя по формуле (2.6), подставив в нее номинальное скольжение S<sub>ном</sub>:

$$
M_{\rm H} = \frac{8,881}{\frac{0,089^2 + 0,256}{0,506 \cdot 0,089} + 1,125} = 1,271 \,\rm H \cdot m.
$$

Номинальным моментом называется момент, возникающий на валу двигателя при номинальной мощности и номинальных оборотах.

Для проверки вычислений, номинальный момент можно найти по другой формуле и сравнить значения:

$$
M_{\text{HOM}} = 9570 \cdot \frac{P_{2\text{HOM}}}{n_c (1 - s_{\text{HOM}})},
$$
\n(2.11)

$$
M_{\text{HOM}} = 9570 \cdot \frac{0,18}{1500 \cdot (1 - 0,089)} = 1,261 \text{ H} \cdot \text{m}.
$$

Также необходимо найти начальный пусковой момент асинхронного двигателя по следующей формуле, когда скольжение s = 1:

$$
M_{\rm \pi} = \frac{2M_k(1 + as_k)s_k}{1 + s_k^2(1 + 2a)},\tag{2.11}
$$

$$
M_{\rm \pi} = \frac{2 \cdot 2.83 \cdot (1 + 1.125 \cdot 0.506) \cdot 0.506}{1 + 0.506^2 \cdot (1 + 2 \cdot 1.125)} = 2.56 \,\rm H \cdot m.
$$

Важно учесть, чтобы пусковой момент был больше чем статический момент нагрузки, подключенной к валу двигателя.

Для построения естественной механической характеристики  $\omega = f(M)$ рассчитываются значения угловой скорости для заданных величин скольжения по следующей формуле:

$$
\omega = \omega_0 - \omega_0 s. \tag{2.11}
$$

Задаваясь величиной скольжения s от 0 до 1 определяются соответствующие моменты асинхронного двигателя и значение угловой скорости, после чего полученные значения заносятся в таблицу 2.2.

Таблица 2.2 - Момент двигателя и значение угловой скорости для частоты  $f_0 = 50 \Gamma \text{H}$ 

| S                |     | 0,089                       | 0,1   | 0,2             | 0,3   | 0,4   | 0,506                                          | 0,6  | 0,7             | 0,8  | 0,9                                              |
|------------------|-----|-----------------------------|-------|-----------------|-------|-------|------------------------------------------------|------|-----------------|------|--------------------------------------------------|
| $M_{\varLambda}$ |     | $M_{\rm H}$<br>$=$<br>1,271 | 1,391 | 2,192           | 2,608 | 2,792 | $M_{\rm \scriptscriptstyle K}$<br>$=$<br>2,832 |      | $2,815$   2,748 | 2,66 | $M_{\scriptscriptstyle{\rm \Pi}}$<br>$=$<br>2,56 |
| $\omega$         | 157 | 143,027                     |       | $141,3$   125,6 | 109,9 | 94,2  | 77,558                                         | 62,8 | 47,1            | 31,4 | 15,7                                             |

### 2.2 Расчет механической характеристики при частоте  $f_1 = 40 \Gamma \mu$

Для расчета искусственной механической характеристики асинхронного двигателя при работе с другой частотой, нужно пересчитать индуктивные сопротивления схемы замещения для заданной частоты по следующей формуле:

$$
X = \frac{f_n}{f_c} X_c,
$$
\n(2.12)

где  $X$  - индуктивное сопротивление схемы замещения для заданной частоты  $f_n$ ;

 $f_c$  – номинальная частота питания асинхронного двигателя (50 Гц);

 $X_c$  – индуктивное сопротивление при номинальное частоте (50 Гц).

Лалее индуктивные сопротивления определяем асинхронного электродвигателя для частоты  $f_1$ =40 Гц по формуле (2.12):

$$
X_1 = \frac{40}{50} \cdot 29,64 = 23,712 \text{ OM},
$$

$$
X'_2 = \frac{40}{50} \cdot 55,98 = 44,784 \text{ OM}.
$$

Так как нужно сохранять закон  $U/f = const$ , пересчитывается также и напряжение сети по формуле:

$$
U_{\phi n} = \frac{f_n}{f_c} U_{\phi},
$$
\n
$$
U_{\phi 1} = \frac{40}{50} \cdot 220 = 176 \text{ B}.
$$
\n(2.13)

Определяем максимальный (критический) момент двигателя по формуле (2.7):

$$
M_k = \frac{3 \cdot 176^2}{2 \cdot 125.6 \cdot (59.28 + \sqrt{59.28^2 + (23.712 + 44.784)^2})} = 2.468 \text{ H} \cdot \text{m}.
$$

Критическое скольжение  $s_k$  рассчитывается по формуле (2.8):

$$
s_k = \frac{52,69}{\sqrt{59,28^2 + (23,712 + 44,784)^2}} = 0,582.
$$

Угловая скорость  $\omega_0$  рассчитывается по формуле:

$$
\omega_0 = \frac{2\pi f}{p},
$$
\n
$$
\omega_0 = \frac{2 \cdot 3.14 \cdot 40}{2} = 125.6 \text{ paq/c}.
$$
\n(2.14)

Получаем выражение искусственной механической характеристики  $M = f(s)$  асинхронного двигателя, подставляя рассчитанные параметры в формулу (2.6):

$$
M_{\rm \mathcal{A}} = \frac{8,167}{\frac{s^2 + 0,3387}{0,582 \cdot s} + 1,31}.
$$

Для построения искусственной механической характеристики  $\omega = f(M)$ рассчитываются значения угловой скорости для заданных величин скольжения по формуле (2.11).

Задаваясь величиной скольжения *s* от 0 до 1, определяются соответствующие моменты асинхронного двигателя и значение угловой скорости (таблица 2.3).

Таблица 2.3 – Момент двигателя и значение угловой скорости для частоты  $f_1$ =40 Гц

| S                       |                |                                                                              | 0,2 | 0,3 | 0,4                                                              | 0,5 | 0.58                 | 0,7 | 0,8                                | 0.9 |  |
|-------------------------|----------------|------------------------------------------------------------------------------|-----|-----|------------------------------------------------------------------|-----|----------------------|-----|------------------------------------|-----|--|
| $M_{\rm \mathcal{\AA}}$ | $\overline{0}$ | 1,19                                                                         |     |     | $\vert$ 1,789 $\vert$ 2,169 $\vert$ 2,365 $\vert$ 2,45 $\vert$ = |     | $M_{\rm K}$<br>2,467 |     | 2,442 2,393 2,331 $M_n =$<br>2,262 |     |  |
| $\omega$                |                | 125,6   113,04   100,5   87,9   75,36   62,8   52,75   37,68   25,12   12,56 |     |     |                                                                  |     |                      |     |                                    |     |  |

## **2.3 Расчет механической характеристики при частоте f2= 30 Гц**

Определяем индуктивные сопротивления асинхронного двигателя для частоты  $f_2$  = 30 Гц по формуле (2.12):

$$
X_1 = \frac{30}{50} \cdot 29,64 = 17,784 \text{ OM},
$$
  

$$
X'_2 = \frac{30}{50} \cdot 55,98 = 33,588 \text{ OM}.
$$

Пересчитывается напряжение по формуле (2.13):

$$
U_{\Phi 2} = \frac{30}{50} \cdot 220 = 132 \text{ B}.
$$

Определяем максимальный (критический) момент двигателя по формуле  $(2.7):$ 

$$
M_k = \frac{3 \cdot 132^2}{2 \cdot 94,2 \cdot (59,28 + \sqrt{59,28^2 + (17,784 + 33,588)^2})} = 2,015 \text{ H} \cdot \text{m}.
$$

Критическое скольжение  $s_k$  рассчитывается по формуле (2.8):

$$
s_k = \frac{52,69}{\sqrt{59,28^2 + (17,784 + 33,588)^2}} = 0,672.
$$

Угловая скорость  $\omega_0$  рассчитывается по формуле (2.14):

$$
\omega_0 = \frac{2 \cdot 3.14 \cdot 30}{2} = 94.2 \text{ paq/c}.
$$

Получаем выражение искусственной механической характеристики  $M = f(s)$  асинхронного двигателя, подставляя рассчитанные параметры в формулу (2.6):

$$
M_{\mu} = \frac{7,074}{\frac{s^2 + 0,451}{0,672 \cdot s} + 1,512}.
$$

Для построения искусственной механической характеристики  $\omega = f(M)$ рассчитаем значения угловой скорости для заданных величин скольжения по формуле  $(2.11)$ . Задаваясь величиной скольжения  $s$  от 0 до 1, определяются соответствующие моменты электродвигателя и значение угловой скорости (таблица 2.4).

Таблица 2.4 – Момент двигателя и значение угловой скорости для частоты  $f_2$ =30 Ги

|                         | $\sim$ $\sim$ $\sim$ $\sim$ $\sim$ $\sim$ $\sim$ |     |                                                 |     |     |     |     |                                  |     |                              |  |  |
|-------------------------|--------------------------------------------------|-----|-------------------------------------------------|-----|-----|-----|-----|----------------------------------|-----|------------------------------|--|--|
| S                       |                                                  | 0,1 | 0,2                                             | 0,3 | 0,4 | 0,5 | 0,6 | 0,67                             | 0,8 | 0.9                          |  |  |
| $M_{\rm \mathcal{\AA}}$ |                                                  |     | $0,844$   1,369   1,686   1,868   1,965   2,007 |     |     |     |     | $M_{\rm K}$<br>$\equiv$<br>2,015 |     | 1,997 1,966 $M_n =$<br>1,926 |  |  |
| $\omega$                | 94,2                                             |     | $84,78$   75,36   65,94   56,52   47,1          |     |     |     |     | $\mid$ 37,68   31,086   18,84    |     | 9,42                         |  |  |

#### **2.4 Расчет механической характеристики при частоте f3= 20 Гц**

Определяем индуктивные сопротивления асинхронного двигателя для частоты  $f_3$ =20 Гц по формуле (2.12):

$$
X_1 = \frac{20}{50} \cdot 29,64 = 11,856 \text{ OM},
$$
  

$$
X'_2 = \frac{20}{50} \cdot 55,98 = 22,392 \text{ OM}.
$$

Пересчитывается напряжение по формуле (2.13):

$$
U_{\phi 3} = \frac{20}{50} \cdot 220 = 88 \text{ B}.
$$

Определяем максимальный (критический) момент двигателя по формуле (2.7):

$$
M_k = \frac{3 \cdot 88^2}{2 \cdot 62,8 \cdot (59,28 + \sqrt{59,28^2 + (11,856 + 22,392)^2})} = 1,448 \text{ H} \cdot \text{m}.
$$

Критическое скольжение  $s_k$  рассчитывается по формуле (2.8):

$$
s_k = \frac{52,69}{\sqrt{59,28^2 + (11,856 + 22,392)^2}} = 0,77.
$$

Угловая скорость  $\omega_0$  рассчитывается по формуле (2.14):

$$
\omega_0 = \frac{2 \cdot 3.14 \cdot 20}{2} = 62.8 \text{ paq/c}.
$$

Получаем выражение искусственной механической характеристики  $M = f(s)$  асинхронного двигателя, подставляя рассчитанные параметры в формулу  $(2.6)$ :

$$
M_{\rm \mathcal{A}} = \frac{5,403}{\frac{s^2 + 0,5929}{0,77 \cdot s} + 1,7325}
$$

Для построения искусственной механической характеристики  $\omega = f(M)$ рассчитываются значения үгловой скорости для заданных величин скольжения по формуле (2.11).

Задаваясь величиной скольжения s от 0 до 1, определяются соответствующие моменты асинхронного двигателя и значение угловой скорости (таблица 2.5).

Таблица 2.5 - Момент двигателя и значение угловой скорости для частоты  $f_2 = 20$  Гп

| S                | . ب  | 0,1 | 0,2                                                                                 | 0,3 | 0,4 | 0,5 | 0,6 | 0,7 | 0,769                                                         | 0.9  |                                                   |
|------------------|------|-----|-------------------------------------------------------------------------------------|-----|-----|-----|-----|-----|---------------------------------------------------------------|------|---------------------------------------------------|
| $M_{\varLambda}$ |      |     | $\mid 0.565 \mid 0.924 \mid 1.152 \mid 1.293 \mid 1.377 \mid 1.423 \mid 1.444 \mid$ |     |     |     |     |     | $M_{\rm \scriptscriptstyle K}$<br>$=$<br>1,447                |      | 1,438 $\left  \frac{M_{\text{n}}}{1,421} \right $ |
| $\omega$         | 62,8 |     |                                                                                     |     |     |     |     |     | 56,52   50,24   43,96   37,68   31,4   25,12   18,84   14,507 | 6,28 |                                                   |

На рисунке 2.2 изображены механические характеристики асинхронного двигателя при частотном регулировании скорости при законе управления  $U/f = const$  для следующих частот: 50, 40, 30, 20 Гц.

На рисунке наглядно видно, что с уменьшением частоты и питающего уменьшается угловая скорость и напряжения критический момент. следовательно будет происходить снижение перегрузочной способности лвигателя.

Данное явление объясняется влиянием падения напряжения на активных сопротивлениях статора. B современных электроприводах имеется компенсация этого падения напряжения при низких скоростях, степень
которой можно регулировать. Обычно увеличение напряжения составляет 5-  $10\%$  от напряжения, необходимого по закону  $U/f = const.$ 

Обеспечение требуемого пускового момента особенно необходимо в системе ПЧ-АД, так как здесь надо учитывать максимальный ток, допустимый для нормальной работы инвертора [11].

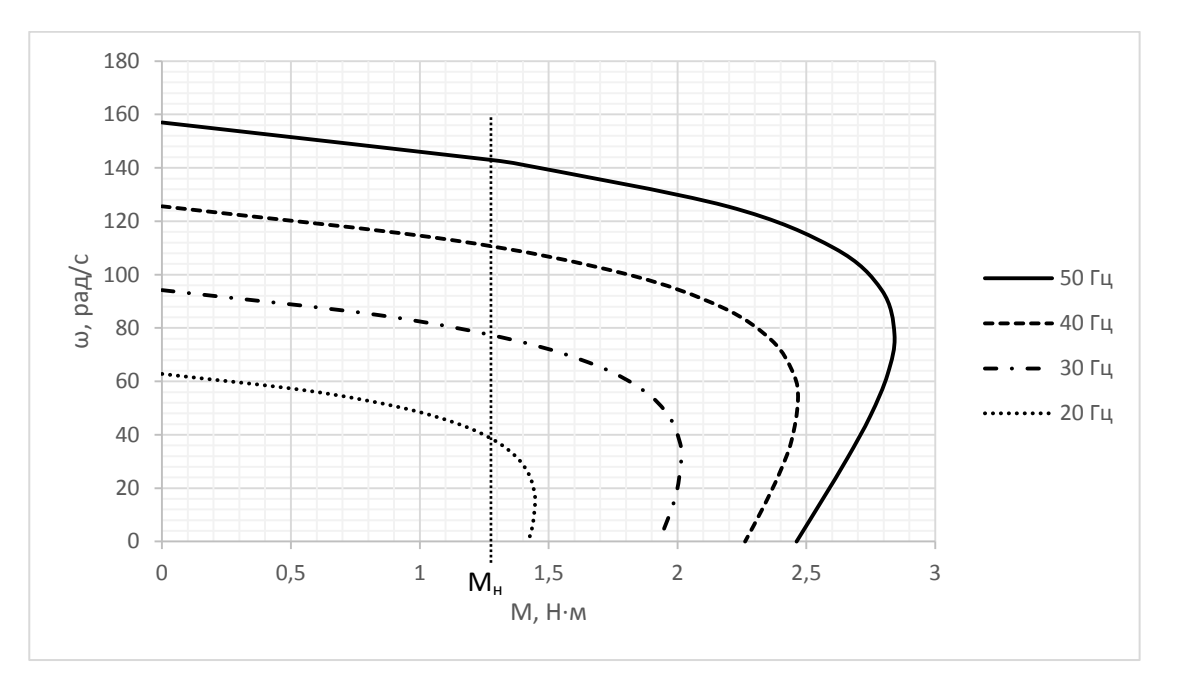

Рисунок 2.2 – Механические характеристики АД при частотном регулировании

Чтобы повысить пусковой момент, необходимо увеличивать мощность преобразователя, что приведет к неустойчивой работе электродвигателя. Если, повысив мощность, не удается получить требуемый пусковой момент, то надо повышать как мощность преобразователя частоты, так и мощность асинхронного двигателя.

Компенсация падения напряжения на активных сопротивлениях статора (IR- компенсация) применяется в большинстве современных преобразователях со скалярным управлением, что является важным при постоянном моменте нагрузки. При малой скорости двигателя и номинальном моменте нагрузки доля напряжения, приходящаяся на активные сопротивления статора, настолько велика, что оставшаяся часть напряжения, создающая магнитный поток, не обеспечивает необходимую перегрузочную способность. Поэтому в диапазоне малых частот следует отходить от закона управления  $U_1/f_1$ , аппроксимируя ее несколькими отрезками прямых. Этот метод позволяет компенсировать падение перегрузочной способности. Метод IR- компенсации является приблизительным, не учитывает особенностей конкретного механизма. При его использовании иногда возникает перекомпенсация, которая приводит к большим броскам тока при пуске двигателя [12].

Скольжение определяет различие между угловой скоростью вала двигателя и угловой частотой питающего напряжения. Иногда требуется обеспечить работу механизма с заданной вручную скоростью. При такой задаче можно задать только частоту питающего напряжения, а угловая частота двигателя будет определяться его нагрузкой.

При номинальной частоте питающего напряжения скольжение составляет около 3%, таким значением можно пренебречь. При снижении частоты питающего напряжения величина скольжения растет обратно пропорционально этой частоте и пренебрегать им уже нельзя, поэтому в преобразователях со скалярным управлением используется компенсация скольжения, которая основана на увеличении частоты питающего напряжения по сравнению с заданной.

Наиболее простой и распространенный метод такой компенсации базируется на линейной аппроксимации рабочего участка механической характеристики АД и оценке момента нагрузки по измеренным значениям токов.

### **2.5 Механические характеристики ПЧ-АД при сохранении постоянства перегрузочной способности**

Для того, чтобы работа асинхронного двигателя и электропривода в целом была надежной и кратковременные перегрузки не вызывали остановок двигателя, необходимо наличие перегрузочной способностью

Перегрузочной способностью асинхронного двигателя называется отношение максимального момента  $M_{max}$  к номинальному  $M_{max}$ .

Для того, чтобы исследовать свойства асинхронного двигателя при частотном регулировании нужно использовать Т-образную схему замещения [11], которая изображена на рисунке 2.3.

За основу для расчетов воспользуемся известной технической литературой по электроприводу [11].

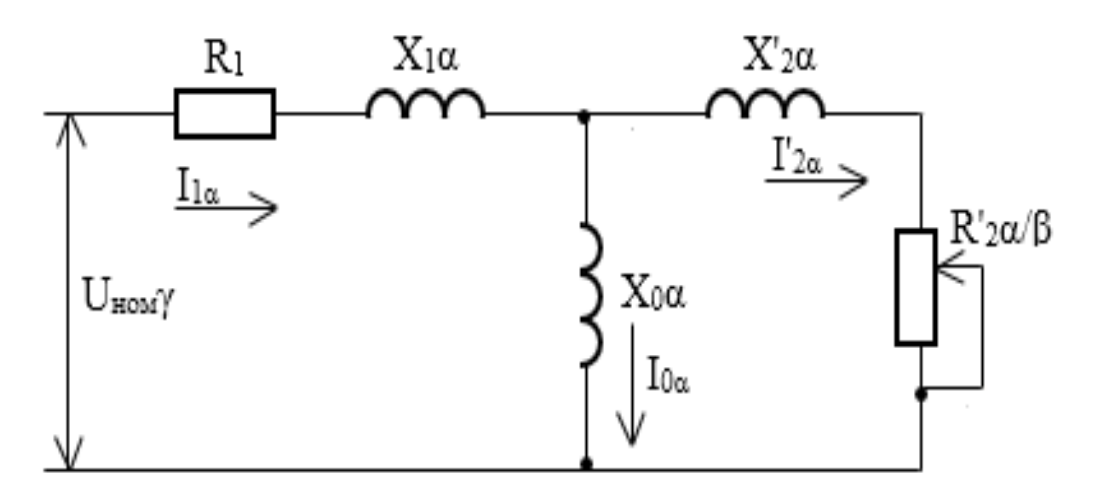

Рисунок 2.3 – Схема замещения асинхронного двигателя при частотном регулировании

Существует три основных параметра при частотном регулировании:

а) относительная частота статора  $\alpha$ , которая определяется как отношение частоты статора  $f_1$  к ее номинальной частоте  $f_1$ .

$$
\alpha = \frac{f_1}{f_{1H}}.\tag{2.15}
$$

б) параметр абсолютного скольжения  $\beta$ , который определяется как отношение абсолютного скольжения Δω к синхронной скорости при номинальной частоте  $\omega_{1\mu}$ :

$$
\beta = \frac{\Delta\omega}{\omega_{1H}} = \frac{\omega_1 - \omega}{\omega_{1H}} = \frac{f_s}{f_{1H}}.
$$
\n(2.16)

Данный параметр используется вместо величины скольжения s и определяется следующей формулой:

$$
s = \frac{\Delta \omega}{\omega_1} = \frac{f_2 f_{1H}}{f_1 f_{1H}} = \frac{\beta}{\alpha}.
$$
 (2.17)

в) относительное напряжение, которые определяется формулой:

$$
\gamma = \frac{U}{U_{\rm H}}.\tag{2.18}
$$

При частотном управлении по закону  $U/f = const$  или  $\gamma = \alpha$  при снижении частоты уменьшается максимальный момент двигателя, поэтому уменьшается жесткость механических характеристик, увеличиваются потери в двигателе, следовательно надежность падает из-за уменьшения перегрузочной способности, при более низких частотах двигатель может и вовсе не запуститься.

При неизменном параметре абсолютного скольжения  $\beta$ , если снижается частота, то снижается и поток двигателя. Такое явление можно объяснить из соотношения между постоянным активным сопротивлением статора и другими эквивалентными сопротивлениями, если регулируется частота.

На величину потока и на его характер при изменении частоты сильно влияет вид закона регулирования напряжения. К магнитным потокам в асинхронном двигателе можно отнести: поток статора, поток ротора, поток магнитного рассеяния статорной обмотки, поток магнитного рассеяния роторной обмотки, полезный поток ротора.

При законе регулирования  $y = \alpha$ , поток определяется следующей формулой:

$$
\dot{\Phi}_{\alpha} = \frac{\dot{U}_{\text{H}}}{c_1 f_{1\text{H}}} \cdot \frac{1}{1 + \frac{R_1}{\alpha Z(\beta)} + j \frac{R_1}{Z(\beta)}}.
$$
\n(2.19)

Анализируя данную формулу, можно сказать, что при неизменном скольжении поток и момент двигателя убывают по мере снижения частоты.

Максимальный момент двигателя при заданной частоте, когда у не зависит от  $\beta$  выражается как:

$$
M_{k\alpha} = \frac{3U_{\rm H}^2}{2\omega_{1\rm H}} \gamma^2 \frac{1}{R_1\alpha + \sqrt{(b^2 + c^2\alpha^2)(d^2 + e^2\alpha^2)}}.
$$
(2.20)

Если приравнять отношение максимальных моментов при номинальной и при заданной частоте  $M_{k\alpha} = M_{k\mu}$ , то можно получить закон, по которому будет регулироваться напряжение:

$$
\gamma = \frac{R_1 \alpha + \sqrt{(b^2 + c^2 \alpha^2)(d^2 + e^2 \alpha^2)}}{R_1 + \sqrt{(b^2 + c^2)(d^2 + d^2)}}.
$$
\n(2.21)

В данном случае

$$
b = R_1(1 + \tau_2),
$$
  
\n
$$
c = X_{\mu} \cdot \tau,
$$
  
\n
$$
d = \frac{R_1}{X_{\mu}},
$$
  
\n
$$
e = 1 + \tau_1,
$$
  
\n
$$
\tau_1 = \frac{X_1}{X_{\mu}},
$$
  
\n
$$
\tau_2 = \frac{X'_{2}}{X_{\mu}},
$$
  
\n
$$
\tau = \tau_1 + \tau_2 + \tau_1 \tau_2,
$$
  
\n(2.22)

где  $\tau_1$  и  $\tau_2$  – коэффициенты рассеяния для статора и ротора;

 $\tau$  – общий коэффициент рассеяния.

Произведем расчет для номинальной частоты  $f_0 = 50$  Гц.

Найдем относительную частоту статора  $\alpha$  по формуле (2.15):

$$
\alpha = \frac{50}{50} = 1.
$$

Далее определяем другие коэффициенты по формуле (2.22):

$$
b = 59,28 \cdot (1 + 0,1307) = 67 \text{ OM},
$$
\n
$$
c = 1,3 \cdot 329,34 \cdot 0,2087 = 89,35 \text{ OM},
$$
\n
$$
d = \frac{0,18}{1,3} = 0,1385,
$$
\n
$$
e = 1 + 0,069 = 1,069,
$$
\n
$$
\tau_1 = \frac{0,09}{1,3} = 0,069,
$$
\n
$$
\tau_2 = \frac{0,17}{1,3} = 0,1307,
$$
\n
$$
\tau = 0,069 + 0,1307 + 0,069 \cdot 0,1307 = 0,2087.
$$

Тогда определяем закон, по которому будет регулироваться напряжение по формуле  $(2.21)$ :

$$
\gamma = \frac{R_1\alpha + \sqrt{(b^2 + c^2\alpha^2)(d^2 + e^2\alpha^2)}}{R_1 + \sqrt{(b^2 + c^2)(d^2 + e^2)}} = 1.
$$

Определяем максимальный момент двигателя при заданной частоте по формуле (2.20):

$$
M_{k\alpha} = \frac{3 \cdot 220^2}{2 \cdot 157} \cdot \frac{1}{59,28 + \sqrt{(67^2 + 89,35^2)(0,1385^2 + 1,069^2)}} = 2,8 \text{ H} \cdot \text{m}.
$$

При уменьшении нагрузки, для того, чтобы убрать возрастание потока регулирование дополнительное используют функции нагрузки пропорционального  $\sqrt{\mu}$ .

В таком случае при заданной частоте критическое скольжение не меняется, а перегрузочная способность сохраняется неизменной при любой зависимости γ от α и β.

Механическую характеристику асинхронного двигателя можно описать следующей формулой:

$$
M_{\alpha} = 2M_{k\alpha} \frac{1 + q(\alpha)\beta_k}{\beta_k + \beta_k + 2q(\alpha)\beta_k},
$$
\n(2.23)

где  $q(\alpha)$  – коэффициент, который зависит от параметров двигателя и частоты;

 $\beta_k$  – критическое скольжение.

Коэффициент  $q(\alpha)$  можно найти по формуле:

$$
q(\alpha) = \frac{R_1 \alpha}{R'_2 (d^2 + e^2 \alpha^2)}.
$$
 (2.24)

Если компенсировать падение напряжения на активном сопротивлении статора, регулируя напряжение не только функцией частоты,  $HO$   $U$ скольжением, то можно исключить его негативное воздействие.

Управление с компенсацией падения напряжения на активном сопротивлении статора от тока нагрузки с одновременным регулированием напряжения функции момента нагрузки является более распространенным способом.

При такой регулировке можно получить режимы, близкие к номинальным. Поэтому можно подобрать такой закон регулирования  $\gamma(\alpha, \beta)$ , при котором поток двигателя будет изменяться от частоты и скольжения по определенной зависимости.

Необходимо найти критическое скольжение:

$$
\beta_k = \frac{R'_2}{\sqrt{R_1^2 + (X_1 + X'_2)^2}},
$$
\n
$$
\beta_k = \frac{52,69}{\sqrt{59,28^2 + (29,64 + 55,98)^2}} = 0,5.
$$
\n(2.25)

Далее строим механическую характеристику по следующим формулам и заносим данные в таблицу 2.6:

$$
M_a(\beta) = \frac{2M_{k\alpha}}{\beta_k + \frac{\beta_k}{\beta}}.
$$
\n(2.26)

$$
\omega = \omega_{1H} - \omega_{1H}\beta. \tag{2.27}
$$

Таблица 2.6 - Момент двигателя и значение угловой скорости для частоты  $f_0 = 50 \Gamma$ ц

|              |                | 0,1                                                     | 0,2 | 0,3 | 0,4 | 0,506                                                             | 0,6 | 0,7                             | 0,8 | 0.9 |                        |
|--------------|----------------|---------------------------------------------------------|-----|-----|-----|-------------------------------------------------------------------|-----|---------------------------------|-----|-----|------------------------|
| $M_{\alpha}$ | $\overline{0}$ | $\vert 1,084 \vert 1,944 \vert 2,488 \vert 2,751 \vert$ |     |     |     | $M_{\rm \scriptscriptstyle K}$<br>$=$<br>2,819                    |     | $2,773$   2,667   2,534   2,394 |     |     | $M_{\text{n}} = 2,256$ |
| $\omega$     |                |                                                         |     |     |     | 141,3   125,6   109,9   94,2   77,558   62,8   47,1   31,4   15,7 |     |                                 |     |     |                        |

Произведем расчет для частоты  $f_1 = 40$  Гц. Найдем относительную частоту статора  $\alpha$  по формуле (2.15):

$$
\alpha = \frac{40}{50} = 0.8.
$$

Далее определим другие коэффициенты:

 $b = 59,28 \cdot (1 + 0,104) = 65,44 \text{ Om}$  $c = 1.3 \cdot 329.34 \cdot 0.1647 = 70.5$  Om,  $e = 1 + 0.055 = 1.055$ 

где

$$
\tau_1 = \frac{0,072}{1,3} = 0,055,
$$

$$
\tau_2 = \frac{0,136}{1,3} = 0,104,
$$

 $\tau = 0.055 + 0.104 + 0.055 \cdot 0.104 = 0.1647.$ 

Тогда определяем закон, по которому будет регулироваться напряжение по формуле  $(2.21)$ :

$$
\gamma = \frac{59,28 \cdot 0,8 + \sqrt{(65,44^2 + 70,5^2 \cdot 0,8^2) \cdot (0,1385^2 + 1,055^2 \cdot 0,8^2)}}{59,28 + \sqrt{(65,44^2 + 70,5^2) \cdot (0,1385^2 + 1,055^2)}} = 0,771.
$$

Определяем максимальный момент двигателя при заданной частоте по формуле (2.20) и заносим значения в таблицу 2.7:

$$
M_{k\alpha} = \frac{3 \cdot 220^2}{2 \cdot 125.6} \cdot 0.771^2 \times
$$
  
 
$$
\times \frac{1}{59.28 \cdot 0.8 + \sqrt{(65.44^2 + 70.5^2 \cdot 0.8^2) \cdot (0.1385^2 + 1.055^2 \cdot 0.8^2)}} = 2.832 \text{ H} \cdot \text{m}.
$$

Далее строим механическую характеристику по следующим формулам  $(2.26 \text{ m } 2.27).$ 

Таблица 2.7 - Момент двигателя и значение угловой скорости для частоты  $f_1 = 40 \Gamma$ ц

|              | 0,1 | 0,2                                                                                  | 0,3 | 0,4 | $0,5$ 0.6 |  |                        |
|--------------|-----|--------------------------------------------------------------------------------------|-----|-----|-----------|--|------------------------|
| $M_{\alpha}$ |     |                                                                                      |     |     |           |  | $M_{\rm n} =$<br>2,462 |
| $\omega$     |     | $\parallel$ 125,6   113   100,5   87,9   75,36   62,8   50,24   37,68   25,1   12,56 |     |     |           |  |                        |

Произведем расчет для частоты  $f_2 = 30$  Гц. Найдем относительную частоту статора  $\alpha$  по формуле (2.15):

$$
\alpha=\frac{30}{50}=0.6.
$$

Далее определим другие коэффициенты:

$$
b = 59,28 \cdot (1 + 0,078) = 64 \text{ OM},
$$
  

$$
c = 1,3 \cdot 329,34 \cdot 0,123 = 52,66 \text{ OM},
$$
  

$$
e = 1 + 0,0415 = 1,0415,
$$

где

$$
\tau_1 = \frac{0.054}{1.3} = 0.0415,
$$
  
0.102

$$
\tau_2 = \frac{0,102}{1,3} = 0,078,
$$

$$
\tau = 0.0415 + 0.078 + 0.0415 \cdot 0.078 = 0.123.
$$

Тогда определяем закон, по которому будет регулироваться напряжение по формуле (2.21):

$$
\gamma = \frac{59,28 \cdot 0,6 + \sqrt{(64^2 + 52,66 \cdot 0,6^2) \cdot (0,1385^2 + 1,0415^2 \cdot 0,6^2)}}{59,28 + \sqrt{(64^2 + 52,66^2) \cdot (0,1385^2 + 1,0415^2)}} = 0,547.
$$

Определяем максимальный момент двигателя при заданной частоте по формуле (2.20) и заносим значения в таблицу 2.8:

$$
M_{k\alpha} = \frac{3 \cdot 220^2}{2 \cdot 94.2} \cdot 0.547^2 \times
$$
  
 
$$
\times \frac{1}{0.18 \cdot 0.6 + \sqrt{(0.194^2 + 0.16^2 \cdot 0.6^2) \cdot (0.1385^2 + 1.0415^2 \cdot 0.6^2)}} = 2.838 \text{ H} \cdot \text{m}
$$

Далее строим механическую характеристику по следующим формулам  $(2.26 \text{ m } 2.27).$ 

Таблица 2.8 - Момент двигателя и значение угловой скорости для частоты  $f_2$  = 30 Гц

|              |              | 0,1                                                                                                    | 0,2 | 0,3 | 0,4 | 0,5 | 0,6 | 0,67                                                                                                    | 0,8 | 0,9  |                                                                        |
|--------------|--------------|----------------------------------------------------------------------------------------------------|-----|-----|-----|-----|-----|----------------------------------------------------------------------------------------------------|-----|------|------------------------------------------------------------------------|
| $M_{\alpha}$ | $\mathbf{0}$ | $\begin{vmatrix} 0,826 & 1,55 \\ 2,112 & 2,494 \\ 2,718 & 2,819 \\ 0,619 & 0,826 \\ 0,100 & 0,120 \\ 0,100 & 0,120 \\ 0,100 & 0,120 \\ 0,100 & 0,120 \\ 0,100 & 0,120 \\ 0,100 & 0,120 \\ 0,100 & 0,120 \\ 0,100 & 0,120 \\ 0,100 & 0,120 \\ 0,100 & 0,120 \\ 0,100 & 0,120 \\ 0,10$ |     |     |     |     |     | $M_{\rm K}$<br>2,838                                                                                    |     |      | $\left  2,795 \right  2,721 \left  \frac{M_{\text{H}}}{2,627} \right $ |
| $\omega$     | 94,2         |                                                                                                    |     |     |     |     |     | $\mid$ 84,78 $\mid$ 75,36 $\mid$ 65,94 $\mid$ 56,52 $\mid$ 47,1 $\mid$ 37,68 $\mid$ 31,086 $\mid$ 18,84 |     | 9.42 |                                                                        |

Произведем расчет для частоты  $f_3 = 20$  Гц. Найдем относительную частоту статора  $\alpha$  по формуле (2.15):

$$
\alpha = \frac{20}{50} = 0.4.
$$

Далее определим другие коэффициенты:

$$
b = 59,28 \cdot (1 + 0,052) = 62,36,
$$
  

$$
c = 1,3 \cdot 329,34 \cdot 0,081 = 34,68,
$$
  

$$
e = 1 + 0,0277 = 1,0277,
$$

где

$$
\tau_1 = \frac{0,036}{1,3} = 0,0277,
$$

$$
\tau_2 = \frac{0,068}{1,3} = 0,052,
$$
  

$$
\tau = 0,0277 + 0,052 + 0,0277 \cdot 0,052 = 0,081.
$$

Тогда определяем закон, по которому будет регулироваться напряжение по формуле  $(2.21)$ :

$$
\gamma = \frac{59,28 \cdot 0,4 + \sqrt{(62,36^2 + 34,68^2 \cdot 0,4^2) \cdot (0,1385^2 + 1,0277^2 \cdot 0,4^2)}}{59,28 + \sqrt{(62,36^2 + 34,68^2) \cdot (0,1385^2 + 1,0277^2)}} = 0,355.
$$

Определяем максимальный момент двигателя при заданной частоте по формуле (2.20) и заносим значения в таблицу 2.9:

$$
M_{k\alpha} = \frac{3 \cdot 220^2}{2 \cdot 62.8} \cdot 0.386^2 \times
$$
  
 
$$
\times \frac{1}{59.28 \cdot 0.4 + \sqrt{(62.36^2 + 34.68^2 \cdot 0.4^2) \cdot (0.1385^2 + 1.0277^2 \cdot 0.4^2)}} = 2.833 \text{ H} \cdot \text{m}.
$$

Далее строим механическую характеристику по следующим формулам  $(2.26 \text{ m } 2.27).$ 

Таблица 2.9 - Момент двигателя и значение угловой скорости для частоты  $f_3 = 20 \Gamma$ ц

|              |                | 0,1                                                                      | 0,2 | 0,3 | 0,4 | 0,5 | 0,6 | 0,7  | 0,769                                                                                                   | 0.9  |                                                                 |
|--------------|----------------|--------------------------------------------------------------------------|-----|-----|-----|-----|-----|------|----------------------------------------------------------------------------------------------------|------|-----------------------------------------------------------------|
| $M_{\alpha}$ | $\overline{0}$ | $\mid 0.723 \mid 1.378 \mid 1.916 \mid 2.317 \mid 2.588 \mid 2.747 \mid$ |     |     |     |     |     | 2,82 | $M_{\rm K}$<br>$=$<br>2,833                                                                             |      | $\left  \frac{2,798}{2,738} \right  \frac{M_{\text{n}}}{2,738}$ |
| $\omega$     | 62,8           |                                                                          |     |     |     |     |     |      | $\vert 56,52 \vert 50,24 \vert 43,96 \vert 37,68 \vert 31,4 \vert 25,12 \vert 18,84 \vert 14,507 \vert$ | 6,28 |                                                                 |

Полученные характеристики для частот 50, 40, 30 и 20 изображены на рисунке 2.4.

Как видно из рисунка 2.4, для поддержания достаточной перегрузочной способности во всем диапазоне регулирования необходимо при малых частотах уменьшать напряжение в меньшей степени, чем снижается частота.

При этом будет наблюдаться одинаковый максимальный (критический) момент во всем диапазоне регулирования частот.

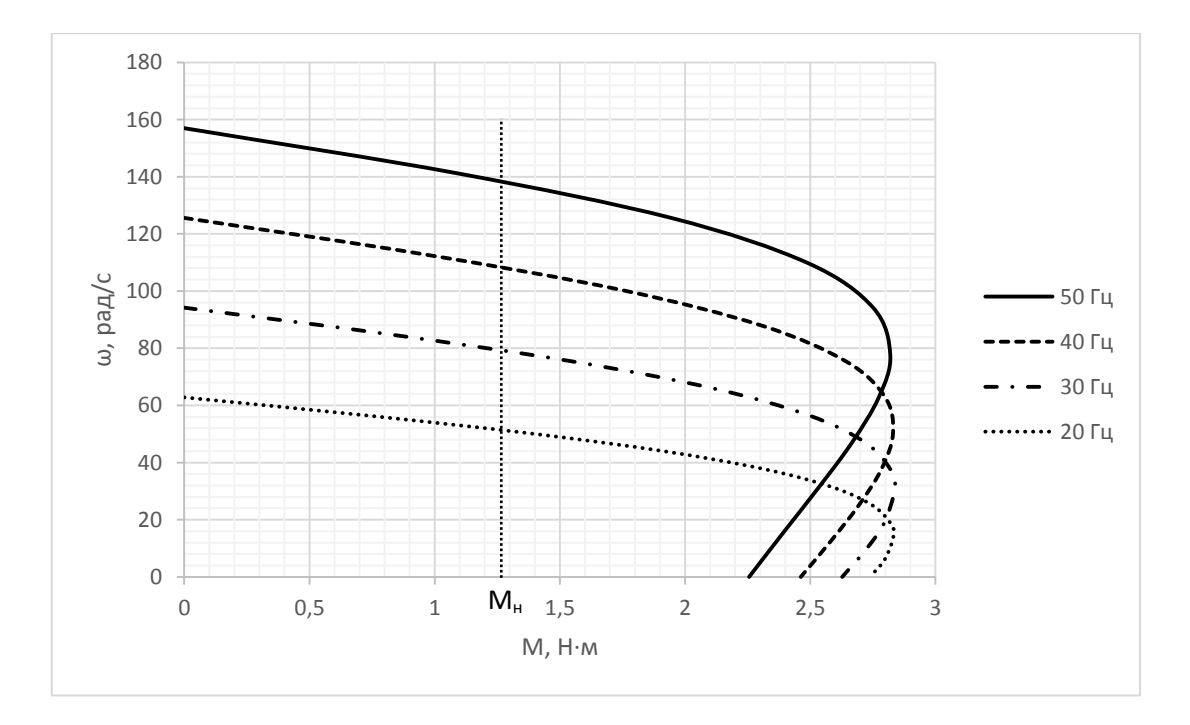

Рисунок 2.4 – Механические характеристики ПЧ-АД при постоянстве перегрузочной способности

## **3. Расчет параметров и элементов силовой схемы преобразователя частоты**

#### **3.1 Расчет и выбор силовых элементов инвертора и выпрямителя**

На рисунке 3.1 изображена схема двухзвенного преобразователя частоты (ДПЧ) для питания асинхронного двигателя с короткозамкнутым ротором. Данный преобразователь частоты состоит из неуправляемого выпрямителя (НВ), автономного инвертора напряжения (АИН), сглаживающего фильтра (СФ) и блока тормозного резистора (БТР), применяемого в режиме торможения.

Работа неуправляемого выпрямителя основана на диодах VD7-VD12, автономный инвертор напряжения на транзисторах VT1-VT6, шунтированных диодами VD1-VD6. Диоды необходимы для пропускания тока, когда транзисторы выключены, они являются обратным выпрямителем в режиме торможения асинхронного двигателя. Фильтр  $L_{\phi}C_{\phi}$  необходим для сглаживания напряжения при выпрямлении. За счет применения ШИМ осуществляется регулирование напряжение на выходе ПЧ и приближение его формы к синусоидальной. Торможение осуществляется переводом АИН в режим управляемого выпрямителя (УВ) напряжения, обеспечивающего повышение напряжения на конденсаторе фильтра, несмотря на уменьшение скорости вращения двигателя. Роль фазных индуктивностей выполняют индуктивности рассеяния фаз двигателя.

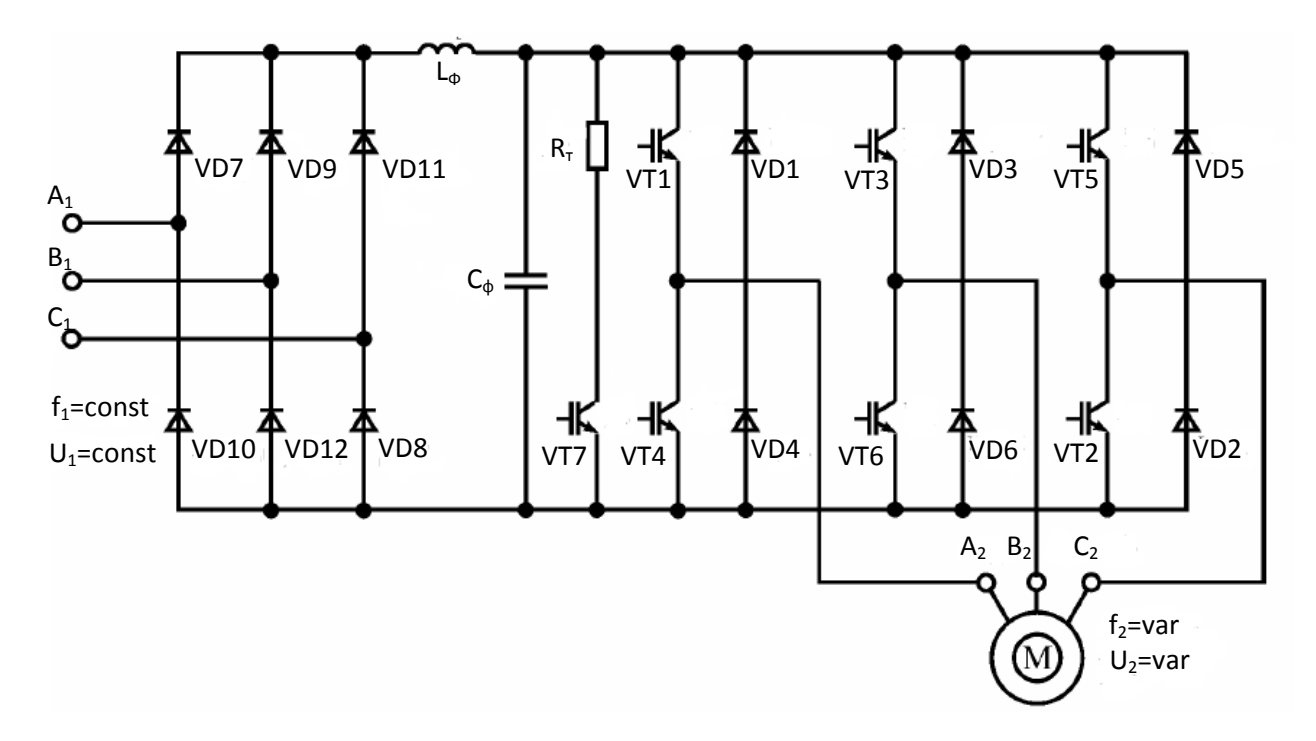

3.1 - Двухзвенный транзисторный преобразователь частоты с ШИМ

При превышении определенного значения напряжения на конденсаторе, транзистор VT7 включается и энергия, передаваемая от электрической машины, рассеивается в тормозном резисторе.

Такая схема в основном используется в электроприводах, гле происходят редкие торможения, что и относится электроприводу  $\bf K$ соединяющего ленточного конвейера.

Для начала необходимо рассчитать напряжение источника питания АИН с ШИМ согласно следующей формуле:

$$
U_{\mu} = \frac{2\sqrt{2}U_{\mu}}{\sqrt{3}\mu_{max}},\tag{3.1}
$$

где  $U_{\rm H}$  – номинальное значение линейного напряжения на статоре двигателя;

коэффициента максимально допустимое значение  $\mu_{max}$ модуляции.

Для идеального АИН  $\mu_{max} = 1$ . В большинстве случаев  $\mu_{max} < 1$ , по той причине, что некоторую часть периода несущей частоты занимает коммутация. При использовании современных IGBT транзисторов несущая частота  $f_k$  достигает 16 кГц, а  $\mu_{max}$  стремится к единице. Транзистор IGBT является трехэлектродным биполярным транзистором с изолированным затвором.

Коэффициент модуляции - отношение наибольшей длительности импульса выходного напряжения к межкоммутационному интервалу и его максимальное значение рассчитывается по формуле:

$$
\mu_{\text{max}} = 1 - 4f_{\text{k}}t_{\text{B}},\tag{3.2}
$$

где  $t_{\rm B}$  – время выключения транзистора.

Тогда при  $f_k = 2 \kappa \Gamma \mu$  максимальный коэффициент модуляции  $\mu_{max}$ , рассчитанный по формуле (3.2) будет равен:

$$
\mu_{max} = 1 - 4 \cdot 2 \cdot 10^3 \cdot 10^{-6} = 0.992.
$$

Отсюда напряжение источника питания АИН с ШИМ по формуле (3.1) будет равно:

$$
U_{\rm H} = \frac{2\sqrt{2} \cdot 380}{\sqrt{3} \cdot 0.992} = 625.5 \, \rm{B}.
$$

Далее производится расчет среднего значения тока через транзистор и диоды обратного тока. При больших кратностях отношения несущей частоты и частоты модуляции для расчета среднего значения тока через транзистор применяют следующую формулу:

$$
I_{VT} = \frac{I_{st}}{2\pi} \left( 1 + \frac{\pi\mu}{4} \cos\varphi_s \right),\tag{3.3}
$$

где  $I_{st}$  – амплитудное значение тока статора двигателя;

 $\varphi_{s}$  – угол сдвига фаз между первичными гармониками тока и напряжением нагрузки на выходе инвертора;

 $I_{VT}$  – среднее значение тока через транзистор.

Для расчета используем паспортные данные асинхронного двигателя с короткозамкнутым ротором 4AА56B4УЗ (таблица 3.1).

| 100111100            | $\frac{1}{2}$ . The state of the contract of the state of the state of $\frac{1}{2}$ |                              |                |  |  |  |
|----------------------|--------------------------------------------------------------------------------------|------------------------------|----------------|--|--|--|
| Мощность             | Номинальный ток   Номинальная                                                        |                              | Коэффициент    |  |  |  |
|                      | при 380 В                                                                            | частота вращения   мощности, |                |  |  |  |
| $P_H$ , $\kappa B$ T | $I_H$ , A                                                                            | $n_H$ , $o\delta/m$ ин       | $\cos \varphi$ |  |  |  |
| $0.18\,$             | 0,427                                                                                | 1500                         | 0.64           |  |  |  |

Таблица 3.1 – Паспортные данные асинхронного двигателя 4AА56B4УЗ

Амплитудное значение тока статора рассчитывается по формуле:

$$
I_{st} = \frac{P_{\rm H}\sqrt{2}}{\sqrt{3}U_{\rm H}cos\varphi},\tag{3.4}
$$

$$
I_{st} = \frac{0.18 \cdot 10^3 \cdot \sqrt{2}}{\sqrt{3} \cdot 380 \cdot 0.64} = 0.604 \text{ A}.
$$

Далее рассчитывается среднее значение тока через транзистор по формуле (3.3):

$$
I_{VT} = \frac{0.604}{2 \cdot 3.14} \left( 1 + \frac{3.14 \cdot 0.992}{4} \cdot 0.64 \right) = 0.144 \text{ A}.
$$

Среднее значение тока через диоды обратного тока определяется по формуле:

$$
I_{VD} = \frac{I_s}{2\pi} \left( 1 - \frac{\pi\mu}{4} \cos\varphi_s \right),
$$
(3.5)  

$$
I_{VD} = \frac{0.604}{2 \cdot 3.14} \left( 1 - \frac{3.14 \cdot 0.992}{4} \cdot 0.64 \right) = 0.048 \text{ A}.
$$

Выбор транзисторов и диодов АИН зависит от напряжения на входе инвертора с учетом перенапряжений, возникающих на компенсирующем конденсаторе в моменты, когда ток от АИН направлен к источнику питания, то есть при режиме торможения. Это напряжение выбирается исходя из допустимого перенапряжения конденсатора  $\Delta U_c.$ 

Расчетное значение напряжения на входе:  $\Delta U_c$ =100 В,  $U_u = 625,5B$ ,  $U_{VT}$  = 625,5 В. При питании АИН от источника питания с односторонней проводимостью (от выпрямителя) при  $\varphi_s > \pi/6$  возникает необходимость в установке на входе АИН компенсирующего конденсатора, который принимает энергию в моменты времени, когда ток направлен к источнику питания.

Емкость компенсирующего конденсатора фильтра определяется как:

$$
C_{\Phi} = \frac{\sqrt{3}}{2} \frac{\mu I_s}{f_k \Delta U_c} \sin^2 \frac{\varphi_{s1} - \frac{\pi}{6}}{2},
$$
 (3.6)

$$
C_{\Phi} = \frac{\sqrt{3}}{2} \cdot \frac{0.992 \cdot 0.604}{2 \cdot 10^3 \cdot 100} \cdot \sin^2 \frac{50.2 - 30}{2} = 0.07965 \text{ mK}\Phi.
$$

Исследования показывают, что емкость компенсирующего конденсатора не зависит от выходной частоты. Это позволяет использовать АИН с ШИМ по синусоидальному закону для работы на весьма низких выходных частотах. Как видно по формуле (3.6), емкость компенсирующего конденсатора обратно пропорциональна несущей частоте.

Далее производится расчет тормозного резистора по формуле:

$$
R_{\rm T} = \frac{U_{\rm H}}{I_{\rm umax}},\tag{3.7}
$$

где I<sub>итах</sub> - максимальное значение постоянного тока, направленного во время торможения от АИН к выпрямителю.

Максимальное значение постоянного тока I<sub>umax</sub> определяется по формуле:

$$
I_{umax} = \frac{3}{4} \mu I_s \cos \varphi_{s1},
$$
\n(3.8)  
\n
$$
I_{umax} = \frac{3}{4} \cdot 0.992 \cdot 0.604 \cdot 0.64 = 0.287 \text{ A}.
$$

Теперь можно рассчитать тормозное сопротивление по формуле (3.7):

$$
R_{\rm T} = \frac{625,5}{0,287} = 2179 \text{ OM}.
$$

Выбор диодов неуправляемого выпрямителя производится по среднему значению тока через диод с учетом охлаждения и величины максимального обратного напряжения:

$$
I_{dcp} = K_I \frac{I_d}{k_0 m},
$$
\n
$$
I_{dcp} = 2 \cdot \frac{1,281}{0.3 \cdot 3} = 2,846 \text{ A},
$$
\n(3.9)

где  $K_I$ — коэффициент запаса по току, находится в диапазоне 2 – 2,5;

 $I_d = 3 \cdot I_u = 3 \cdot 0.427 = 1.281$  A;

m=3 - число фаз выходной обмотки трансформатора;

 $k_0$  – коэффициент учитывающий интенсивность охлаждения тиристора;  $k_0 = 1$  при принудительном и  $k_0 = 0.3 \div 0.35$  при естественном воздушном охлаждении со стандартным радиатором.

Величина максимального обратного напряжения:

$$
U_{bmax} = k_z k_{01} U_{d0},
$$
\n(3.10)

$$
U_{bmax} = 1.5 \cdot 1.065 \cdot 515 = 823 \text{ B},
$$

где  $k_z$  – коэффициент запаса, по напряжению, учитывающий коммутационные всплески напряжения и возможное повышение напряжения B CeTH  $k_z = 1.5 \div 1.8$ ;

 $k_{01}$  – коэффициент обратного напряжения, зависящий от вида схемы  $k_{01} = 1,065$ ;

 $U_{d0}$  – напряжение выпрямителя при  $\alpha$ =0,  $U_{d0} = 2.34 \cdot U_{\phi} = 515 B$ .

Выбираем диод 2Д220И с соответствующими параметрами (класс 10 – 1000 В, предельный ток – 3 А).

# **3.2 Выбор преобразователя частоты**

На основе проведенных расчетов в главах 2 и 3 по каталогу выбран преобразователь частоты фирмы Siemens Micromaster 420, который в настоящее время наилучшим способом интегрируется в систему автоматизации Simatic.

За счет включения приводной техники в программу TIA (Totally Integrated Automation), обеспечивается удобство в проектировании, надежность в коммуникации и интегрированность в единый комплекс средств АСУ ТП (автоматизированные средства управления технологическими процессами).

В преобразователе Micromaster 420 используется метод высокочастотной широтно-импульсной модуляции (ШИМ). Функциональная схема преобразователя изображена на рисунке 3.2.

В таблице 3.2 приведены технические характеристики данного частотного преобразователя [31].

Преобразователи оснащены микропроцессорным управлением и работают с современной технологией IGBT (Insulated Gate Bipolar Transistor, биполярный транзистор с изолированным управляющим электродом).

Такая технология представляет собой каскадное включение двух электронных ключей: входной ключ на полевом транзисторе управляет мощным оконечным ключом на биполярном транзисторе. Управляющий электрод является затвором, а два других – эмиттером и коллектором. За счет этого они являются надежными и многофункциональными.

Преобразователи частоты Micromaster применяются для регулирования скорости вращения низковольтных двигателей переменного тока постоянным или квадратичным моментом нагрузки с нагрузкой постоянного типа (конвейеры, лифты, смесители) или вентиляторного типа (центробежные насосы, вентиляторы).

Управление преобразователем частоты осуществляется с помощью набора параметров, позволяющих осуществить выбор, активизацию или запрет определенной функции, задание значения параметра, а также контролировать текущее значение параметра. Параметры можно изменять и устанавливать кнопками мембранной клавиатуры пульта управления преобразователя для настройки нужных свойств преобразователя, к которым можно отнести: время разгона, минимальные и максимальные частоты. Номера выбранных параметров и их установленные значения указываются на четырехзначном цифровом дисплее [31].

Micromaster 420 – частотный преобразователь, который отличается от остальных своей дружественной по отношению к пользователю структурой параметров, простым монтажом и вводом в эксплуатацию, а также простотой интеграции в системы автоматизации.

## Таблица 3.2 – Технические характеристики частотного преобразователя Micromaster 420

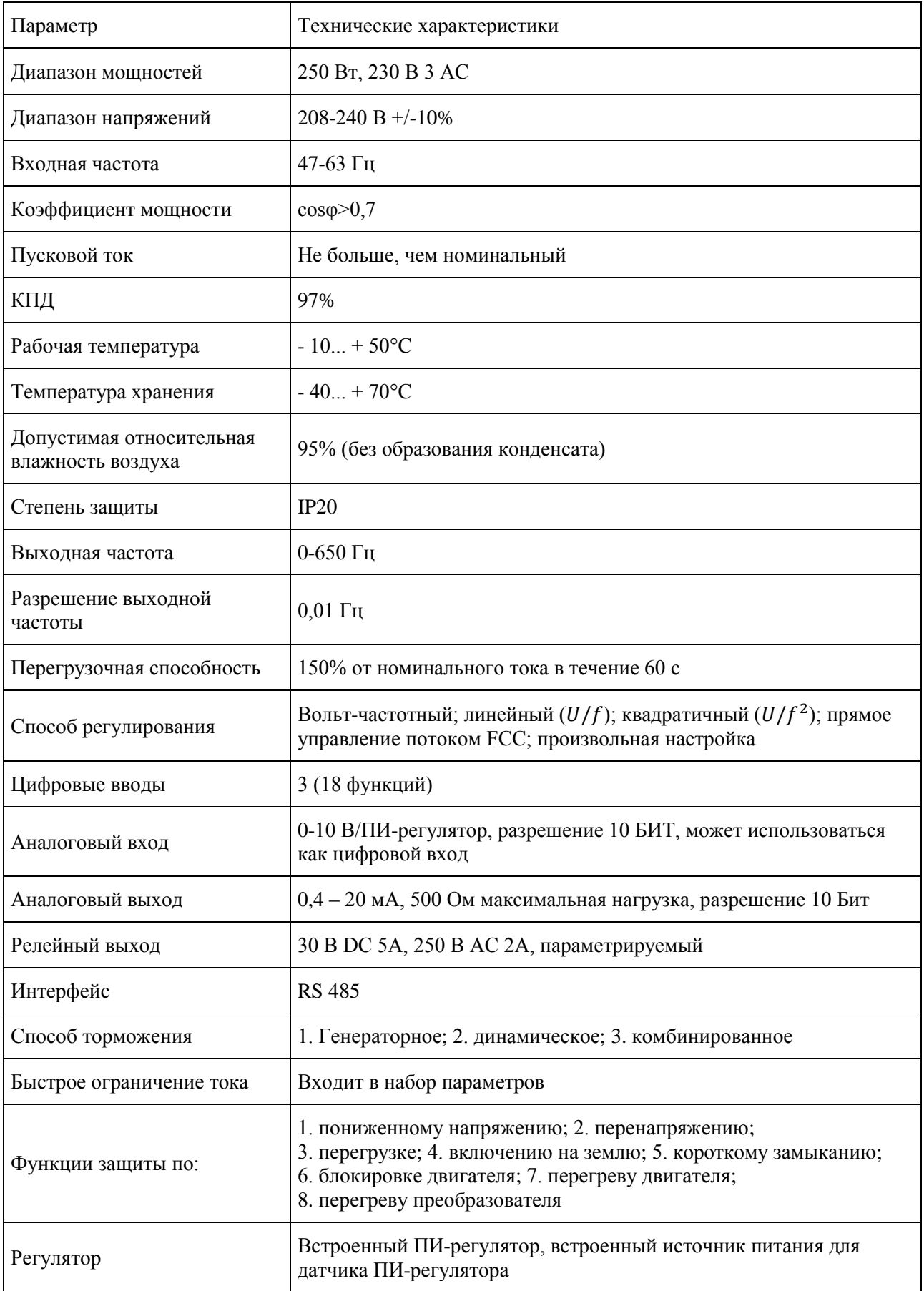

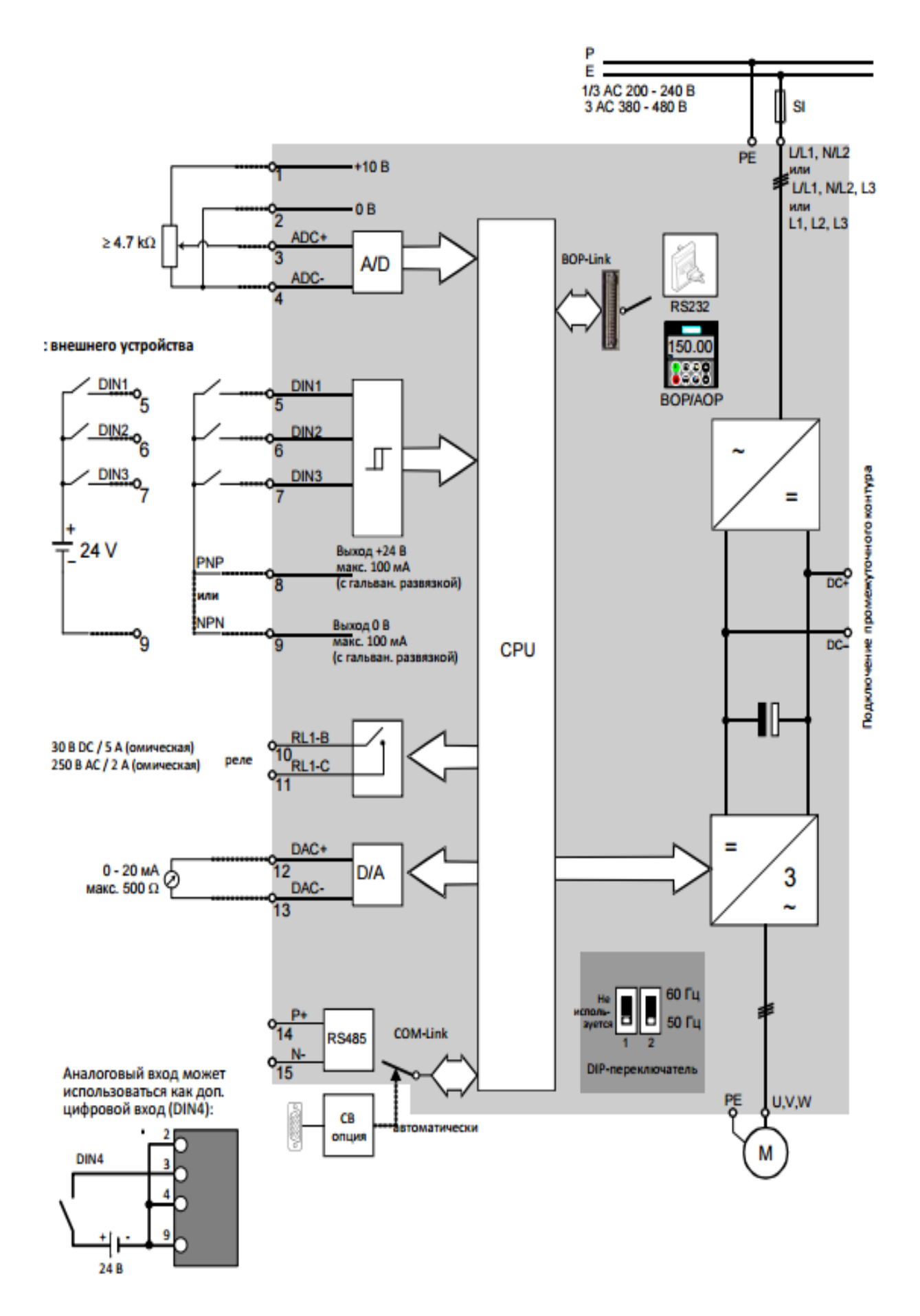

Рисунок 3.2 - Блок-схема Micromaster 420

Электрическая схема подключения преобразователя частоты  $\mathbf{M}$ электродвигателя к трем фазам схематично изображена на рисунке 3.3.

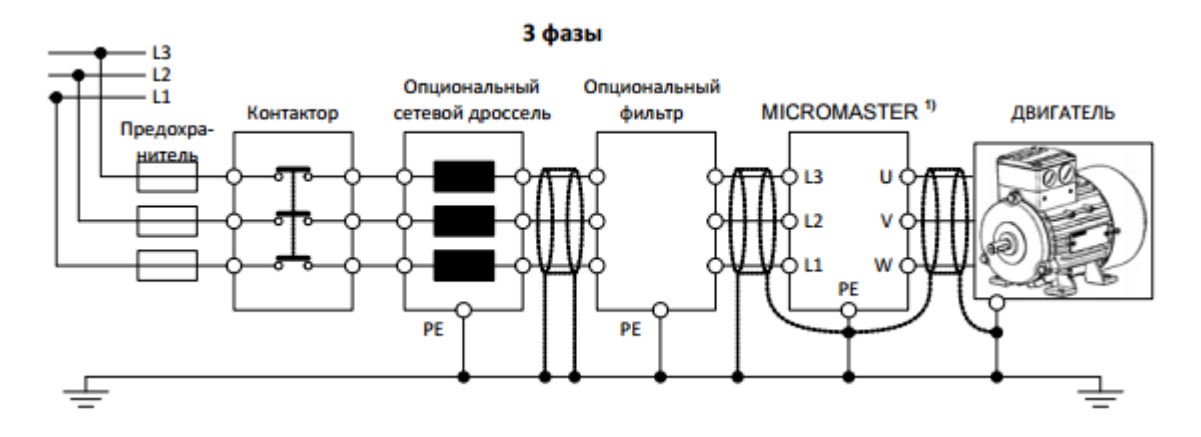

Рисунок 3.3 – Электрическая схема подключения Micromaster 420 и электродвигателя к сети.

Так как задание оптимальных режимов работы частотно-регулируемого электропривода для максимального функционирования технологического процесса является сложным и требует от персонала обширных знаний всего процесса и оборудования, в преобразователях серии Micromaster Eco дополнительно выделены специально подобранные базовые параметры, настройка которых позволяет для большинства простых случаев применения быстро осуществить ввод регулируемого электропривода в эксплуатацию.

Вышеизложенный способ управления удобен на этапе ввода и в процессе эксплуатации для оперативного изменения настроек частотного преобразователя. Для использования частотно-управляемого электропривода автоматизированных управления  $\bf{B}$ составе систем тиристорными преобразователями (АСУ ТП) обеспечивается взаимосвязь преобразователя с другими элементами системы управления, таких как система ввода-вывода данных, включающая в себя дискретные и аналоговые входы и выходы, а также последовательные интерфейсы [31].

Такой преобразователь обладает рядом свойств и функций, которые в основном отсутствуют в других аналогичного класса, такие как:

- точечно задаваемая характеристика  $U/f$ , позволяющая применить преобразователь для работы с асинхронными и синхронными двигателями;

- 16 установок в расширенном режиме и более 100 в экспертном;

- высокоэффективное динамическое торможение постоянным током и комбинированное торможение;

- автоматический выбор частоты модуляции для бесшумной работы;

- счетчик электрической энергии для измерения использованной электроэнергии.

- модульная конструкция.

Многие преобразователи такого класса используются в простых задачах позиционирования. При этом частотный преобразователь управляется сигналами, идущими от интегрируемых в рабочий механизм датчиков. Благодаря оптимизации программного обеспечения, достигнута высокая скорость реакции на внешние сигналы. Благодаря этому Micromaster 420 решает задачи позиционирования с необычной для данного класса точностью и скоростью. Оптимизирована скорость реакции и для аналоговых входов.

### 3.3 Микроконтроллерное управление электроприводом с помощью **SIMATIC S7-200**

Преобразователь частоты Micromaster 420 (UZ) соединен с помощью силового кабеля с электродвигателем и схемой пуска (пускатель КМ, кнопки SB1, SB2, автомат QF) (рисунке 3.4).

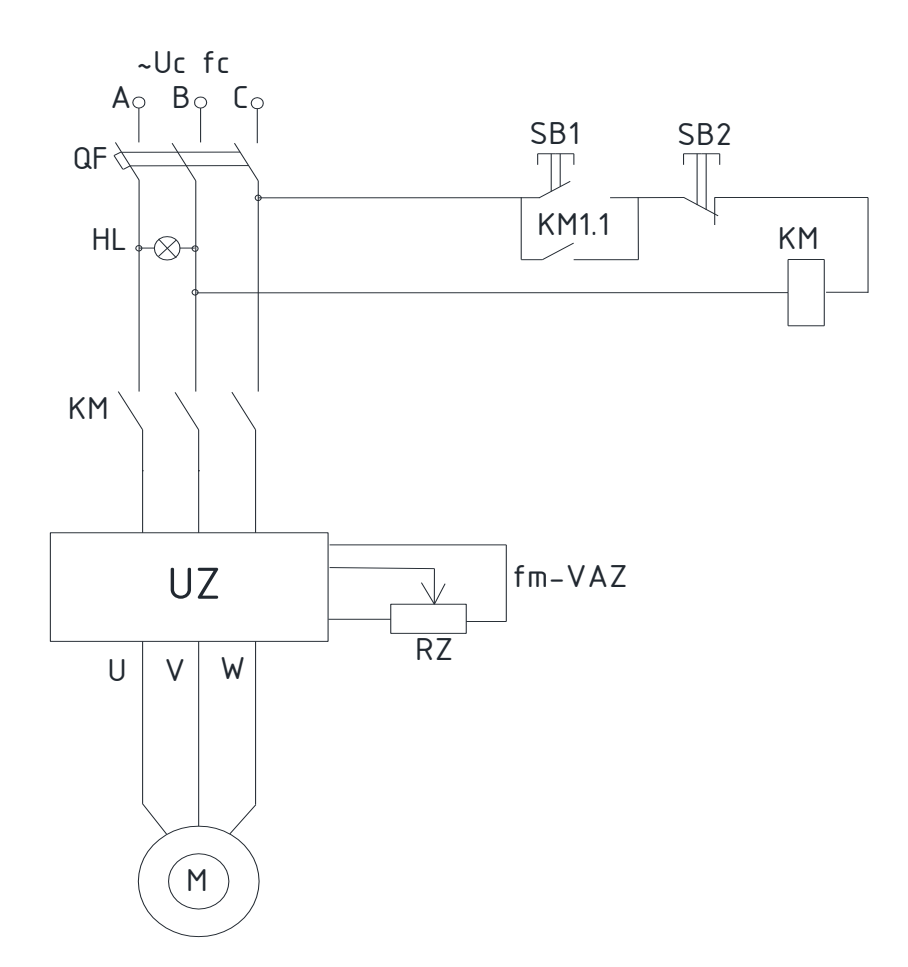

Рисунок 3.4 – Схема подключения преобразователя частоты, двигателя и схемы пуска

Для программирования определенной работы оборудования, необходимо выполнить следующие действия:

а) включить автомат QF и кнопкой SB1 подать напряжение на преобразователь;

б) произвести параметрирование преобразователя для работы по USS протоколу с помощью программы SIMOVIS на персональном компьютере;

в) запустить программу Micro/Win 32 для работы с микроконтроллером;

г) создать новый проект и с помощью редактора LAD сформировать программ управления электроприводом, согласно заданного алгоритма, в которую добавляются команды USS протокола;

д) загрузить разработанную программу в микроконтроллер;

е) произвести старт программы и проверить правильную работу электропривода.

Кабель связи РС/РРІ подключен к преобразователю и персональному компьютеру (рисунок 3.5).

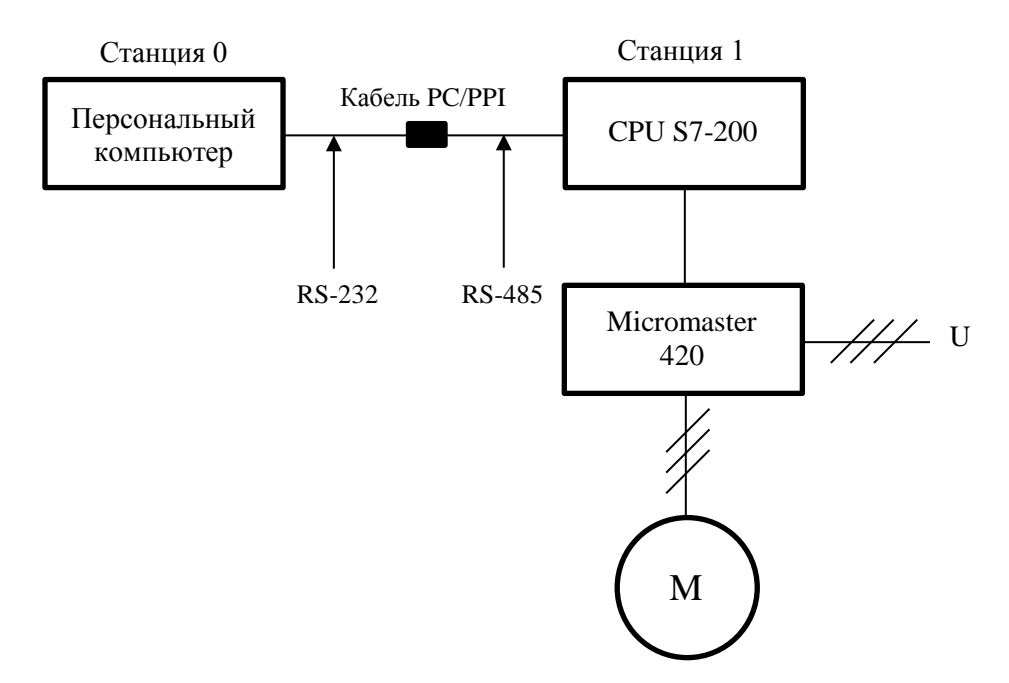

Рисунок 3.5 – Схема подключения микроконтроллера

Команды протокола USS являются характерной особенностью STEP 7 -Micro/Win 32 Toolbox, упрощая управление электроприводом Micromaster 420 за счет включения предварительно скомпонованных подпрограмм и программ обработки прерываний. При помощи этих команд можно управлять физическим приводом и параметрами чтения/записи для привода. На рисунке 3.6 показан пример записи программы.

Рассмотрим основные команды протокола USS:

- Команда USS UNIT используется для того, чтобы деблокировать и инициализировать или блокировать обмен данными с электроприводом;

- Команда DRV CTRL используется для управления активным электроприводом;

- Команда READ PM считывает параметр привода;

- Команда WRITE PM записывает параметр привода в заданную ячейку. Протокол **USS** имеет последовательный интерфейс. который обеспечивает информационный доступ к оборудованию по принципу мастер подчиненный (master - slave), при котором инициатором обмена является ведущее устройство, а ведомое лишь отвечает на сообщение, переданное в его адрес. Кроме того, протоколом USS предусмотрен и широковещательный режим (Broadcast) обмена, при котором адресатами сообщения являются все устройства сети [38].

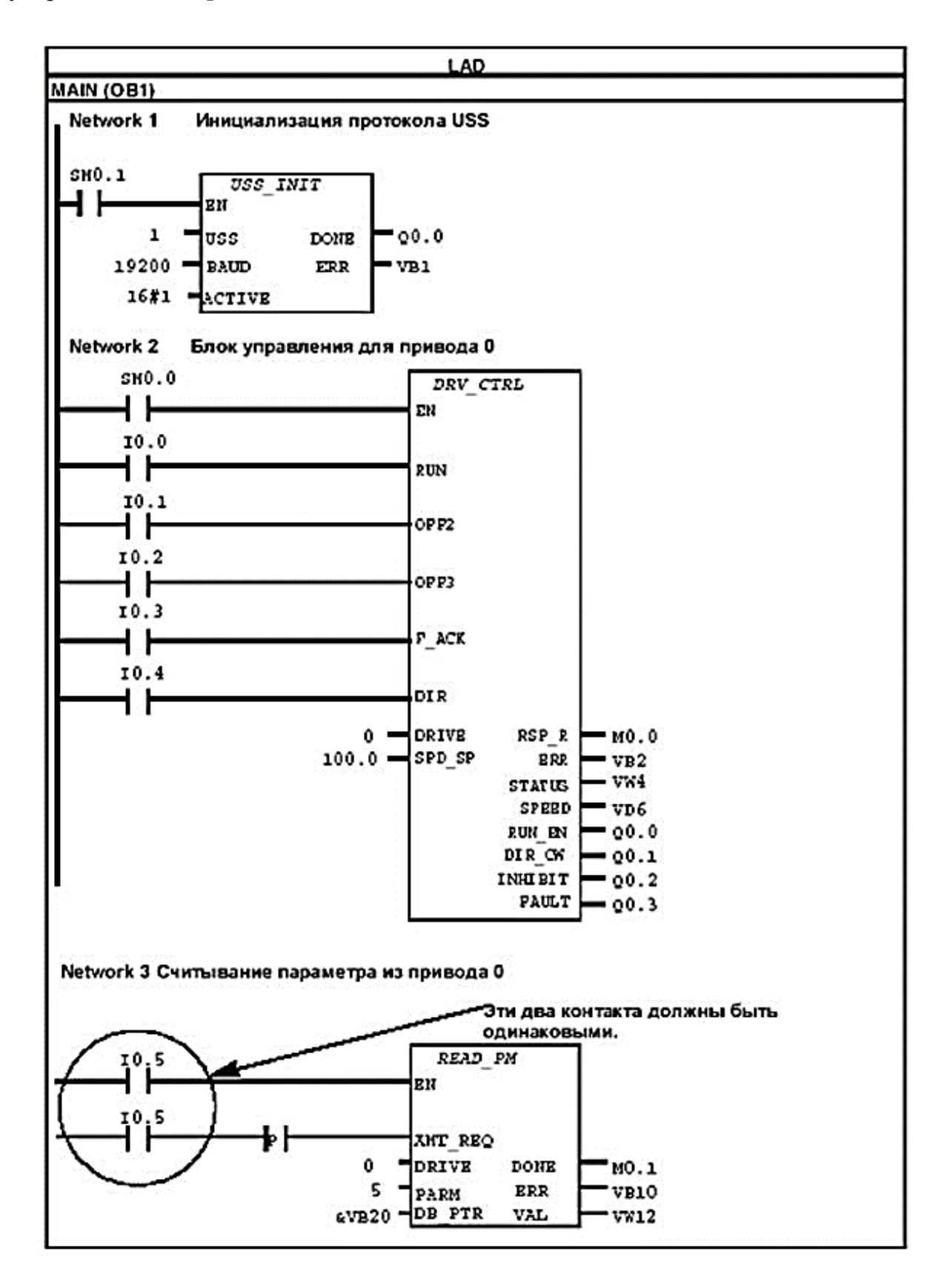

Рисунок 3.6 – Пример записи программы

#### 4. Расчет динамики частотно-регулируемого электропривода.

#### 4.1 Математическое описание элементов системы ПЧ-АД

При составлении математической модели ПЧ-АД, схема силовых цепей которого показана на рисунке 4.1, будет использоваться метод структурного моделирования, при котором будут выделены отдельные элементы.

К ним можно отнести АД, АИН с выходным реактором, неуправляемый выпрямитель с входным коммутирующим реактором и LC- фильтром на выходе [29].

Для модели асинхронного двигателя с короткозамкнутым ротором можно написать следующую систему скалярных уравнений:

$$
u_{1u} = p\Psi_{1u} - \omega_{k}\Psi_{1v} + R_{1}i_{1u},
$$
  
\n
$$
u_{1v} = p\Psi_{1v} + \omega_{k}\Psi_{1u} + R_{1}i_{1v},
$$
  
\n
$$
0 = p\Psi_{2u} - (\omega_{k} - \omega_{s})\Psi_{2v} + R_{2}i_{2u},
$$
  
\n
$$
0 = p\Psi_{2v} + (\omega_{k} - \omega_{s})\Psi_{2u} + R_{2}i_{2v},
$$
  
\n
$$
\Psi_{1u} = \Psi_{0u} + L_{1\sigma}i_{1u},
$$
  
\n
$$
\Psi_{1u} = \Psi_{0u} + L_{1\sigma}i_{1u},
$$
  
\n
$$
\Psi_{1v} = \Psi_{0v} + L_{1\sigma}i_{1v},
$$
  
\n
$$
\Psi_{2u} = \Psi_{0u} + L_{2\sigma}i_{2u},
$$
  
\n
$$
\Psi_{2v} = \Psi_{0v} + L_{2\sigma}i_{2v},
$$
  
\n
$$
\Psi_{0u} = L_{0}i_{0u},
$$
  
\n
$$
\Psi_{0v} = L_{0}i_{0v},
$$
  
\n
$$
i_{0u} = i_{1u} + i_{2u},
$$
  
\n
$$
i_{0v} = i_{1v} + i_{2v},
$$
  
\n
$$
M = \frac{3}{2}p_{n}(\Psi_{0u}i_{1v} - \Psi_{0v}i_{1u}),
$$
  
\n
$$
p\omega_{s} = p_{n}J^{-1}(M - M_{c}),
$$

где  $u_{1u}$ ,  $u_{1v}$ ,  $i_{1u}$ ,  $i_{1v}$ ,  $\Psi_{1u}$ ,  $\Psi_{1v}$  – преобразованные напряжения, токи и полные потокосцепления обмотки статора;

 $i_{2u}$ ,  $i_{2v}$ ,  $\Psi_{2u}$ ,  $\Psi_{2v}$  – преобразованные токи и полные потокосцепления обмотки ротора;

 $i_{0u}$ ,  $i_{0v}$ ,  $\Psi_{0u}$ ,  $\Psi_{0v}$  – результирующие токи намагничивания и главные потокосцепления.

Насыщение магнитной цепи машины в модели АД учитывается переменным коэффициентом  $L_0$ , который зависит от тока намагничивания и определяется как  $L_0 = L_0(i_0)$ , где  $i_0$  – модуль результирующего вектора намагничивающих токов,  $i_0 = (i_{0u}^2 + i_{0v}^2)^{1/2}$ . При рассмотрении магнитной цепи коэффициент  $L_0$  является константой [27].

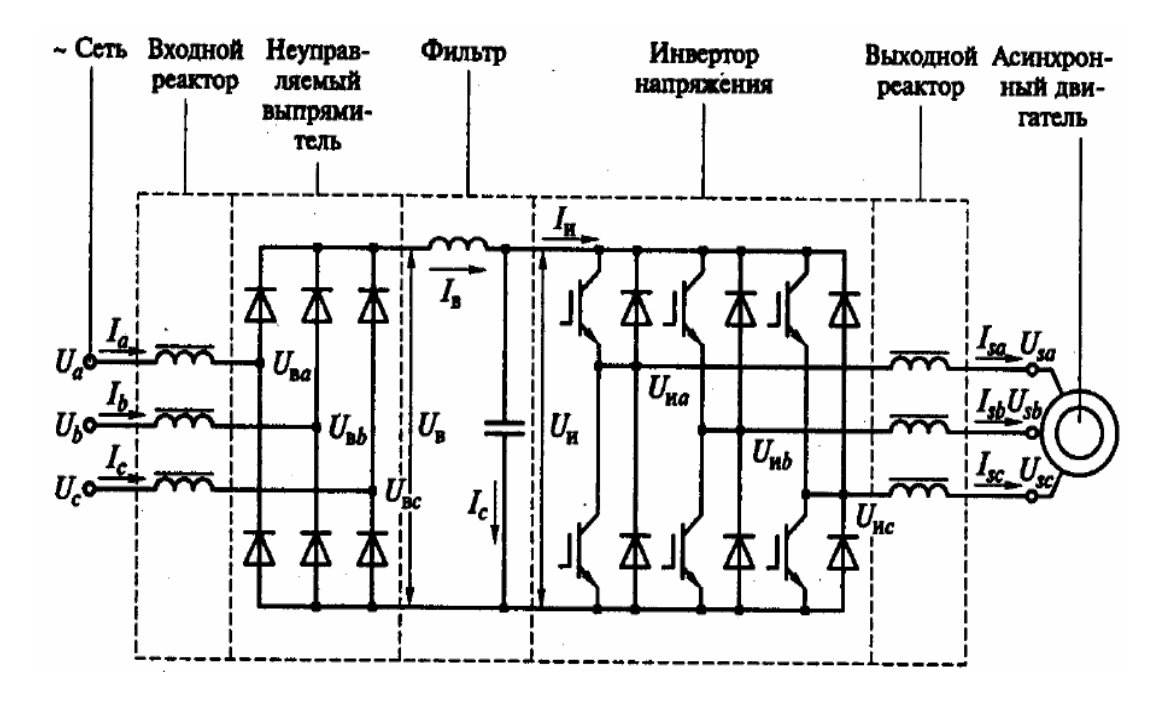

Рисунок 4.1 – Схема силовых цепей системы ПЧ-АД

АИН с ШИМ представляет собой сложное нелинейное дискретное устройство. Несущая частота АИН находится в диапазонах от 2 до 16 кГц, поэтому для построения математической модели АИН используется метод выделения полезных сигналов путем усреднения мгновенных значений переменных в пределах периода несущей частоты [29].

В этом случае инвертор напряжения будет описываться следующими уравнениями:

$$
f_u = \frac{1}{2U_0} u_u^*,
$$
  

$$
f_v = \frac{1}{2U_0} u_v^*,
$$

$$
u_{\nu} = u_{\nu} f_{\nu}, \qquad (4.2)
$$

$$
u_{\nu} = u_{\nu} f_{\nu}, \qquad (4.3)
$$

$$
i_{u} = \frac{3}{2} (i_{1u} f_{u} + i_{1v} f_{v})
$$

где  $u_u^*$ ,  $u_v^*$  – преобразованные задающие воздействия;

 $f_u$ ,  $f_v$  – усредненные коммутационные функции;

 $U_0$  – амплитуда опорного сигнала;

 $u<sub>u</sub>$  – напряжение источника питания инвертора;

 $i_{\mu}$  – усредненный ток питания инвертора;

 $u_{\mu u}$ ,  $u_{\mu v}$  – усредненные выходные напряжения инвертора;

 $i_{1u}$ ,  $i_{1v}$  – усредненные выходные токи инвертора.

Выходные реакторы выражается следующими уравнениями:

$$
pi_{1u} = L_{p,\text{bmx}}^{-1} (u_{nu} + \omega_k L_{p,\text{bmx}} i_{1v} - R_{p,\text{bmx}} i_{1u} - u_{1u}),
$$
  
\n
$$
pi_{1v} = L_{p,\text{bmx}}^{-1} (u_{uv} - \omega_k L_{p,\text{bmx}} i_{1u} - R_{p,\text{bnx}} i_{1v} - u_{1v}),
$$
\n(4.3)

где  $R_{p.$ вых,  $L_{p.}$ вых – активное сопротивление и индуктивность выходного реактора.

Чтобы выделить главные особенности неуправляемого выпрямителя используют математическую модель, которая отображает только основную гармонику коммутационной функции выпрямителя.

Математическая модель неуправляемого выпрямителя с входным реактором представляется следующей системой уравнений:

$$
u_u = u_{\rm B}u + L_{p,\rm B}x \dot{p}i_u - \omega_k L_{p,\rm B}x i_v + R_{p,\rm B}x i_u,
$$
  
\n
$$
u_v = u_{\rm B}v + L_{p,\rm B}x \dot{p}i_v - \omega_k L_{p,\rm B}x i_u + R_{p,\rm B}x i_v,
$$
  
\n
$$
f_{\rm B}u = \frac{2\sqrt{3}}{\pi} \cos(\theta_i - \theta_k),
$$
  
\n
$$
f_{\rm B}v = \frac{2\sqrt{3}}{\pi} \sin(\theta_i - \theta_k),
$$
  
\n
$$
u_{\rm B} = \frac{3}{2} (u_{\rm B} u f_{\rm B} u + u_{\rm B} v f_{\rm B} v),
$$
  
\n
$$
i_u = i_{\rm B} f_{\rm B} u,
$$
  
\n(4.4)

 $i_v = i_{\rm B} f_{\rm BV}$  $\omega_k = p\theta_k$ 

где  $u_u, u_v, i_u, i_u$  — преобразованные основные гармоники напряжений и токов сети;

 $u_{\text{B1}}, u_{\text{B2}}$  – преобразованные основные гармоники напряжений на силовом входе неуправляемого выпрямителя;

 $f_{\text{B}u}$ ,  $f_{\text{B}v}$  – преобразованные основные гармоники коммутационных функций неуправляемого выпрямителя;

 $\theta_i$  – угол поворота обобщенного вектора коммутационной функции выпрямителя;

 $\theta_k$  – угол поворота системы координат;

 $u_{\textrm{s}},\,i_{\textrm{s}}$  – напряжение и ток на выходе выпрямителя;

 $R_{p, BX}$ ,  $L_{p, BX}$  – активное и индуктивное сопротивление входного реактора.

Модель LC-фильтра на выходе неуправляемого выпрямителя определяется линейными уравнениями вида:

$$
pi_{\rm B} = L_{p,\phi}^{-1} (u_{\rm B} - R_{p,\phi} i_{\rm B} - u_{\rm H}),
$$
  
\n
$$
pu_{\rm H} = C_{6,\phi}^{-1} i_{c},
$$
  
\n
$$
i_{c} = i_{\rm B} - i_{\rm H},
$$
\n(4.5)

где  $R_{p,\Phi}$ ,  $L_{p,\Phi}^{-1}$  – активное сопротивление и индуктивность сглаживающего реактора LC-фильтра;

 $C_{6, \phi}$  – емкость конденсаторной батареи фильтра;

 $i_c$  – ток конденсатора фильтра.

#### **4.2 Модель ПЧ- АД в программой среде Matlab**

Matlab представляет собой пакет прикладных программ, предназначенных для решения задач технических вычислений. Matlab пресдставляет собой высокоуровневый язык и интерактивную среду для программирования, численных расчетов и визуализации результатов. Данная программа является совокупностью семейства продуктов Mathworks и является главным инструментом решения широкого спектра научных и прикладных задач.

Управляющими воздействиями, изменяющими характеристики асинхронного двигателя, являются амплитуда (или действующее значение) переменного питающего напряжения, частота и амплитуда переменного напряжения сети, подводимого к статору.

Для того, чтобы смоделировать систему ПЧ-АД в программной среде Matlab, воспользуемся паспортными и расчетными данными асинхронного двигателя 4AА56B4УЗ (таблица 4.1).

| $1\omega\sin\alpha$ Hood $\alpha\sin\beta\cos\alpha$ and $\alpha\sin\beta\cos\alpha$ and $1\sqrt{2}$ b manual |         |
|----------------------------------------------------------------------------------------------------|---------|
| Мощность двигателя Р, кВт                                                                                     | 0,18    |
| Номинальный ток I, А                                                                                          | 0,427   |
| Номинальное напряжение U, B                                                                                   | 380     |
| Частота сети f, Гц                                                                                            | 50      |
| Синхронная скорость вращения n, об/мин                                                                        | 1500    |
| Число пар полюсов р                                                                                           | 2       |
| Динамический момент инерции $J_{\text{II}}$ , кг $\cdot$ м <sup>2</sup>                                       | 0,00079 |
| Активное сопротивление статора R <sub>s</sub>                                                                 | 0,18    |
| Активное сопротивление ротора $R_R$                                                                           | 0,16    |
| Индуктивность статора L <sub>S</sub> , Гн                                                                     | 0,297   |
| Индуктивность ротора L <sub>R</sub> , Гн                                                                      | 0,558   |
| Индуктивность главного индуктивного сопротивления L <sub>u</sub> ,                                            | 2,727   |
| $\Gamma$ H                                                                                                    |         |
| Напряжение источника инвертора, В                                                                             | 625,5   |
| Емкость компенсирующего конденсатора, мкФ                                                                     | 0,07965 |
| Сопротивление тормозного резистора, Ом                                                                        | 2179    |

Таблица 4.1 – Необходимые данные для модели ПЧ-АД в Matlab

Результатом моделирования ПЧ-АД являются осциллограммы выходного напряжения  $V_{ab}$ , токов is abc, угловой скорости вращения  $\omega_m$  и электромагнитного момента  $T_e$  асинхронного двигателя.

Виртуальная модель, построенная в программной среде Matlab изображена на рисунке 4.2.

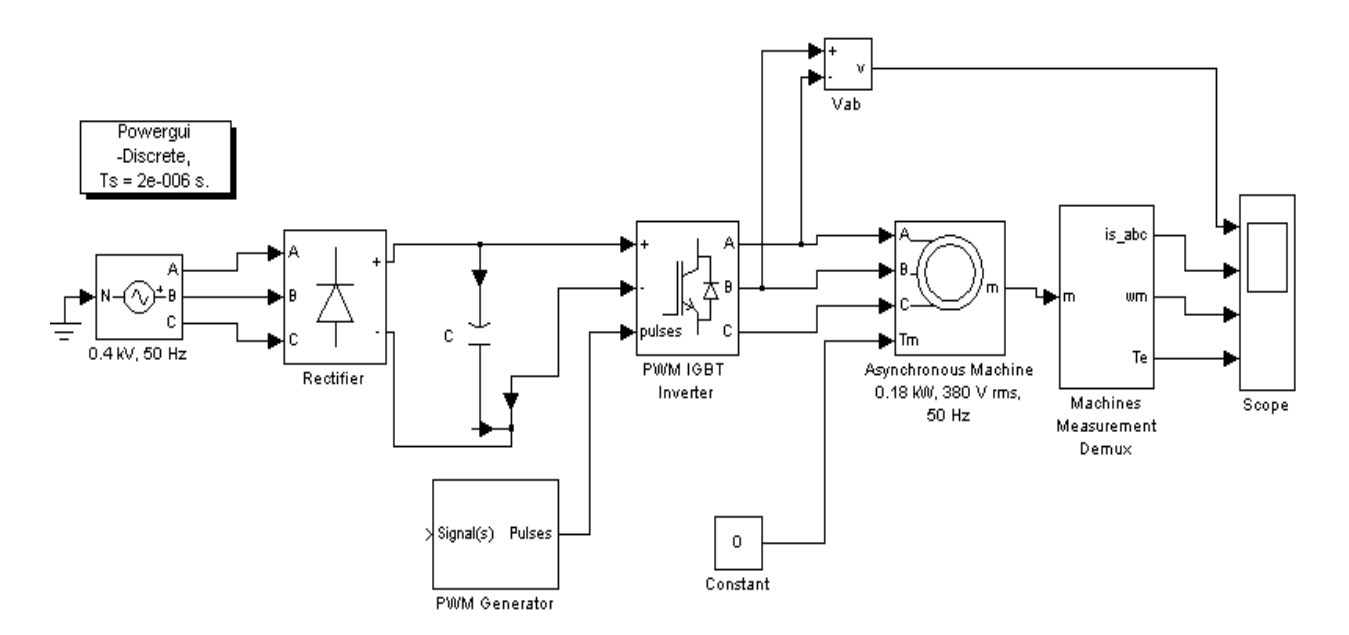

Рисунок 4.2 – Виртуальная модель ПЧ-АД

### **4.3 Переходные процессы при пуске и набросе нагрузки**

В программной среде Matlab исследуются переходные процессы при пуске и набросе нагрузки при разомкнутой системе управления, которая изображена на рисунке 4.2, то есть при отсутствии обратной связи по скорости и напряжению.

На ниже представленных рисунках 4.4-4.8 изображены выходные сигналы напряжения  $V_{ab}$ , токов i<sub>s abc</sub>, угловой скорости вращения  $\omega_m$  и электромагнитного момента  $T_e$  асинхронного двигателя при разных частотах (50,40,30, 20 Гц) и коэффициентах модуляции.

Анализируя полученные осциллограммы, можно сделать вывод, что до начала всех процессов все переменные были равны нулю, то есть существовали нулевые начальные условия. Электропривод разгоняется до номинальной скорости примерно за 0,2 секунды. После того, как был достигнут установившийся процесс, в промежутке времени 0,25-0,3 секунды осуществляется наброс момента нагрузки, при котором возрастают токи и момент, а скорость вращения понижается до определенного уровня. Примерно через 0,5 секунд после запуска двигателя возникает второй установившийся процесс. Для того, чтобы исследовать систему ПЧ-АД с постоянной перегрузочной способностью, необходимо коэффициент модуляции умножить на относительное напряжение  $\gamma$ . Пуск двигателя осуществляется при прямом включении электродвигателя на напряжение сети.

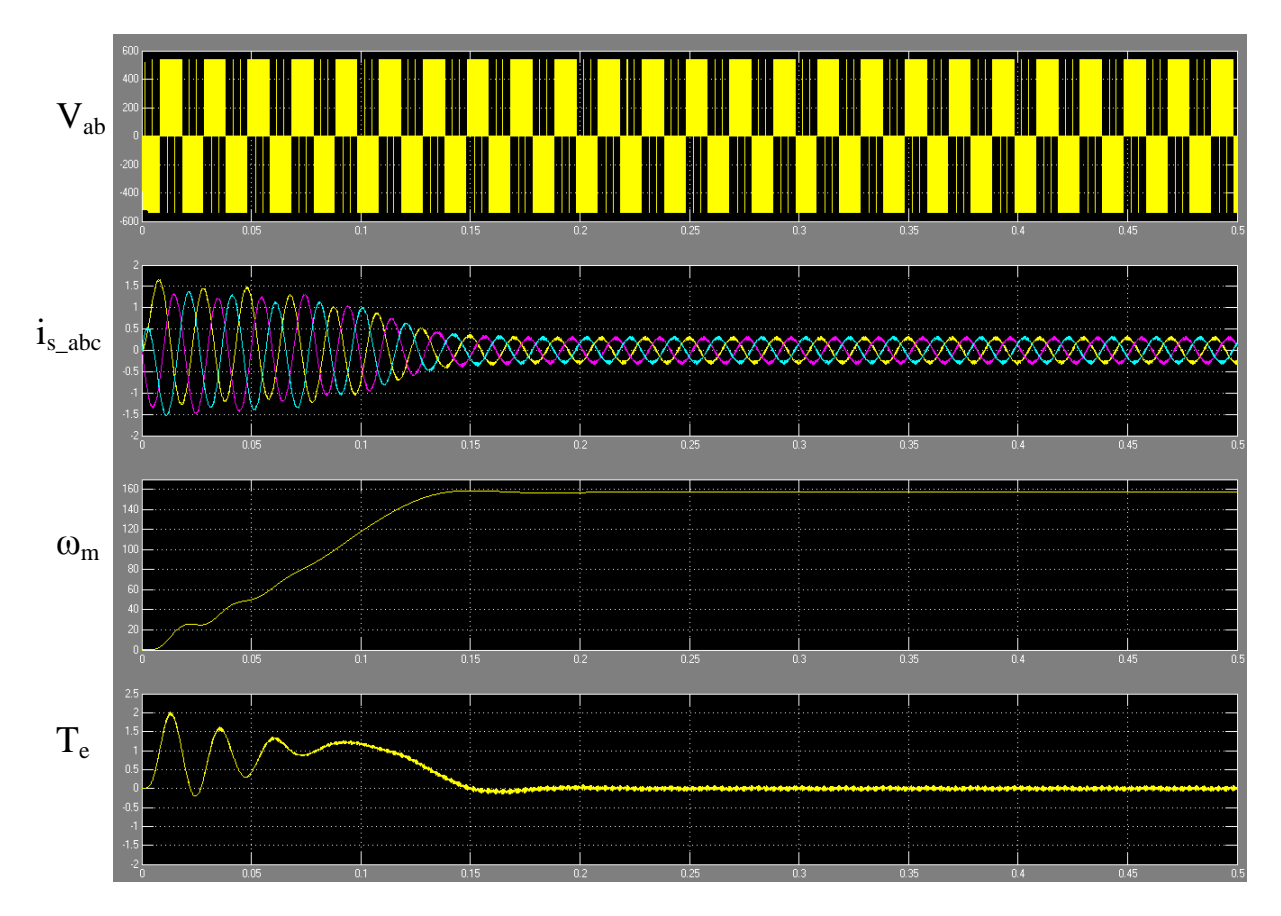

Рисунок 4.4 – Обычный пуск двигателя

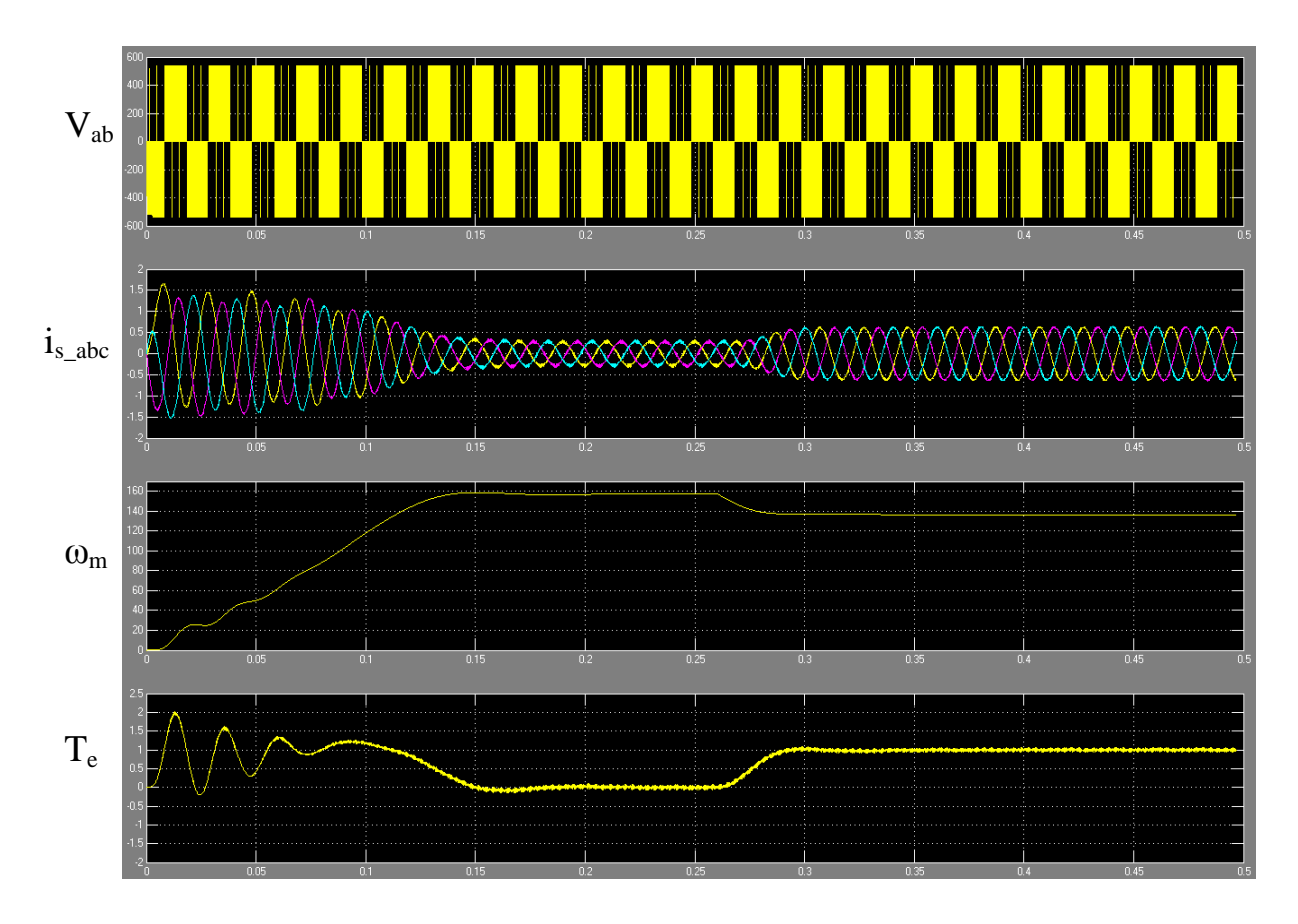

Рисунок 4.5 – Запуск двигателя и наброс номинальной нагрузки при 50 Гц

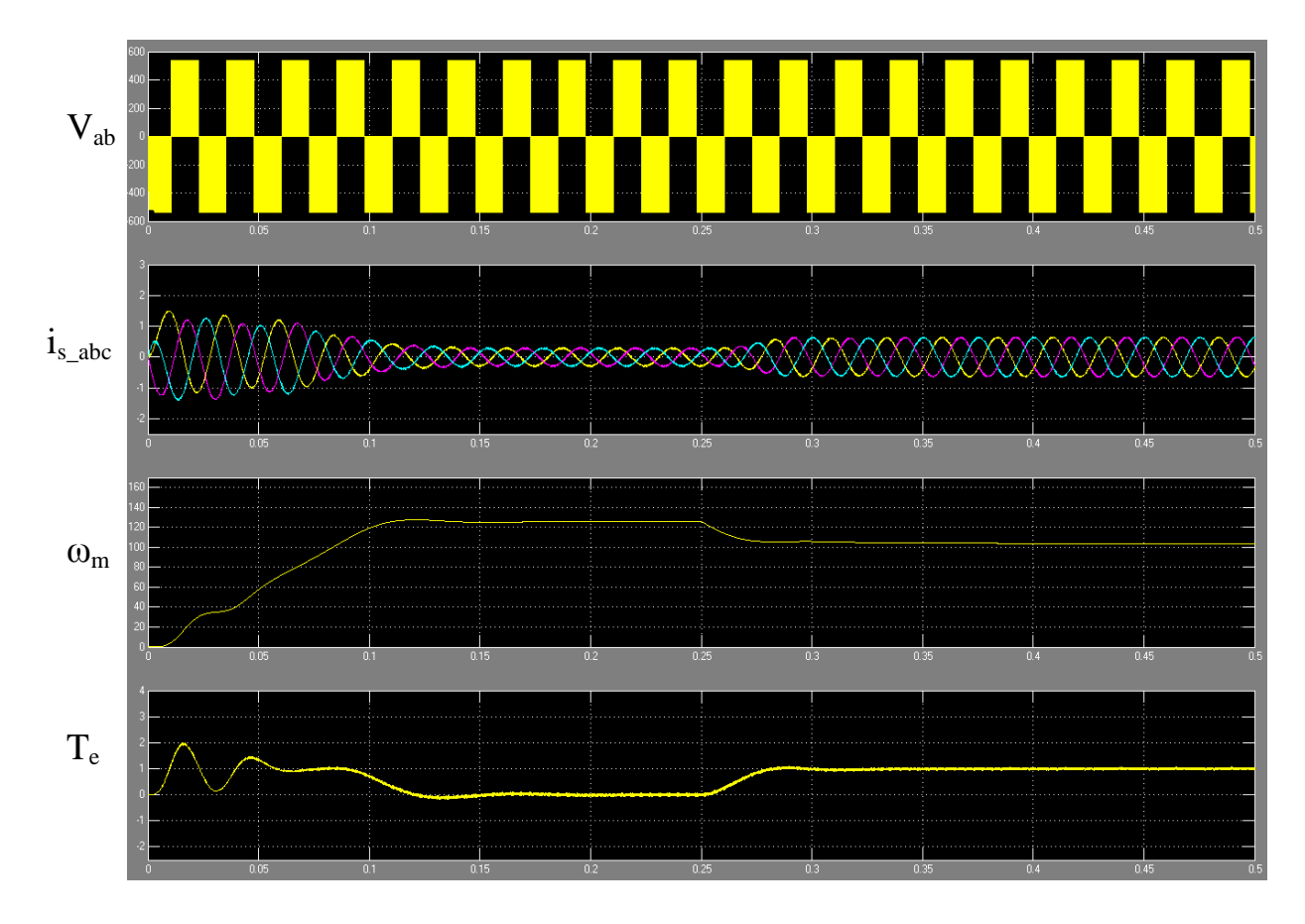

Рисунок 4.6 – Запуск двигателя и наброс нагрузки при 40 Гц

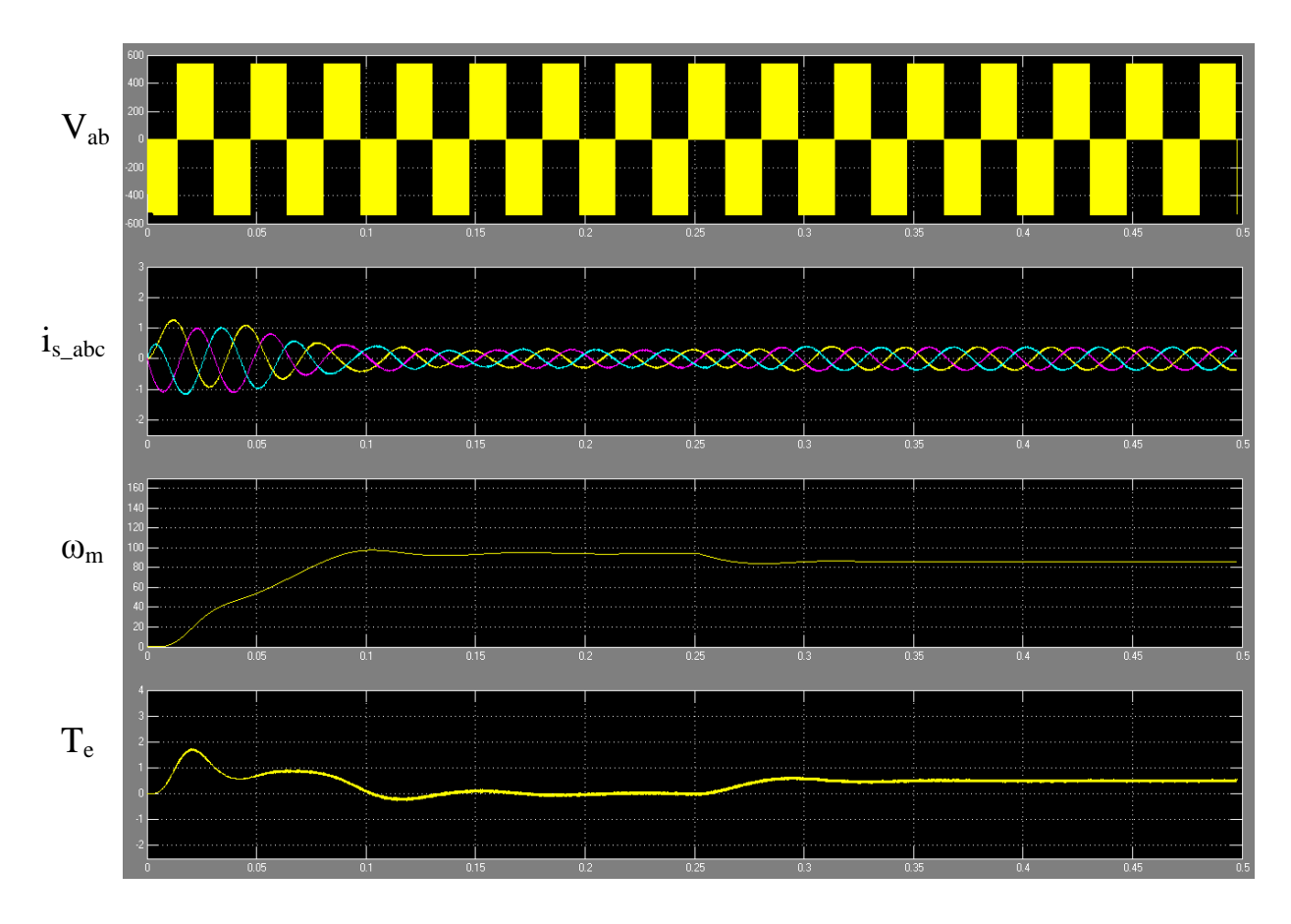

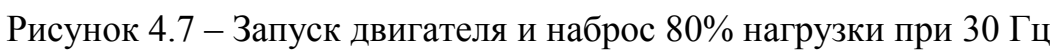

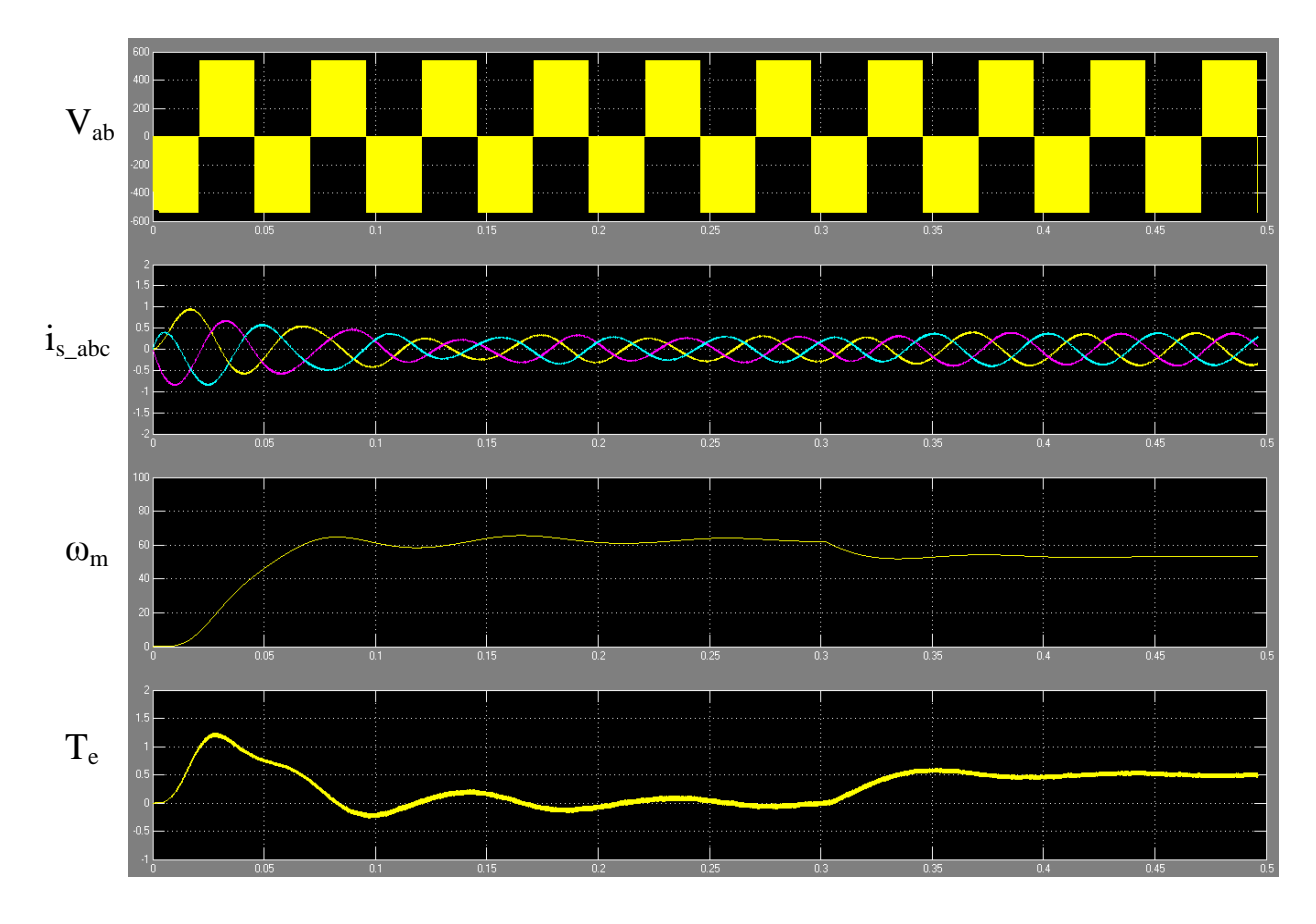

Рисунок 4.8 – Запуск двигателя и наброс 50% нагрузки при 20 Гц

При исследовании не учитываются особенности математического описания процессов в асинхронной машине, наличие внутренних перекрестных связей, состояние магнитной системы, поэтому наблюдается завышенный момент и ток, который определяется только активным сопротивлением статора и ротора. Полученные результаты моделирования показывают, что при прямом пуске наблюдаются значительные колебания момента и скорости.

### **5 Безопасность жизнедеятельности**

В дипломном проекте мною предлагается заменить нерегулируемый асинхронный электропривод ленточного конвейера регулируемым с помощью системы преобразователь частоты – асинхронный двигатель (ПЧ-АД), что будет повышать объем выпускаемой продукции на чаеразвесочной фабрике.

В разделе безопасности жизнедеятельности будет произведен анализ условий труда при эксплуатации ленточного конвейера с точки зрения наличия или проявления в будущем опасных и вредных факторов, а также их воздействия на рабочий персонал. На основе анализа, необходимых расчетов, ссылающихся на действующие правила, стандарты и другие нормативные документы, техническую литературу и методические указания будут представлены технические решения различных вопросов охраны труда, профилактики и ликвидации последствий чрезвычайных ситуаций.

## **5.1 Анализ условий труда при эксплуатации ленточного конвейера**

При производстве чайной продукции на фабрике выявляется ряд вредных производственных факторов, негативно влияющих на производственный персонал. К таким факторам можно отнести высокий уровень шума и чайной пыли в помещении, вероятность поражения электрическим током, повышенная температура воздуха из-за нагревательных элементов машины фасовки чая.

Работа персонала посменная с 12 часовым скользящим графиком: день – ночь – 2 дня отдых. Начало рабочего дня 8.00 в дневную смену или 20.00 в ночную смену.

Основные параметры соединяющего ленточного конвейера для анализа условий труда:

- Производительность транспортера,  $Q_{\text{HOM}} = 0.07 \pm 0.0035$  т/ч;

- Длина,  $L = 6$  м;

- Высота подъема груза,  $H = 0$  м;

- Ширина ленты, B = 500 мм;

- Линейная скорость движения ленты,  $v_n = 0.17$  м/с;

- Рабочая операция – горизонтальное перемещение.

В таблице 5.1 приведены параметры асинхронного двигателя 4AА56B4УЗ, который установлен на соединяющем ленточном конвейере.

| Таблица 5.1 – Параметры асинхронного двигателя 4АА56В4УЗ |       |
|----------------------------------------------------------|-------|
| Мощность Р <sub>н</sub> , кВт                            | 0,18  |
| Номинальный ток I <sub>н</sub> , A                       | 0,427 |
| Номинальное напряжение $U_{\mu}$ , В                     | 380   |
| Синхронная скорость вращения n <sub>H</sub> , об/мин     | 1500  |
| $Cos\varphi$                                             | 0.64  |
| $\vert$ КПД, %                                           | 64    |

План производственного цеха изображен на рисунке 5.1. Таблица 5.1 – Параметры асинхронного двигателя 4AА56B4УЗ

При работе с ленточным конвейером необходимо знать, что самыми опасными его элементами являются движущиеся части. Конструкция соединяющего ленточного конвейера спроектирована так, что не допускается заклинивание, зависание груза или его падения.

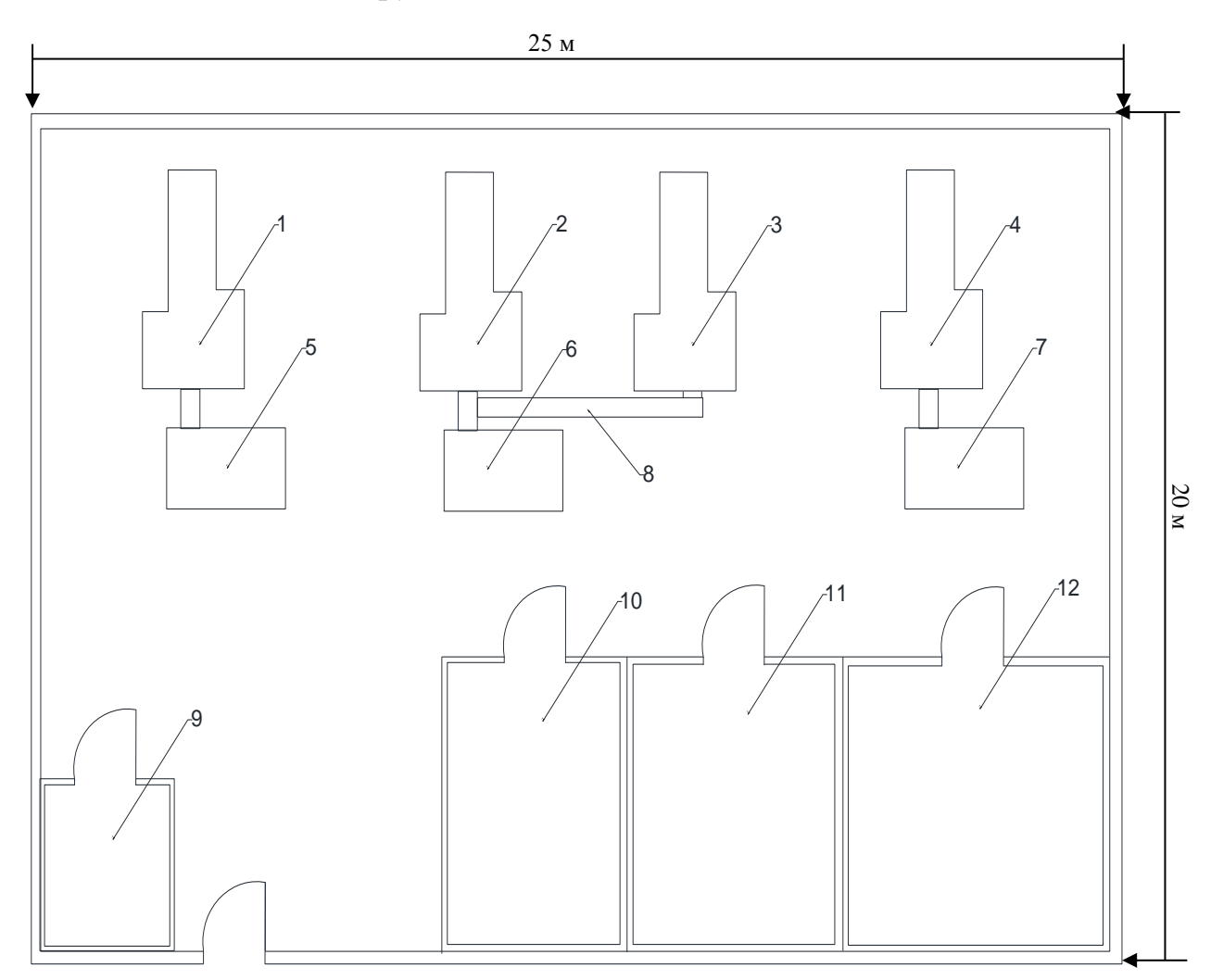

1,2,3,4 – машины формирования фильтр-пакетов; 5,6,7 – упаковочные машины; 8 – соединяющий ленточный конвейр; 9 – уборная; 10 – операторская; 11 – электрическая; 12 – склад.

Рисунок 5.1 – План производственного цеха

При упаковке чая используются оборудование и машины, в процессе работы с которыми рабочие могут подвергаться опасностям получения травм от цепей и зубчатых барабанов, ремней и шкивов, вращающихся валов, а также высокоскоростных упаковочных линий, имеющих ряд опасных зон защемления.

При работе с ленточным конвейером необходимо знать, что самыми опасными его элементами являются движущиеся части, поэтому они ограждены в зонах постоянных рабочих мест, связанных с технологическим процессом на конвейере, так как есть свободный доступ и постоянный проход вблизи конвейера лиц, не связанных с обслуживанием конвейера, в данном случае к таким лицам можно отнести фасовщиц, рабочее место которых находится в непосредственной близи от ленточного конвейера.

Так как конвейер предназначен для транспортировки штучных грузов, он оснащен по всей длине бортами высотой 200 мм, что соответствует нормативным параметрам. Общая длина конвейера 6 метров, что соответствует малой протяженности, поэтому он снабжен в головной и хвостовой частях аварийными кнопками для немедленной остановки конвейера «Стоп» грибовидного типа в экстренных случаях.

В схеме управления конвейером предусмотрена блокировка, исключающая возможность повторного включения привода по ликвидации аварии. Установлены специальные устройства, для обеспечения безопасности жизнедеятельности при обслуживании и надежности работы конвейера.

На соединяющем ленточном конвейере отсутствует защитное заземление, что чрезвычайно опасно для производственного персонала. Следовательно необходимо его рассчитать, а также внедрить систему защитного отключения, которая обеспечивает безопасность путем быстрого автоматического отключения электроустановки при возникновении на ее корпусе опасного напряжения.

## **5.2 Микроклимат**

По санитарно-эпидемиологическим требованиям Республики Казахстан [36] по оптимальным и допустимым величинам показателей микроклимата категории работ разграничиваются на основе интенсивности энергозатрат организма в ккал/ч (Вт).

Выполнение работ производственного персонала на чаеразвесочной фабрике относится к категории IIa. К этой категории относятся работы с интенсивностью энергозатрат 151-200 ккал/ч (175-232 Вт), связанные с ходьбой, перемещением мелких (до 1 кг) изделий или предметов в положении стоя или сидя и требующие определенного физического напряжения [34].

В таблицах 5.2 и 5.3 приведены нормируемые и реальные величины температуры, относительной влажности и скорости движения воздуха в рабочей зоне производственного помещения. Анализируя таблицы 5.2 и 5.3, можно сделать вывод, что реальные показатели температуры, относительной влажности и скорости движения воздуха в рабочей зоне производственного помещения соответствуют нормируемым величинам.

Таблица 5.2 – Нормируемые величины температуры, относительной влажности и скорости движения воздуха в рабочей зоне производственного помещения

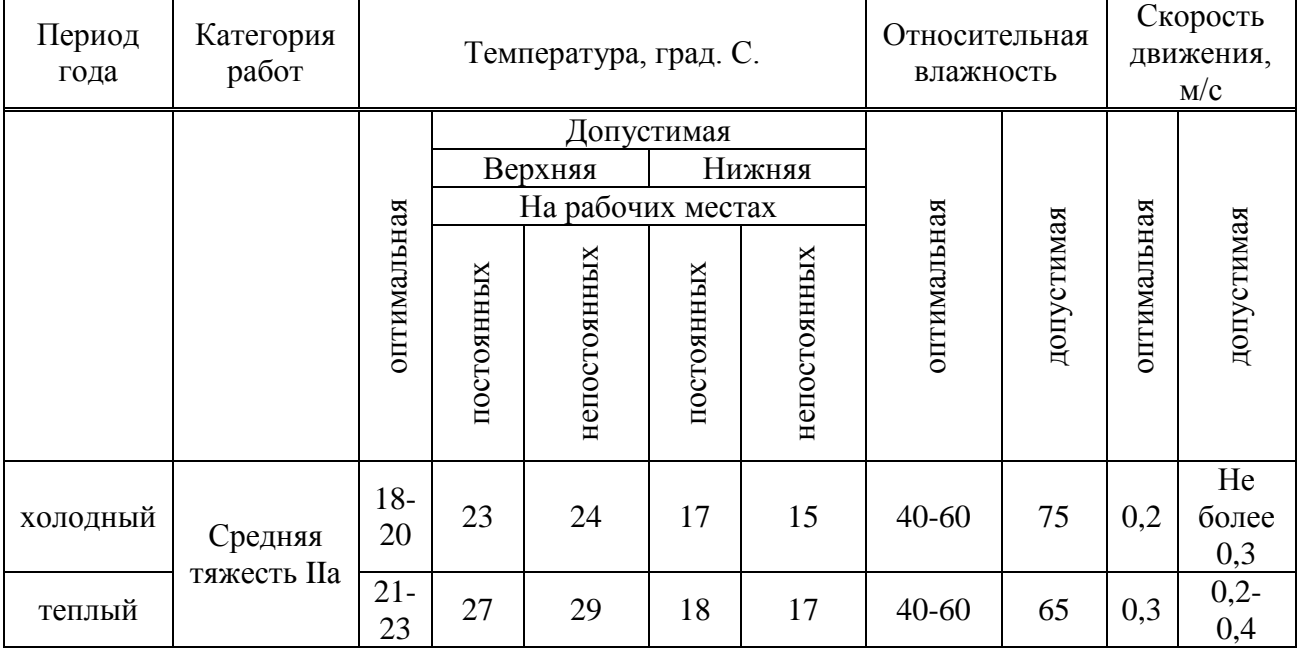

Таблица 5.3 – Реальные величины температуры, относительной влажности и скорости движения воздуха в рабочей зоне производственного помещения

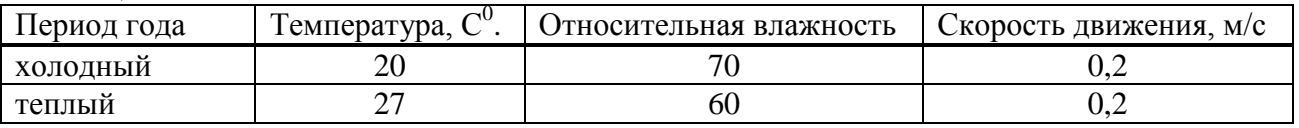

## **5.3 Шум**

Шум является звуком, негативно влияющим и наносящим вред здоровью человека [38]. Шум на чаеразвесочной фабрике вызывают различные технологические машины и процессы.

Шум, исходящий от машин формирования фильтр-пакетов различен в разных зонах (рисунок 5.2) и составляет для зоны 1 – 77,83 дБ(А), 2 – 76,58 д $E(A)$ , 3 – 77,19 д $E(A)$ .

Шум, исходящий от упаковочной машины составляет около 80 дБ(А). Асинхронный двигатель, который установлен на ленточном конвейере вызывает шум уровнем звука равным 70 дБ(А).

Длительное воздействие интенсивного шума, то есть выше 80 дБ(А) на слух человека приводит к его частичной или полной потере. В зависимости от длительности и интенсивности воздействия шума происходит большее или меньшее снижение чувствительности органов слуха.

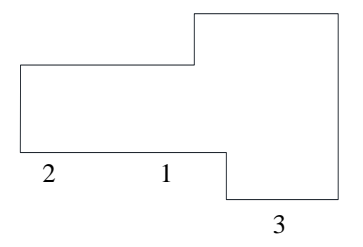

Рисунок 5.2 – Отображение зон шума машины фильтр-пакетов

В таблице 5.3 указаны рекомендуемые предельные уровни звука в зависимости от категорий тяжести и напряженности труда, являющиеся безопасными в отношении сохранения здоровья и работоспособности [38].

Таблица 5.3 – Оптимальные уровни звука, дБ(А), на рабочих местах для труда разных категорий тяжести и напряженности

| Категория       | Категория тяжести труда |            |             |          |  |  |  |  |
|-----------------|-------------------------|------------|-------------|----------|--|--|--|--|
| напряженности   | I Легкая                | II Средняя | III Тяжелая | IV Очень |  |  |  |  |
| труда           |                         |            |             | тяжелая  |  |  |  |  |
| I Мало          | 80                      | 80         | 75          | 75       |  |  |  |  |
| напряженный     |                         |            |             |          |  |  |  |  |
| II Умеренно     | 70                      | 70         | 65          | 65       |  |  |  |  |
| напряженный     |                         |            |             |          |  |  |  |  |
| III Напряженный | 60                      | 60         |             |          |  |  |  |  |
| IV Очень        | 50                      | 50         |             |          |  |  |  |  |
| напряженной     |                         |            |             |          |  |  |  |  |

Знаком «+» в таблице указано, что такие случаи встречаются крайне редко. В нашем случае на чайном производстве выполняемые работы относятся ко второй категории напряженности труда, то есть к умереннонапряженной и к средней тяжести труда. Следовательно оптимальным уровнем звука на рабочем месте будет 70 дБ(А), что является меньшей величиной по сравнению с уровнем шума от машин.

| Рабочие места                                                                     |    | Уровни звукового давления, дБ, в октавных<br>полосах со среднегеометрическими частотами в<br>ľц |     |     |      |      |      |      | эквивалентны<br>звука<br>звука, |
|-----------------------------------------------------------------------------------|----|-------------------------------------------------------------------------------------------------|-----|-----|------|------|------|------|---------------------------------|
|                                                                                   | 63 | 125                                                                                             | 250 | 500 | 1000 | 2000 | 4000 | 8000 | Уровни<br>NHHOC                 |
| Постоянные рабочие<br>места и рабочие<br>ЗОНЫ В<br>производственных<br>помещениях | 99 | 92                                                                                              | 86  | 83  | 80   | 78   | 76   | 74   | 85                              |

Таблица 5.4 – Допустимые уровни шума на рабочих местах

Установлено, что при работах, требующих повышенного внимания, при увеличении уровня звука от 70 до 90 дБ(А) имеет место снижение производительности труда на 20%. Шумы средних уровней (ниже 80 дБ(А)) не вызывающие потери слуха, оказывают утомляющее, неблагоприятное влияние, которое складывается с аналогичным влиянием от категорий тяжести и напряженности труда.

Для того, чтобы обезопасить производственный персонал от негативного воздействия шума нужно принять необходимые меры. К ним можно отнести применение средств коллективной и индивидуальной защиты.

К коллективной защите можно отнести средства, снижающие шум в источнике его возникновения и средства, снижающие шум на пути его распространения от источника до защищаемого объекта. Также средства коллективной защиты от шума в зависимости от принципа действия могут подразделяться на средства звукоизоляции, средства звукопоглощения, средства виброизоляции, средства демпфирования и глушители шума.

Методы и средства коллективной защиты включают в себя:

- изменение направленности излучения шума;

- рациональная планировка предприятий и производственных помещений;

- акустическая обработка помещений;

- применение звукоизоляции.

Средства индивидуальной защиты (СИЗ) применяются реже, когда иными способами невозможно достичь допустимого уровня шума на производстве. К средствам индивидуальной защиты можно отнести противошумные вкладыши (беруши), специальные костюмы, шлемы, каски и наушники.

#### **5.4 Чайная пыль**

Высокая концентрация чайной пыли возникает при смешивании и упаковке чая, а также при уборке и продувке помещений. Чайная пыль диаметром более 10 микрометров классифицируется как «вредная пыль», оказывающая незначительное негативное воздействие на легкие и не вызывающая органическое заболевание или токсический эффект, если ее концентрация контролируется.

Повышенная концентрация «вредной пыли» в производственном помещении может попадать в глаза, уши и носовые каналы. При вдыхании частицы могут задерживаться в носовой фарингальной области дыхательной системы, и оставаться в них до выведения очищающими механизмами самого организма (кашель и чихание).

В настоящее время для уменьшения концентрации чайной пыли в воздухе установлена местная вытяжная вентиляция с местными отсосами, встроенными в технологическое оборудование. После окончания 12 часовой смены и перед началом новой, рабочий персонал очищает цех и части технологических машин от чайной пыли с помощью пылесосов, щеток, затем
производит влажную уборку. При запыленности наружного и рециркуляционного воздуха превышающего на 30 % допустимой концентрации пыли, или когда это необходимо по технологии производства, предусматривается очистка воздуха в системах кондиционирования; воздушного душирования; при подаче воздуха в зону дыхания работающих – в шлемы, маски, щитки, защищающие голову или лицо. Такими методами удерживается уровень чайной пыли ниже стандартов, установленных нормативными документами.

Вдыхаемые пыльные частицы имеют диаметр меньше 10 микрометров и, следовательно, достаточно малы, чтобы пройти через носовые и фарингальные зоны и попасть в нижний дыхательный тракт. Попав в легкие, они могут внедриться в альвеолярную зону, где может развиться рубец ткани. Вдыхаемые частицы могут вызвать респираторные раздражения, особенно у астматиков. Эффективная система уплотнения и герметизации может помочь сдержать процесс накопления пыли.

Рабочие, высокочувствительные к пыли, а также работающие в помещениях с большой концентрацией пыли, носят пылезащитную одежду и маску. Люди, страдающие хроническим бронхитом или астмой подвержены наибольшему риску. Рабочие, страдающие гиперчувствительностью к чайной пыли, не должны работать на таком производстве.

В помещении, где возможно выделение пыли, не должны использоваться конструктивные и отделочные материалы, способствующие ее накоплению и затрудняющие уборку.

Взрывные характеристики чайной пыли относительно слабы. Наиболее вероятны взрывы чайной пыли в складских бункерах и пылесборниках, где созданию взрывоопасных условий способствуют концентрация и размеры частиц пыли. Сведения о минимальной концентрации пыли в помещениях и ее снижение в производственных процессах уменьшает вероятность взрыва пыли.

### **5.5 Расчет защитного заземления**

Защитное заземление является простой и эффективной защитой от поражения электрическим током при появлении на металлических частях электрооборудования опасного напряжения.

Определим исходные данные, необходимые для расчета заземления (таблица 5.5). Также защитным заземлением является специальное соединение с землей или с ее эквивалентом металлических нетоковедущих частей электрооборудования, которое может оказаться под воздействием напряжения [37]. В нашем случае, для заземления электроустановки будем использовать искусственные стальные заземлители стержневого заземлителя.

Для напряжения до 1000 В расчет заземлителя проводится, ссылаясь на допустимое сопротивление растекания тока заземлителя. Для электроустановок напряжением 380/220 В наибольшее допустимое значение сопротивления заземлителя  $R<sub>3</sub>=4$  Ом [37].

| $1$ about $10.5$ . The required and the $\mu$ and $\mu$ are to fall subcontraction. |                                                                                                    |
|-------------------------------------------------------------------------------------|----------------------------------------------------------------------------------------------------|
| Номинальное напряжение, В                                                           | 380                                                                                                    |
| Режим нейтрали                                                                      | Глухозаземленная                                                                                            |
| Тип электроустановки                                                                | Соединяющий ленточный конвейер                                                                              |
| Мощность трансформатора N, кВ·А                                                     | 40                                                                                                    |
| Тип вертикального заземлителя                                                       | Вертикальные стержневые электроды<br>круглого сечения. Длина l <sub>в</sub> =2 м; диаметр<br>$d_B=0.016$ M. |
| Тип горизонтального заземлителя                                                     | Горизонтальная соединительная полоса.<br>Диаметр $d_r = 0.004$ м.                                           |
| Глубина заземлителя t <sub>0</sub> , м                                              |                                                                                                    |
| Климатическая зона                                                                  | 3                                                                                                    |
| Влажность земли                                                                     | Нормальная                                                                                                  |
| Отношение расстояния между<br>вертикальными электродами к их длине а/l              |                                                                                                    |
| Количество вертикальных электродов n                                                | 5                                                                                                    |
| Удельное сопротивление грунта р, Ом м                                               | 20                                                                                                    |

Таблина 5.5 – Исхолные ланные для расчета заземления

Рассчитаем сопротивление растекания вертикальных электродов по следующей формуле:

$$
R_{\rm B} = \frac{\rho_{\rm 3KB}}{2\pi l_{\rm B}} \cdot \left( \ln \frac{2l_{\rm B}}{d_{\rm B}} + \frac{l_{\rm B}}{2} \ln \frac{4t + l_{\rm B}}{4t - l_{\rm B}} \right),\tag{5.1}
$$

где  $\rho_{\text{max}}$  – эквивалентное удельное сопротивление грунта, Ом м;

 $l_{\rm B}$  – длина вертикального стержня;

 $t$ 

 $t$  – расстояние от поверхности земли до середины стержня, м.

Эквивалентное удельное сопротивление грунта определяется с учетом коэффициента сезонности:

$$
\rho_{\text{pacy}} = \rho_{\text{H3M}} \cdot \Psi,\tag{5.2}
$$

где Ч - сезонный климатический коэффициент, который для климатической зоны 3 равен  $\Psi = 1,6$ .

$$
\rho_{\text{pacy}} = 20 \cdot 1.6 = 32 \text{ Om}.
$$

Расстояние от поверхности земли до середины стержня можно найти по формуле:

$$
t = 0.5l + t_0,
$$
\n
$$
= 0.5 \cdot 2 + 1 = 2 \text{ m}.
$$
\n(5.3)

Тогда по формуле (5.1) сопротивление растекания вертикальных электродов будет равно:

$$
R_{\rm B} = \frac{32}{2 \cdot 3, 14 \cdot 2} \cdot \left( \ln \frac{2 \cdot 2}{0,016} + \ln \frac{4 \cdot 2 + 2}{4 \cdot 2 - 2} \right) = 15,37 \text{ OM}.
$$

Сопротивление растекания тока для горизонтальной соединительной полосы определяется как:

$$
R_{\rm r} = \frac{0.366 \cdot \rho_{\rm pacu}}{l_{\rm r}} \cdot \ln \frac{l_{\rm r}^2}{d_{\rm r} \cdot t},\tag{5.4}
$$

где  $l_{\rm r}$  – длина горизонтальной соединительной полосы.<br>Определим длину горизонтальной соединительн

горизонтальной соединительной полосы с расположением заземлителей в ряд:

$$
l_{\rm r} = 1.05a(n-1),\tag{5.5}
$$

где – расстояние между заземляющими стержнями.

$$
l_{\rm r} = 1.05 \cdot 2 \cdot (5 - 1) = 8.4 \text{ m}.
$$

Тогда

$$
R_{\rm r} = \frac{0.366 \cdot 32}{8.4} \cdot \ln \frac{8.4^2}{0.004 \cdot 2} = 12.667 \text{ OM}.
$$

Определим число вертикальных электродов:

 $\overline{n}$ 

$$
n = \frac{R_{\rm B}}{n_{\rm B} R_{\rm B}},
$$
  
=  $\frac{15,37}{0,77 \cdot 4} \approx 5$  *III*. (5.6)

Полученное при расчете число заземлителей округляется в большую сторону.

Далее определяем заземление группового заземлителя:

$$
R_{\rm rp} = \frac{R_{\rm B} R_{\rm r}}{R_{\rm B} n_{\rm r} + R_{\rm r} n_{\rm B} n'}
$$
(5.7)

$$
R_{\rm rp} = \frac{15,37 \cdot 12,667}{15,37 \cdot 0,74 + 12,667 \cdot 0,77 \cdot 5} = 3,237 \text{ OM}.
$$

Полученное сопротивление не превышает наибольшее допустимое значение сопротивления заземлителя R<sub>3</sub>=4 Ом. Следовательно данные расчеты заземляющего устройства являются верными. Заземляющие устройства для обеспечения условий безопасности производственного персонала должны также удовлетворять требованиям, обусловленным режимами сетей и защитой от перенапряжения.

# 6 Экономическая часть

### 6.1 Технико-экономическое обоснование

На чаеразвесочной фабрике было решено повысить объем выпускаемой продукции. Была куплена вторая машина формирования фильтр-пакетов. После ее покупки и установки предложили два варианта дальнейшего построения общего технологического процесса:

1. Установка второй упаковочной машины коробок с чаем в целлофан.

2. Разработка и установка ленточного конвейера с нерегулируемым электроприводом, который будет соединять две машины формирования фильтр-пакетов, следовательно общий поток коробок с чаем будет поступать в одну уже установленную упаковочную машину. Данный технологический процесс показан на рисунке 1.1.

Первый вариант является дорогостоящим, так как стоимость только одной упаковочной машины оценивается величиной 4 миллионов тенге. Поэтому второй вариант экономически выгоднее первого.

Мною было предложено во втором варианте установить регулируемый электропривод ленточного конвейера по системе преобразователь частоты асинхронный двигатель (ПЧ-АД), с помощью которого можно будет полностью синхронизировать технологический процесс и предотвратить возникающие аварийные случаи и сбои.

При внедрении регулируемого ленточного конвейера, объем выпускаемой продукции может возрасти в 1,5-2 раза. При таком технологическом процессе упаковочная машина будет номинально загружена.

Частотный преобразователь на промышленном предприятии решает такие стандартные проблемы как:

- экономия энергоресурсов;

- снижение затрат на плановые ремонтные работы и капитальный ремонт;

- увеличение срока службы технологического оборудования;

- обеспечение оперативного управления и достоверного контроля за ходом выполнения технологических процессов.

Хотя современные преобразователи частоты имеют сравнительно высокую стоимость, окупаемость вложенных средств за счет экономии энергоресурсов и других составляющих эффективности не превышает в среднем 1,5 года.

Для того, чтобы наглядно показать возможность снижения энергопотребления можно привести в пример таблицу 6.1, в которой подсчитано относительное энергопотребление при транспортировке одинакового груза разными системами: нерегулируемый электропривод, частотно-регулируемый электропривод [29]. В данной таблице за базовое значение взято потребление электроэнергии нерегулируемым электроприводом. Экономия электроэнергии является неотъемлемой частью современного производства.

Таблица 6.1 – Потребление электроэнергии конвейерами в зависимости от типа электропривода и нагрузки

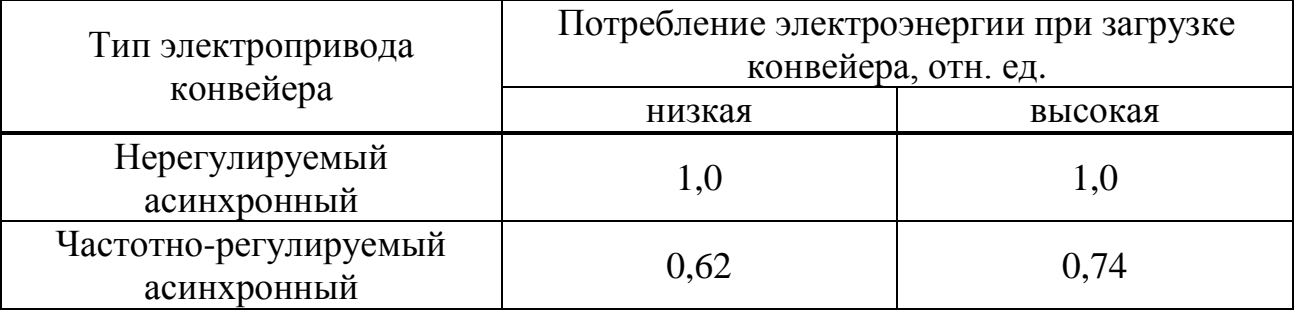

Анализируя результат таблицы 6.1 можно сделать вывод, что использование частотно-регулируемого электропривода может снизить энергопотребление на 26-38% в сравнении с нерегулируемым. Мною было выявлено, что экономия электроэнергии тем выше, чем ниже загрузка конвейера, если использовать регулируемый электропривод.

### **6.2 Определение экономической эффективности**

Для модернизации действующего технологического процесса на чайной фабрике нужны капиталовложения, необходимые на внедрение первого или второго вариантов.

К капиталовложениям относят ресурсы, используемые на приобретение основных средств предприятия и на их воспроизводство, на капитальное строительство или модернизацию. Капиталовложения можно считать прибылью, по той причине, что приобретение активов не относится к убыткам.

В сумму этих затрат могут быть включены затраты на покупку нового оборудования, транспортные, наладочные и монтажные расходы.

Определение экономической эффективности от внедрения ленточного конвейера основывается на сравнении двух вариантов построения технологического процесса. Экономическая эффективность – это соотношение между полученными результатами производства – продукцией и услугами, с одной стороны, и затратами труда и средств с другой. К первому варианту относится покупка и установка второй упаковочной машины, а ко второму варианту - покупка необходимых компонентов и установка соединяющего ленточного конвейера. Необходимое оборудование для модернизации соединяющего ленточного конвейера было рассчитано и выбрано по каталогам и справочникам.

Также необходимо определить срок окупаемости проекта. Сроком окупаемости называется период времени, при котором доходы, генерируемые инвестициями, покроют затраты на инвестиции.

К инвестициям относят размещение капитала с целью получения прибыли. Инвестиции являются неотъемлемой частью современной экономики.

Таблица 6.2 - Сравнительный анализ вариантов построения общего технологического процесса

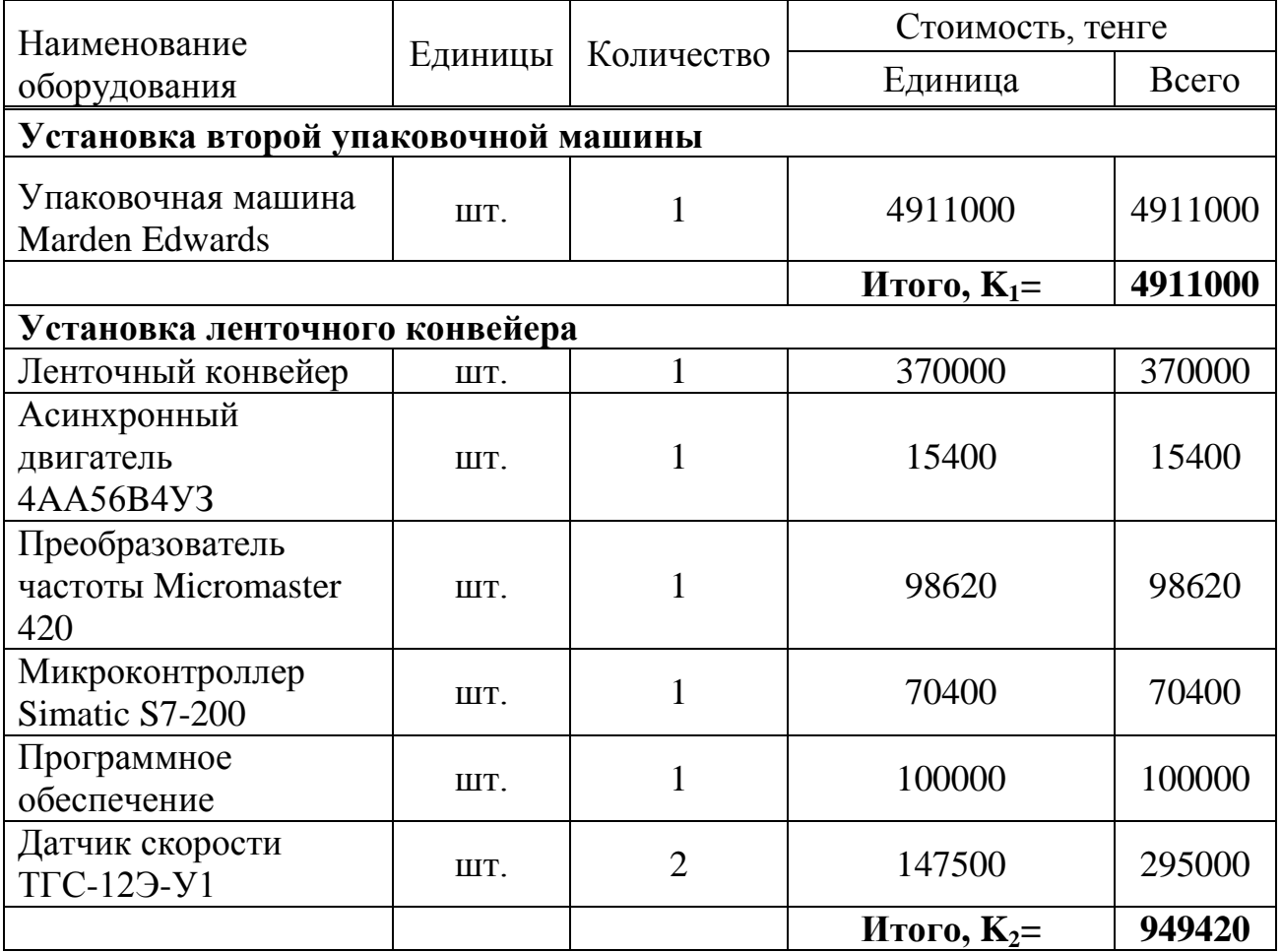

Далее определяем суммарные инвестиции по каждому варианту. При первом варианте суммарные инвестиции определяются как:

$$
K_{s1} = K_1 + K_{\text{cmp}} + K_{\text{rp}} + K_{\text{HP}} + K_{\text{nn}},
$$
\n(6.2)

где  $K_1$  – итоговая стоимость оборудования по первому варианту;

Ксмр – затраты на строительно-монтажные работы;

 $K_{rp}$  – транспортные расходы;

К<sub>нр</sub> – накладные расходы;

 $K_{\pi\pi}$  – плановые накопления.

При втором варианте суммарные инвестиции определяются как:

$$
K_{s2} = K_2 + K_{\text{cmp}} + K_{\text{rp}} + K_{\text{HP}} + K_{\text{nn}}
$$
\n(6.3)

где  $K<sub>2</sub>$  – итоговая стоимость оборудования по второму варианту.

Затраты на строительно-монтажные работы определяются следующим образом:

$$
K_{\text{cmp}} = H_{\text{3II}} + H_{\text{MAT}},\tag{6.4}
$$

где  $M_{3\pi}$  – затраты на заработную плату;

Имат – затраты на материалы.

Затраты на заработную плату монтажника:

$$
M_{\rm 3H} = n \cdot 3_{\rm yA} \cdot M,\tag{6.5}
$$

где  $n -$  количество людей в бригаде,  $n = 5$ ;

 $3_{\nu}$  – удельная заработная плата монтажника,  $3_{\nu}$  = 60000 тенге;

М – количество месяцев, в течение которых будут сделаны работы,  $M = 0.5$ .

Тогда заработную плату определяем по формуле (6.5):

$$
M_{\rm 3II} = 5 \cdot 60000 \cdot 0.5 = 150000 \text{ metre.}
$$

В том числе будут происходить начисления на социальный налог – 11% и пенсионный фонд – 10% [41], следовательно:

$$
M_{\rm 3II} = 1.21 \cdot 150000 = 181500 \text{ metre.}
$$

Предприятие, для того, чтобы обеспечить бесперебойную работу должно обладать достаточным количеством материалов, запасных частей, комплектующих деталей, величина которых зависит от условий труда, технологии производства и местонахождения поставщиков.

Затраты на материалы составляют 10% от инвестиций по оборудованию [42]:

$$
W_{\text{marr1}} = 0.1 \cdot \text{K}_1,\tag{6.6}
$$

$$
M_{\text{marr1}} = 0.1 \cdot 4911000 = 491100 \text{ metre,}
$$

$$
W_{\text{marg}} = 0.1 \cdot \text{K}_2, \tag{6.7}
$$

$$
M_{\text{m}a\tau 2} = 0.1 \cdot 949420 = 94942 \text{ metre.}
$$

Находим затраты на строительно-монтажные работы по формуле (6.4):

$$
K_{\text{cmp1}} = 181500 + 491100 = 672600 \text{ metre,}
$$

$$
K_{\text{cmp2}} = 181500 + 94942 = 276442 \text{ metre.}
$$

Стоимость транспортных расходов может определяться в зависимости от установленных транспортных тарифов, веса груза и расстояния его перевозки. В нашем случае транспортные расходы будут устанавливаться в процентном отношении к общей стоимости товара.

Транспортные расходы составляют 7,5% от стоимости оборудования и определяются как:

$$
K_{\text{rp1}} = 0.075 \cdot K_1, \tag{6.8}
$$

$$
K_{\text{rp1}} = 0.075 \cdot 4911000 = 368325 \text{ metre,}
$$

$$
K_{rp2} = 0.075 \cdot K_2, \tag{6.9}
$$

$$
K_{\text{rp2}} = 0.075 \cdot 949420 = 71206 \text{ metre.}
$$

Накладные расходы являются частью стоимости работ по сметной документации, которая учитывает все затраты, связанные с проведением строительных, пусконаладочных и строительно-монтажных работ.

Накладные расходы составляют 21% [43,44] от строительно-монтажных работ:

$$
K_{\rm mp1} = 0.21 \cdot K_{\rm cmp1}, \tag{6.10}
$$

$$
K_{\text{Hp1}} = 0.21 \cdot 672600 = 141246 \text{ metre,}
$$

$$
K_{\rm mp2} = 0.21 \cdot K_{\rm cmp2}, \tag{6.11}
$$

$$
K_{\text{HD2}} = 0.21 \cdot 276442 = 58053 \text{ metre.}
$$

К плановым накоплениям относят планируемую прибыль, которая принимается единой для всех строительно-монтажных организаций.

Плановые накопления составляют 8% [45] от суммы строительномонтажных работ и накладных расходов:

$$
K_{n,n1} = 0.08 \cdot (K_{\text{cmp1}} + K_{\text{np1}}), \tag{6.12}
$$

 $K_{\pi\pi1} = 0.08 \cdot (672600 + 141246) = 65108$  тенге,

$$
K_{\text{m12}} = 0.08 \cdot (K_{\text{cmp2}} + K_{\text{mp2}}), \tag{6.13}
$$

 $K_{\pi\pi2} = 0.08 \cdot (276442 + 58053) = 26760$  тенге.

Суммарные инвестиции по двум вариантам находим по формулам (6.2) и (6.3):

$$
K_{s1} = 4911000 + 672600 + 368325 + 141246 + 65108 = 6158279
$$

Годовые издержки производства в промышленности рассчитывается по отдельным составляющим. Определение текущих годовых издержек у потребителя:

$$
M = M_{A0} + M_{3\Pi} + M_{\Pi3} + M_{\text{TP}}, \tag{6.14}
$$

где  $H_{AO}$  – затраты на амортизационные отчисления;

ИЗП – расходы на зарплату обслуживающего персонала;

 $M_{\text{II}}$  – затраты на электроэнергию;

ИТР – затраты на текущий ремонт.

Амортизационные отчисления – отчисления части стоимости основных фондов для возмещения их износа.

Амортизационные отчисления определяются следующим образом:

$$
W_{A01} = 0.1 \cdot K_1, \tag{6.15}
$$

 $M_{A01} = 0.1 \cdot 4911000 = 491100$  тенге,

$$
W_{A02} = 0.1 \cdot K_2, \tag{6.16}
$$

$$
M_{A02} = 0.1 \cdot 949420 = 94942 \text{ metre,}
$$

где 0,1 – доля амортизационных отчислений к одному году эксплуатации (10%).

Затраты на текущий ремонт определяются как:

$$
W_{TP1} = 0.05 \cdot K_1, \tag{6.17}
$$

$$
M_{TP1} = 0.05 \cdot 4911000 = 245550 \text{ metre,}
$$

$$
W_{TP2} = 0.05 \cdot K_2, \tag{6.18}
$$

$$
M_{TP2} = 0.05 \cdot 949420 = 47471 \text{ metre.}
$$

Далее определяем годовые затраты на электроэнергию с учетом потерь:

$$
W_{\Pi 3} = \Delta W_{\Pi} \cdot \mathbf{T}_3, \tag{6.19}
$$

где  $\Delta W_{\Pi}$  – годовое потребление электроэнергии вместе с потерями;

 $T_3$  – тариф на электроэнергию 16 тенге кВт/ч.

Потребление электроэнергии вместе с потерями рассчитывается по следующим формулам:

$$
\Delta W_{\Pi} = W + \Delta W, \tag{6.20}
$$

где W – годовое потребление электроэнергии;

 $\Delta W$  – годовые потери электроэнергии асинхронного двигателя. Годовое потребление электроэнергии:

$$
W = T_{r} \cdot P_{H}, \qquad (6.21)
$$

где  $T_r$  – годовое время работы электрооборудования,  $T_r = 5880$  часов;

 $P_{\rm H}$  – номинальная мощность электрооборудования.

Рассчитаем годовое потребление электроэнергии для каждого варианта:

$$
W_1 = 5880 \cdot 10 = 58800 \text{ kBr} \cdot \text{y} / \text{roq}.
$$

При втором варианте нужно учесть экономию электроэнергии при использовании частотного преобразователя, в нашем случае примем ее за 20%:

$$
W_2 = 5880 \cdot 0.18 \cdot 0.8 = 846.72 \text{ kBr} \cdot \text{y} / \text{roq}.
$$

Годовые потери электроэнергии:

$$
\Delta W = T_{\rm r} \cdot \Delta P_{\rm H},\tag{6.22}
$$

где  $\Delta P_{\text{H}}$  – номинальные потери.

Номинальные потери определяются следующим образом:

$$
\Delta P_{\rm H} = P_{\rm H} \cdot \frac{(1 - \eta)}{\eta} \cdot K_3,\tag{6.23}
$$

где  $P_{\rm H}$  – номинальная мощность;

 $\eta$  – КПД;

 $K<sub>3</sub>$  – коэффициент загрузки.

$$
\Delta P_{\text{H1}} = 10 \cdot \frac{(1 - 0.88)}{0.88} \cdot 0.9 = 1.22 \text{ kBr},
$$
  

$$
\Delta P_{\text{H2}} = 0.18 \cdot 0.8 \cdot \frac{(1 - 0.64)}{0.64} \cdot 0.9 = 0.072 \text{ kBr}.
$$

Годовые потери электроэнергии определяем по формуле (6.22):

$$
\Delta W_1 = 5880 \cdot 1,22 = 7174 \text{ kBr} \cdot \text{y} / \text{roq},
$$

$$
\Delta W_2 = 5880 \cdot 0.072 = 423.36 \text{ квт} \cdot \text{ч/год.}
$$

Потребление электроэнергии вместе с потерями находим по формуле  $(6.14):$ 

$$
\Delta W_{\Pi 1} = 58800 + 7174 = 65974 \text{ kBr} \cdot \text{y} / \text{roq},
$$

$$
\Delta W_{\Pi 2} = 846,72 + 423,36 = 1271 \text{ кB} \cdot \text{y} / \text{год}.
$$

Годовые затраты на электроэнергию определяем по формуле (6.19):

$$
M_{\Pi 31} = 65974 \cdot 16 = 1055584 \text{ metre,}
$$

$$
M_{\Pi 32} = 1271 \cdot 16 = 20336 \text{ metre.}
$$

Определение затрат на зарплату обслуживающего персонала:

$$
M_{3.0\Pi1} = 3 \cdot 168 \cdot 700 \cdot 12 = 4233600 \text{ metre},
$$
  

$$
M_{3.0\Pi2} = 2 \cdot 168 \cdot 700 \cdot 12 = 2822400 \text{ metre}.
$$

Также нужно учитывать социальный налог 11% и пенсионный фонд 10%, поэтому общая зарплата будет составлять:

$$
W_{3.0\Pi1} = 1,21 \cdot 4233600 = 5122656 \text{ re-}
$$
  

$$
W_{3.0\Pi2} = 1,21 \cdot 2822400 = 3415104 \text{ re-}
$$
  

$$
87
$$

Годовые издержки:

 $N_1 = 491100 + 245550 + 1055584 + 5122656 = 6914890$  тенге,

$$
M_2 = 55442 + 27721 + 20336 + 3415104 = 3518603
$$

Определим срок окупаемости:

$$
T_{\text{OK}} = \frac{K_{s2} - K_{s1}}{H_1 - H_2}.
$$
\n(6.24)

Если  $K_{s2}$  <  $K_{s1}$ , то в числителе оставляем только  $K_{s2}$ .

$$
T_{\text{ok}} = \frac{1381881}{6914890 - 3518603} = 0,41 \text{ года.}
$$

Таким образом установка электрооборудования и проведение работ по второму варианту окупится примерно за 3,5 месяца.

# **Заключение**

В дипломном проекте были рассмотрены технологические особенности работы машины фасовки чая чаеразвесочной фабрики. В процессе анализа были выявлены все недостатки существующей системы электропривода ленточного конвейера, соединяющего две машины формирования фильтрпакетов. Для того, чтобы увеличить производительность работы машины и упростить процесс наладки оборудования, была предложена замена нерегулируемого электропривода ленточного конвейера на регулируемый, путем внедрения системы ПЧ-АД. Была рассчитана мощность асинхронного электродвигателя конвейера, механические характеристики системы ПЧ-АД при постоянстве перегрузочной способности для заданных частот и выбран закон частотного регулирования. На основе расчетов и анализа номенклатуры серийно выпускаемых ПЧ был выбран преобразователь частоты.

Дано описание математической модели ПЧ-АД и проведено моделирование в программной среде Matlab. В ходе моделирования были получены осциллограммы выходного напряжения, тока, скорости и момента при заданных частотах и коэффициентах модуляции.

Предложенная система регулирования скорости ленточного конвейера на базе ПЧ-АД позволяет обеспечить требуемые технологические режимы работы машины фасовки чая, увеличить производительность и упростить процесс наладки и обслуживания.

1. Конвейеры: Справочник / Р. А. Волков, А. Н. Гнутов, В. К. Дьячков и др.; ред. Ю. А. Пертен, - Л.: Машиностроение, Ленингр. отд-ние, 1984. 367 с., с ил.

2. В.И. Ключев, В.М. Терехов. Электропривод и автоматизация общепромышленных механизмов: Учебник для вузов. – М.: Энергия, 1980. – 360 с., ил.

3. Руководство по эксплуатации IMA C2000.

4. Руководство по эксплуатации упаковочной машины Marden Edwards.

5. В.П. Шевцов. Расчет и проектирование ОУ и ЭУ промышленных механизмов. – М.: ФОРУМ, 2010. – 352 с.: ил.

6. Спиваковский А.О. Дьячков В.К. Транспортирующие машины: Учеб. Пособие для машиностроительных вузов. – 3-е изд. перераб. – М.: Машиностроение, 1983. – 487 с., ил.

7. Автоматизированный электропривод типовых производственных механизмов и технологических комплексов: учебник для студ. высш. учеб. Заведений / М.П. Белов, В.А Новиков, Л.Н. Рассудов. – 3-е изд., испр. – М.: Издательский центр «Академия», 2007. – 576 с.

8. В.М. Терехов. Элементы автоматизированного электропривода: Учебник для вузов. – М.: Энергоатомиздат, 1987. – 224 с.: ил.

9. И. В. Черных. Моделирование электротехнических устройств в MATLAB, SimPowerSystems и Simulink. – М.:lf ДМК Пресс; Спб.: Питер, 2008. – 228 с.: ил.

10. Половко А.М., Бутусов П.Н. MATLAB для студента. – Спб.: БХВ-Петербург, 2005. – 320 с.: ил.

11. Чиликин М.Г., Сандлер А.С. Общий курс электропривода: Учебник для вузов. – 6-е изд. доп. и перераб. – М.: Энергоиздат, 1981. – 576 с., ил.

12. Башарин А.В., Новиков В.А., Соколовский Г.Г. Управление электроприводами: Учебное пособие для вузов. – Л.: Энергоиздат. Ленингр. отд-е, 1982. – 392 с., ил.

13. В.И. Бабакин. Курс лекций по дисциплине: «Автоматизированный электропривод типовых производственных механизмов и технологических комплексов». – Уфа, 2007.

14. Козярук А.Е., Рудаков В.В. Современное и перспективаное алгоритмичное обеспечение частотно-регулируемых электроприводов – Санкт-Петербург, 2004.

15. Справочник по проектированию автоматизированного электропривода и систем управления технологическими процессами/ Под ред. В. И. Круповича, Ю. Г. Барыбина, М.Л. Самовера. – 3-е изд., перераб. и доп. – М.: Энергоиздат, 1982. – 416 с., ил.

16. Москаленко В.В. Электрический привод: Учебник. – М.: ИНФРА-М, 2015. – 364 с.

17. Ковчин С.А., Сабинин Ю.А. Теория электропривода. – Спб.: Энергоатомиздат. Санкт-Петербургское отд. 2006. – 496 с.

18. Копылов И.П. Электрические машины. – М.: Энергоатомиздат, 2000.

19. Мустафин М.А. Конспект лекций по курсу «Электропривод». Алматы, 2013 г.

20. Кацман М.М. Электрические машины. – М.: Высшая школа, 2002 г. – 464 с.

21. Вольдек А.И. Электрические машины. Электрические машины переменного тока. – Спб.: Питер, 2008. – 352 с.

22. П.И. Сагитов. Электропривод промышленных механизмов. – Конспект лекций, Алматы, АИЭС, 2007.

23. П.И. Сагитов. Автоматизированный электропривод типовых промышленных механизмов. – Учебное пособие, Алматы, АИЭС, 2005.

24. Костров Б.В., Микропроцессорные системы и микроконтроллеры: учеб. Пособие М.: Десс., 2007 – 320 с.

25. Погребицкий М. Я. Микропроцессорные системы управления электротехнологическими установками. – М.: МЭИ, 2003 г. – 72 с.

26. Герман-Галкин С.Г. Компьютерное моделирование полупроводниковых систем в MATLAB 6.0: Учебное пособие. – СПб.: КОРОНА принт, 2007. – 320 с., ил.

27. Асинхронные двигатели 4А: Справочник/ А 90 А.Э. Кравчик, М.М. Шлаф, В.И. Афонин, Е.А. Соболенская. – М.: Энергоиздат, 1982. – 504 с., ил.

28. Г.Г. Соколовский. Электроприводы переменного тока с частотным регулированием. Учебник. – М.: ACADEMA, 2006. – 264 с.

29. Браславский И.Я. Энергосберегающий асинхронный электропривод: Учеб. Пособие для студентов высш. учеб. заведений / И.Я. Браславский, З.И. Ишматов, В.Н. Поляков; Под ред. И.Я. Браславского. – М.: Издательский центр «Академия», 2004. – 256 с.

30. А.Бармин, М. Ташлицкий. Преобразователи частоты фирмы Siemens.  $-2000$  г.

31. Siemens Micromaster 420. Руководство по эксплуатации.

32. Шрейнер Р.Т. Математическое моделирование электроприводов переменного тока с полупроводниковыми преобразователями частоты. Екатеринбург: УРО РАН, 2000. 654 с.

33. В.В. Алексеев, А.Е. Козярук, Э.А. Загривный. Электрические машины. Моделирование электрических машин приводов горного оборудования. – Санкт-Петербург, 2006.

34. Трудовой кодекс Республики Казахстан 2016 (от 23 ноября 2015 года  $N_2$  414-V).

35. Охрана труда в электроустановках. Под редакцией проф. Б.А. Князевского. Москва. Энергоатомиздат. 1983 г.

36. Санитарные нормы проектирования промышленных предприятий. СН 245-71. Издательство литературы по строительству, Москва – 1972 г.

37. Долин П.А. Основы техники безопасности в электроустановках: Учеб. пособие для вузов. – 2-е изд., перераб. и доп. – М.: Энергоатомиздат, 1984 г. – 448 с.

38. Борьба с шумом на производстве. Справочник/ Е.Я. Юдин, Л.А. Борисов, И. В. Горенштейн и др.: Под общ. ред. Е.Я. Юдина – М.: Машиностроение, 1985 г. – 400 с.

39. Рожкова Л.Д., Козулин В.С. Электрооборудование станций и подстанций: Учебник для техникумов, - 3-е изд. перераб. и доп. – М.: Энергоатомиздат, 1987. – 648 с.: ил.

40. [http://www.industrialnets.ru/.](http://www.industrialnets.ru/)

41. Закон Республики Казахстан от 21 июня 2013 года №105-V «О пенсионном обеспечении в Республике Казахстана» (с изменениями и дополнениями по состоянию на 06.04.2016 г.

42. http://uchebnik.kz/.

43. http://kazakhstan.news-city.info/.

44. http://center-yf.ru/.

45. http://www.ngpedia.ru/.

46. Жакупов А. А., Валиева Л. Ш., Соколова И. С. Экономика отрасли.

Конспект лекций для студентов специальности 5В071800 – Электроэнергетика - Алматы: АУЭС, 2013. - 50с.